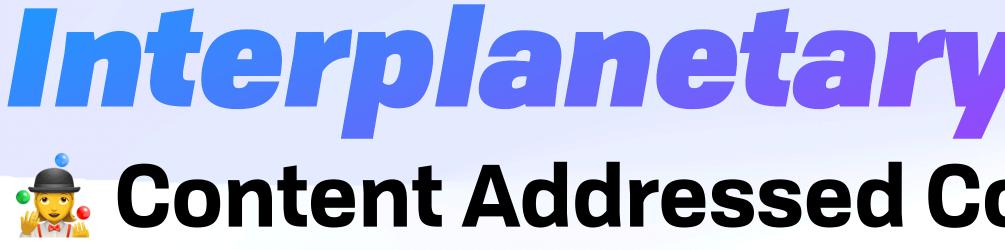

github.com/ipvm-wg lu.ma/ipvm

## Interplanetary Virtual Machine Content Addressed Compute for an Open World

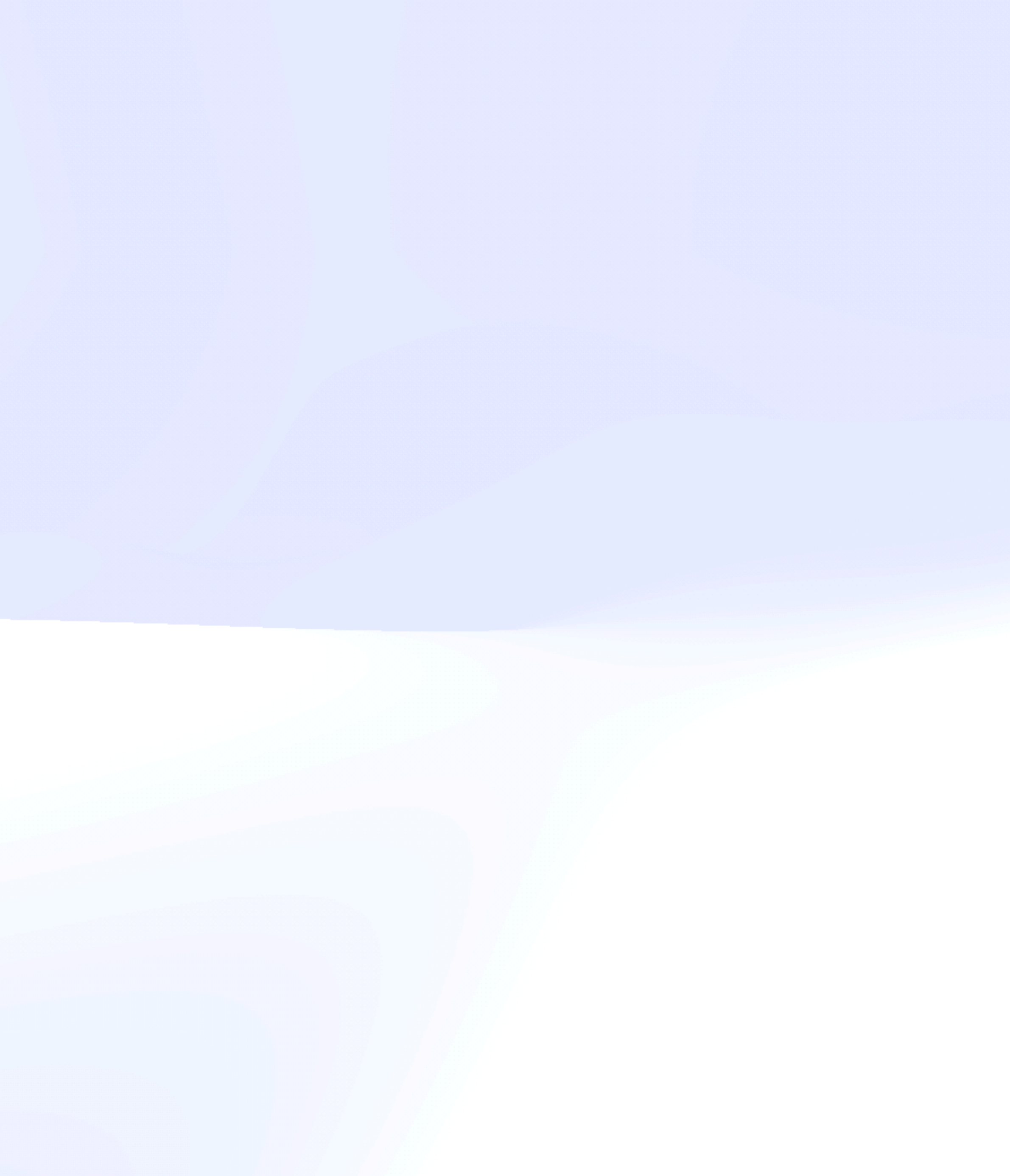

# Sometimes I think the only universal in the computing field is the fetch-execute-cycle.

#### Alan Perlis, Epigrams on Programming #44

#### **IPVM** Brooklyn Zelenka @expede

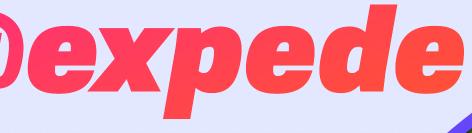

#### github.com/expede

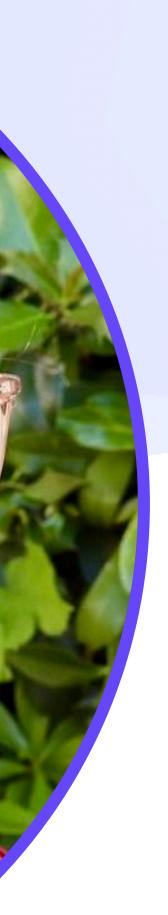

#### **IPVM** Brooklyn Zelenka @expede

- Cofounder & CTO at Fission
  - discord.gg/fissioncodes
  - @fission@plnetwork.xyz
- IPVM Spec Wrangler github.com/ipvm-wg

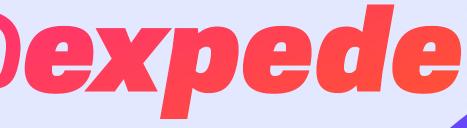

#### github.com/expede

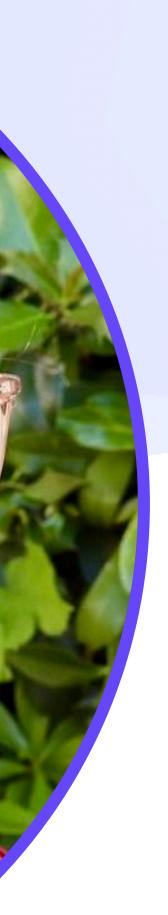

#### **IPVM** Brooklyn Zelenka @expede

- Cofounder & CTO at Fission
  - discord.gg/fissioncodes
  - @fission@plnetwork.xyz
- IPVM Spec Wrangler github.com/ipvm-wg

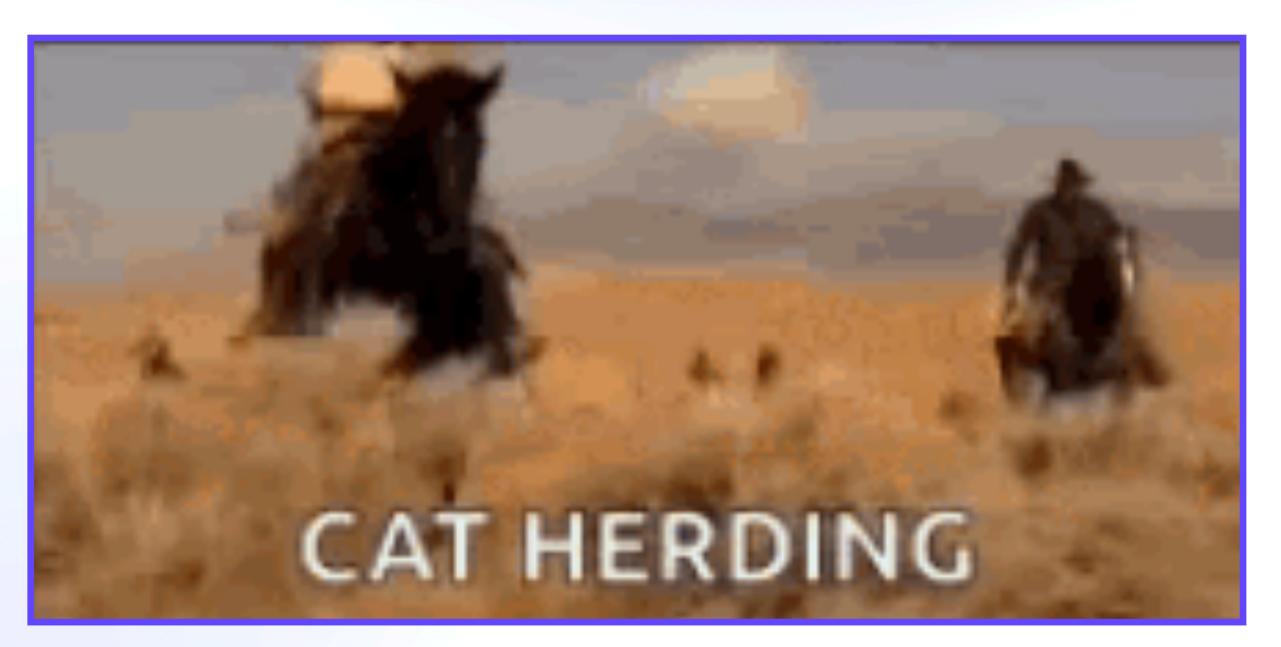

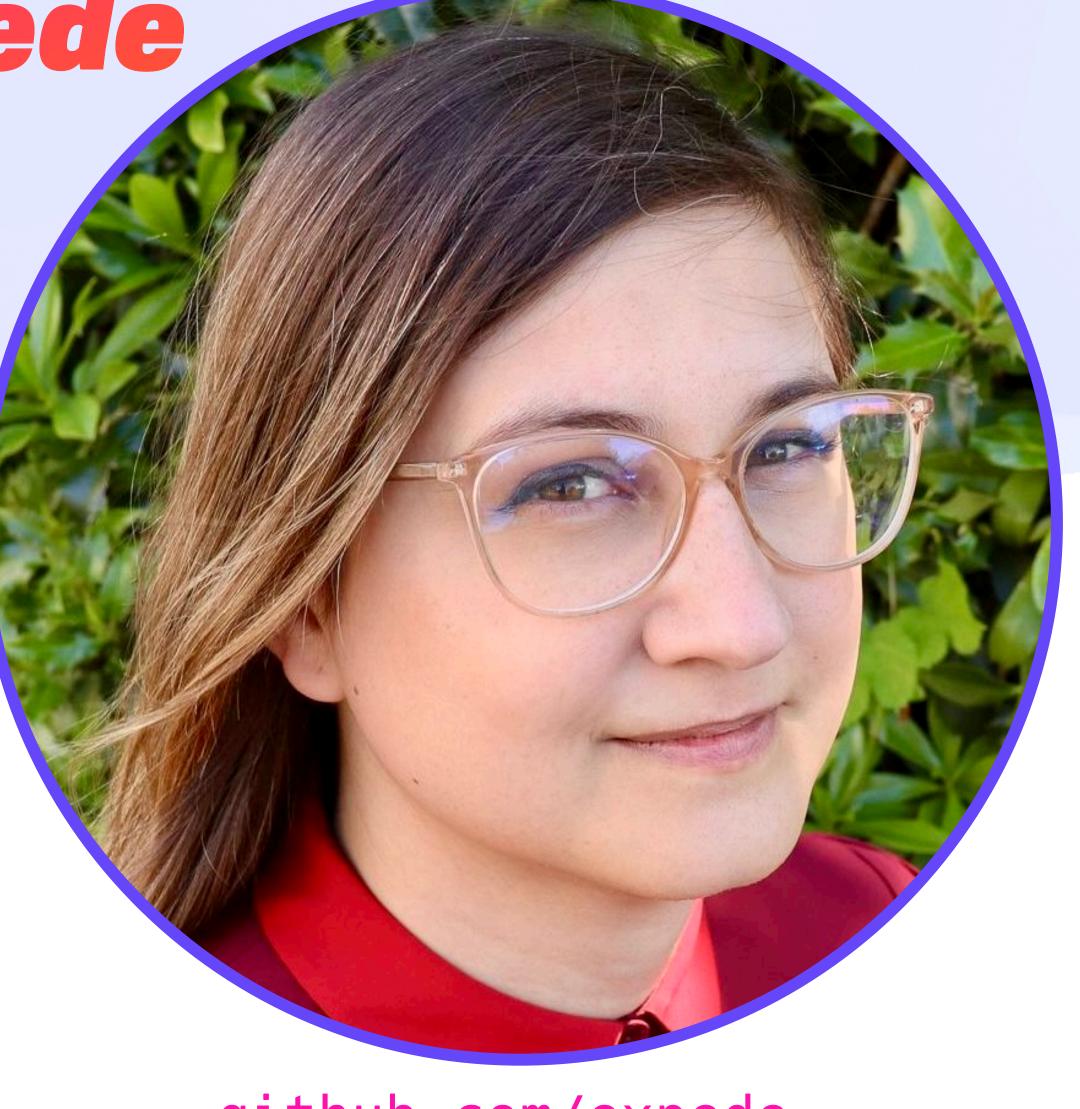

#### github.com/expede

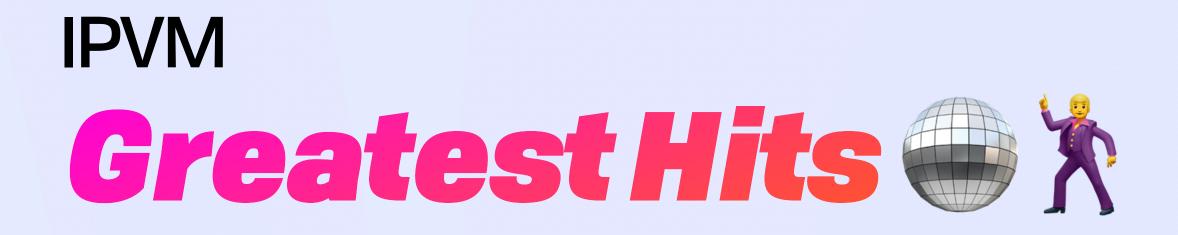

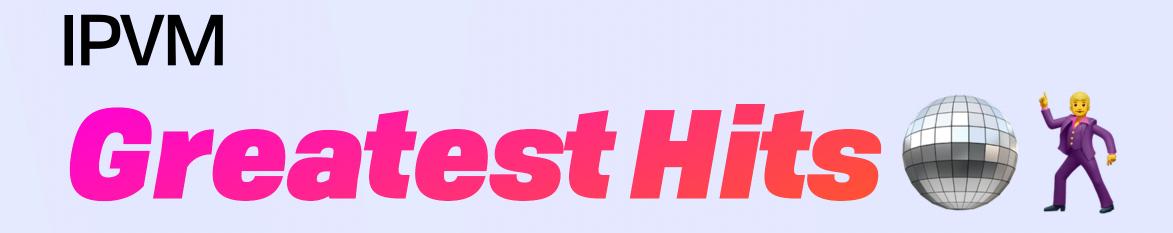

# How we got here

# What is an "IPVM" anyway?

How to get involved

# What we've learned

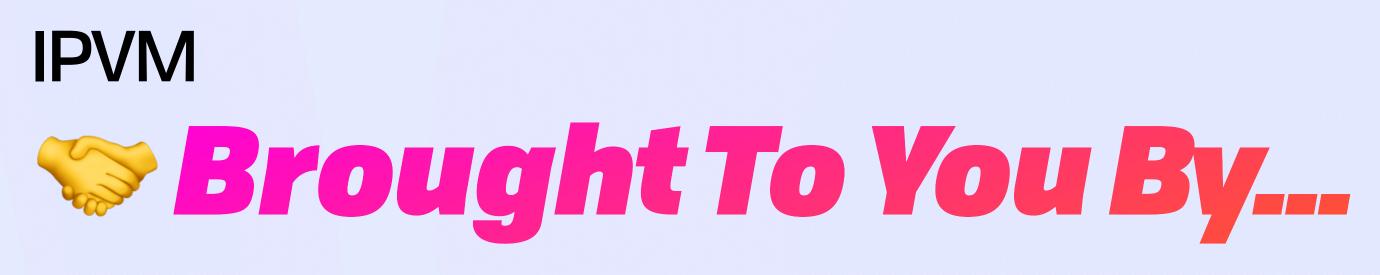

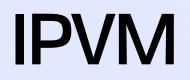

# Brought To You By...

### **IPVM Working Group**

Working Group for the Interplanetary Virtual Machine

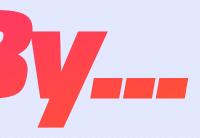

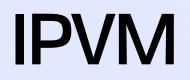

# Brought To You By...

## **IPVM Working Group**

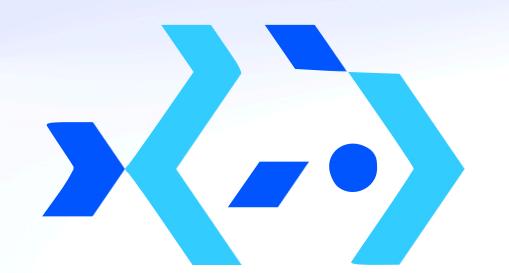

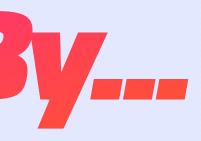

#### Working Group for the Interplanetary Virtual Machine

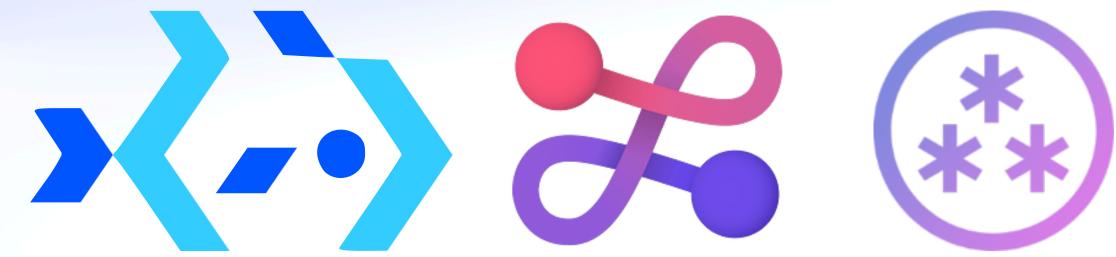

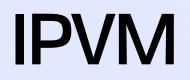

# Brought To You By...

# **IPVM Working Group**

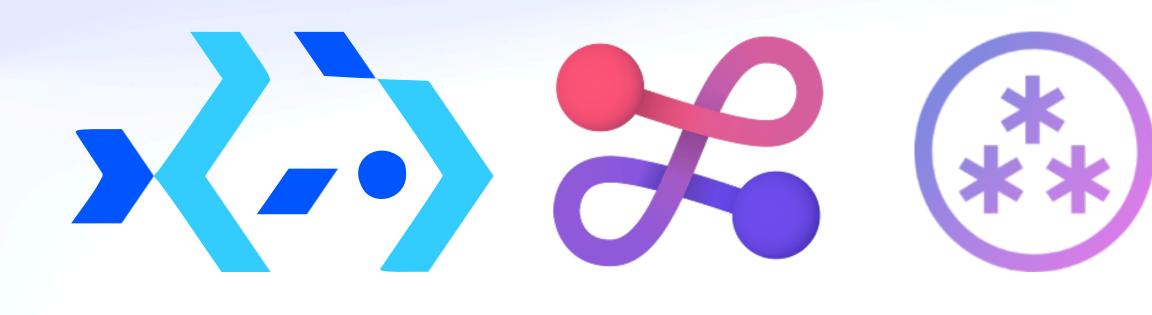

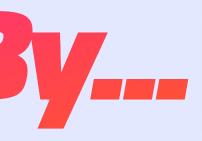

Working Group for the Interplanetary Virtual Machine

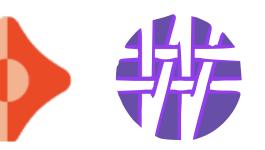

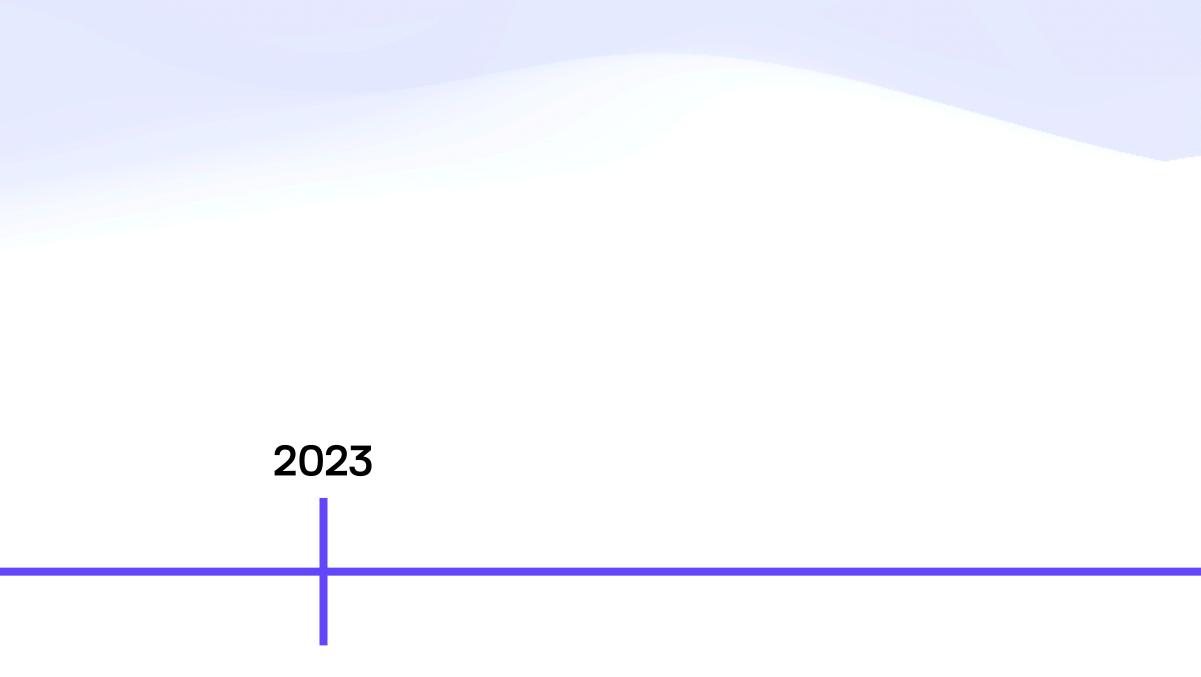

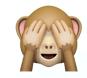

IPFS þing Reykjavík

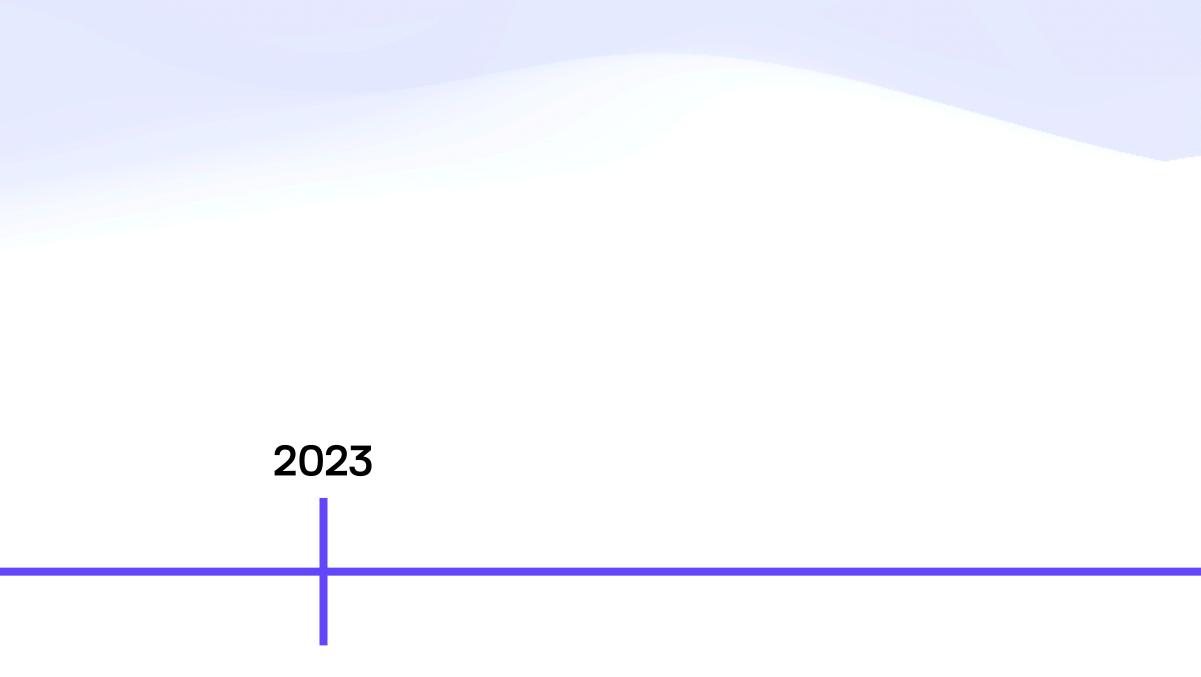

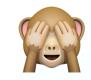

IPFS þing Reykjavík

<crickets>

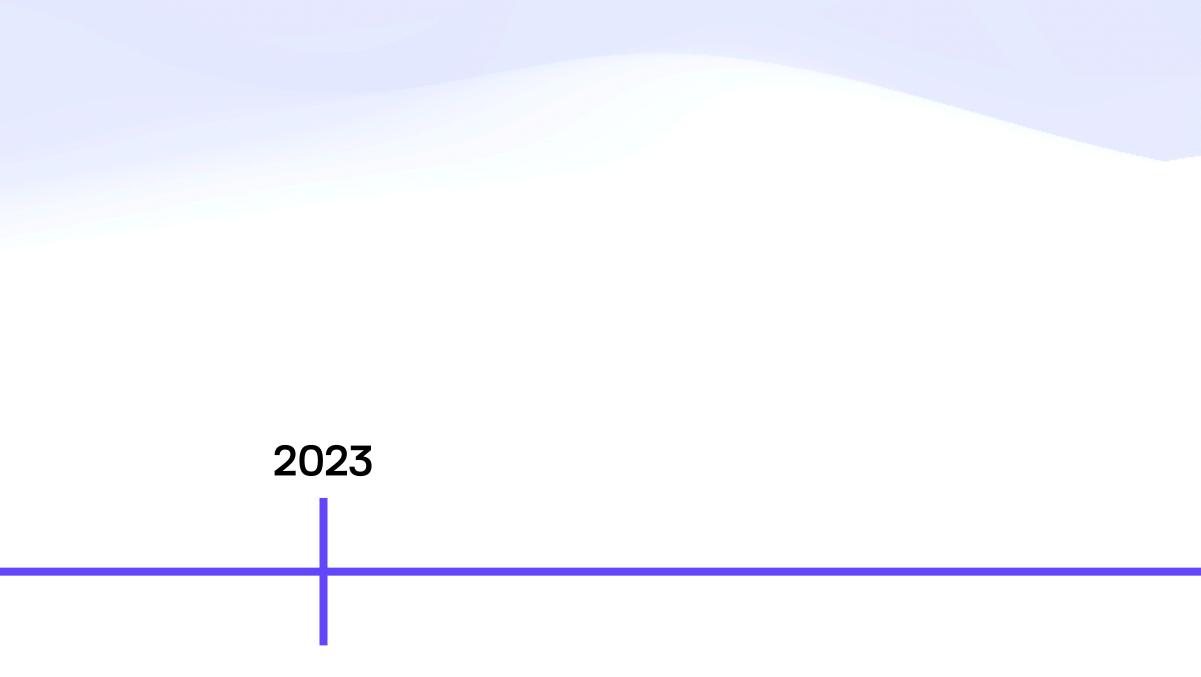

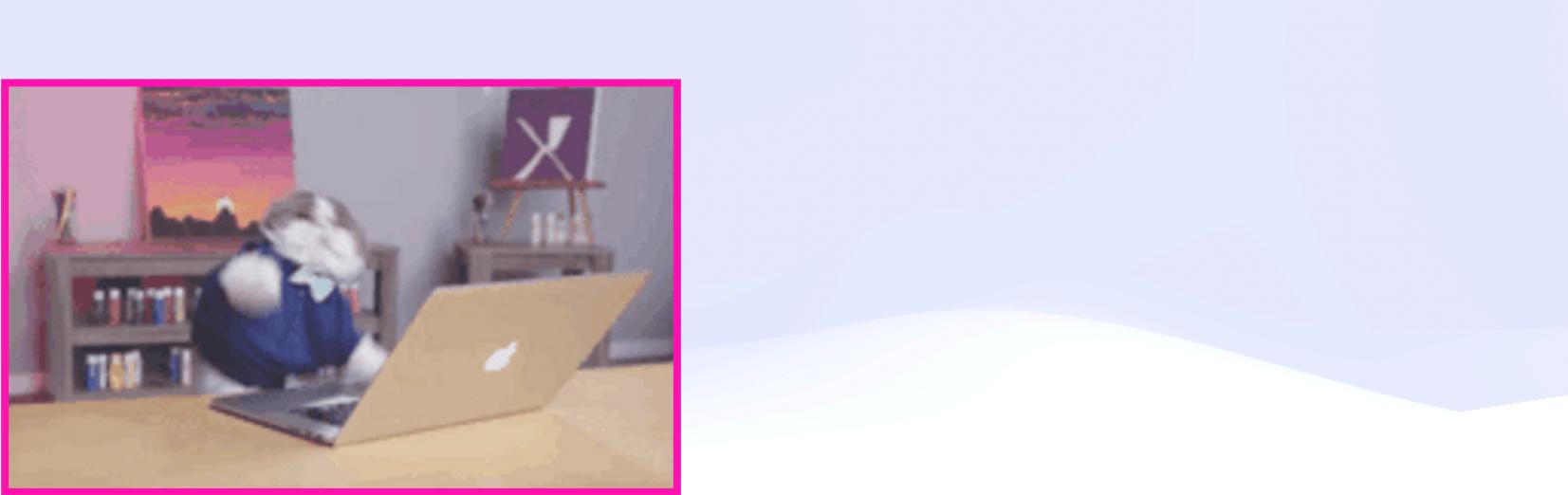

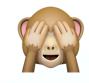

IPFS þing Reykjavík Specs v0.1 Varsig, Invocation, Task, Workflow

<crickets>

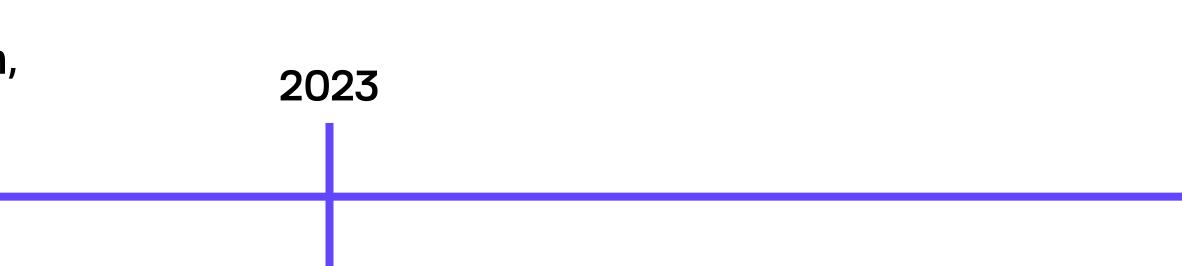

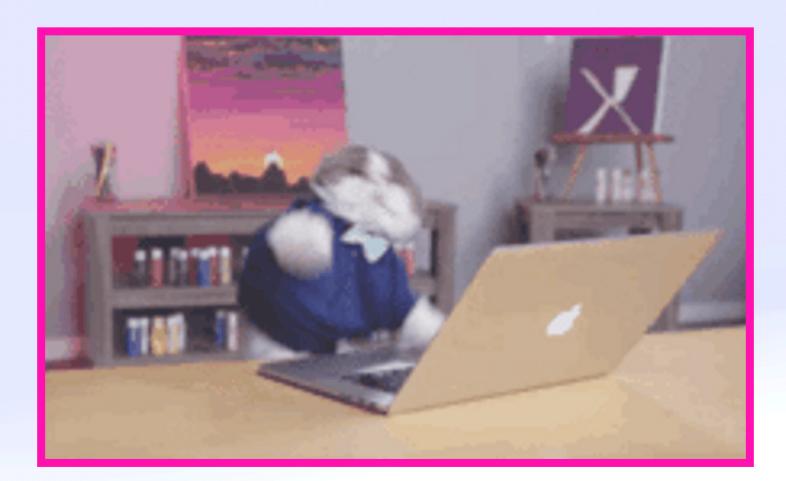

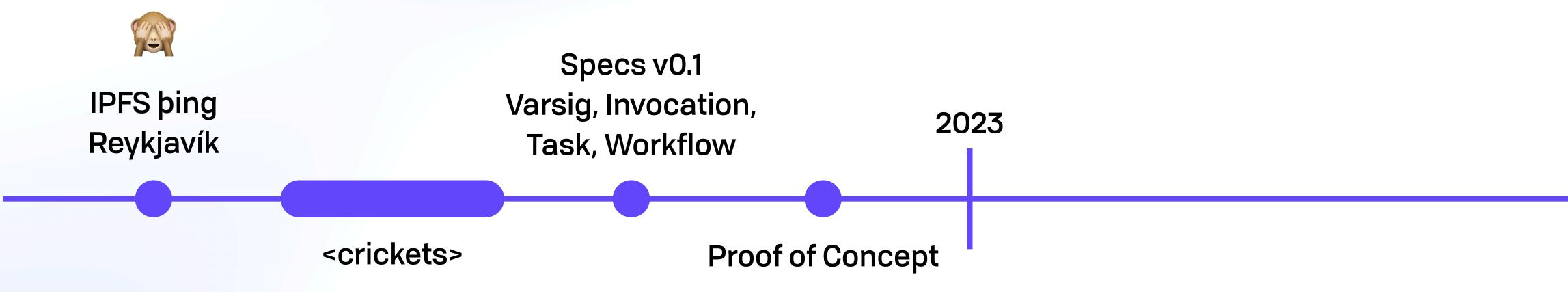

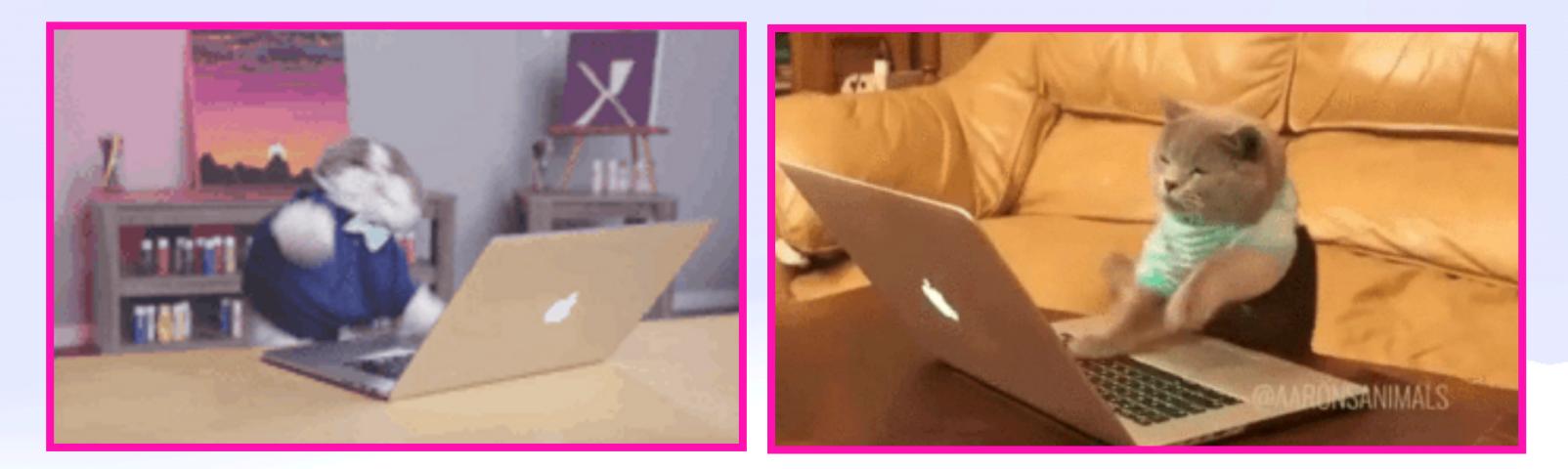

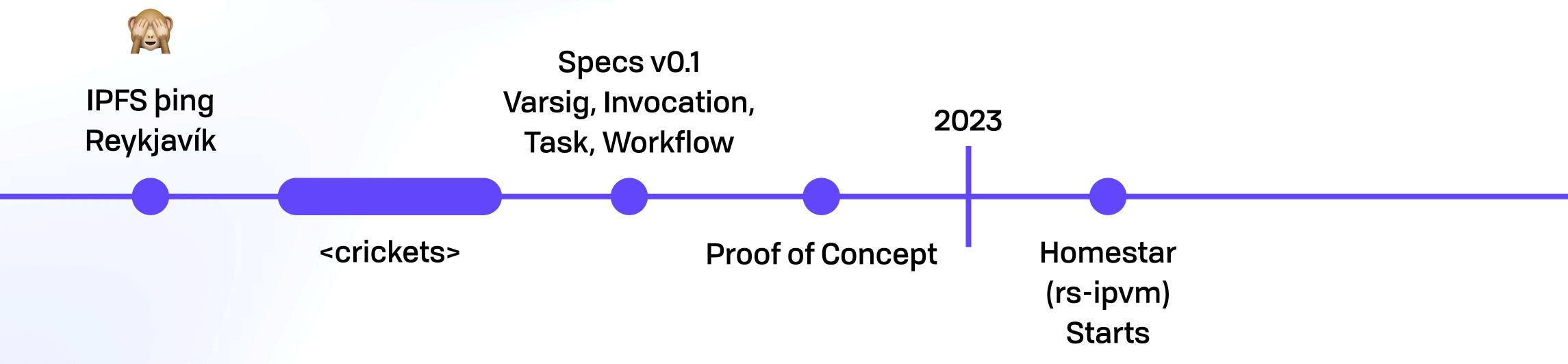

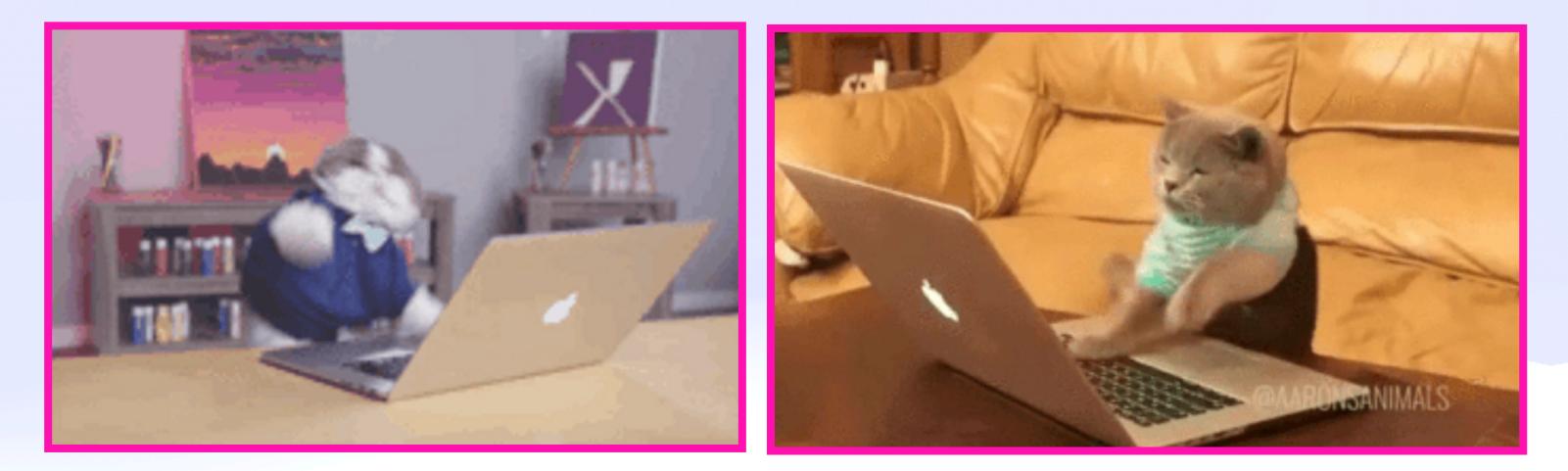

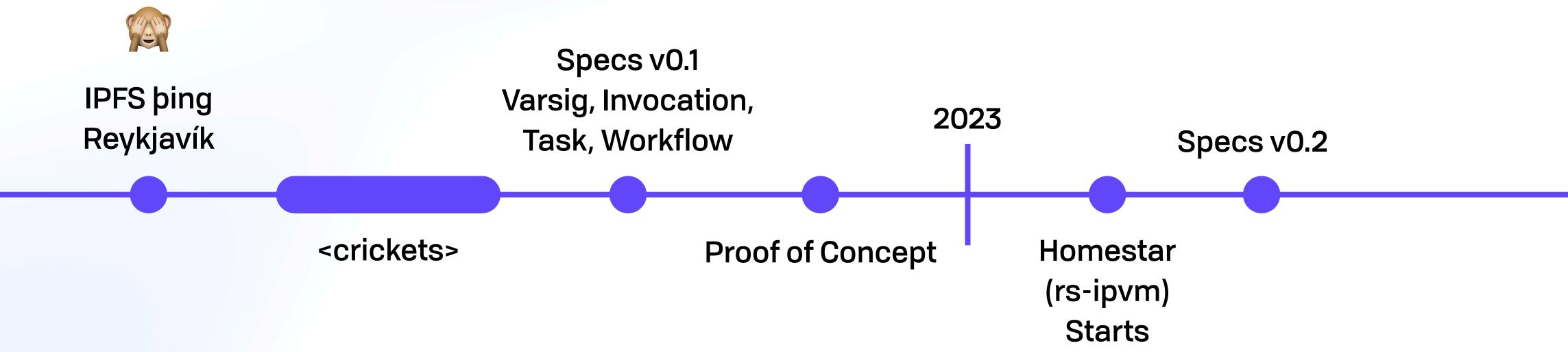

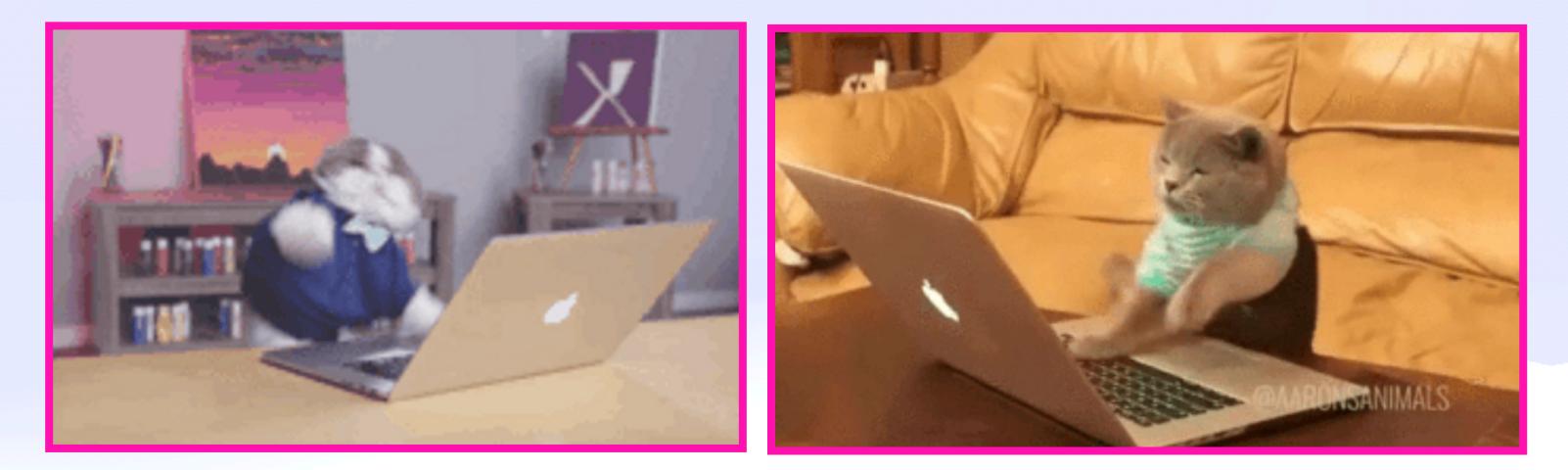

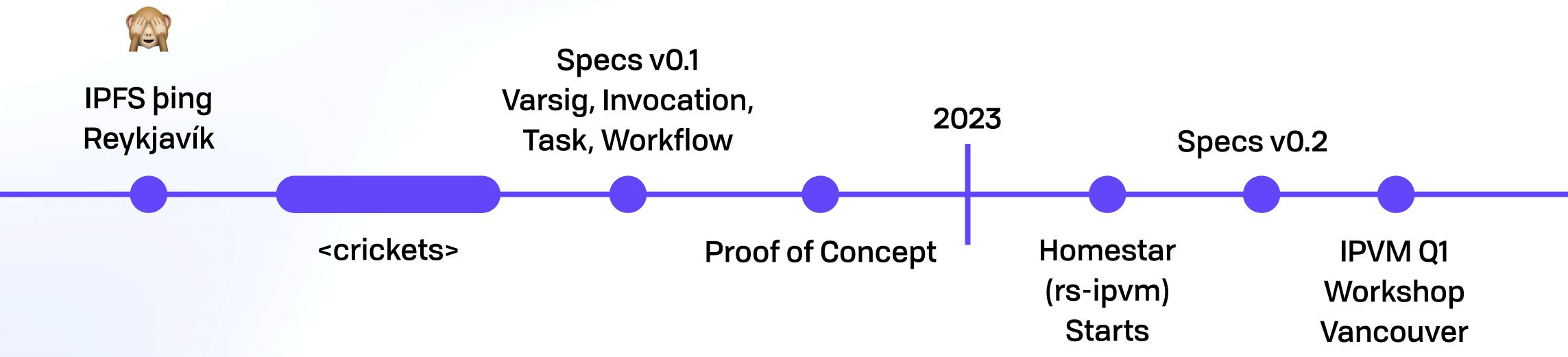

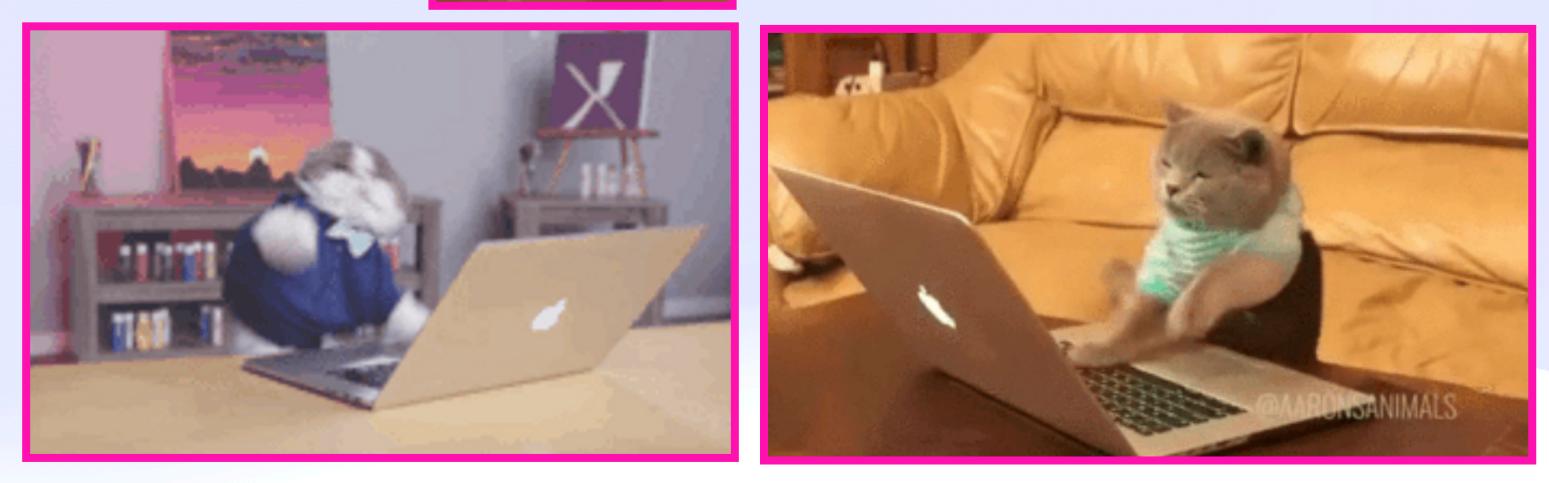

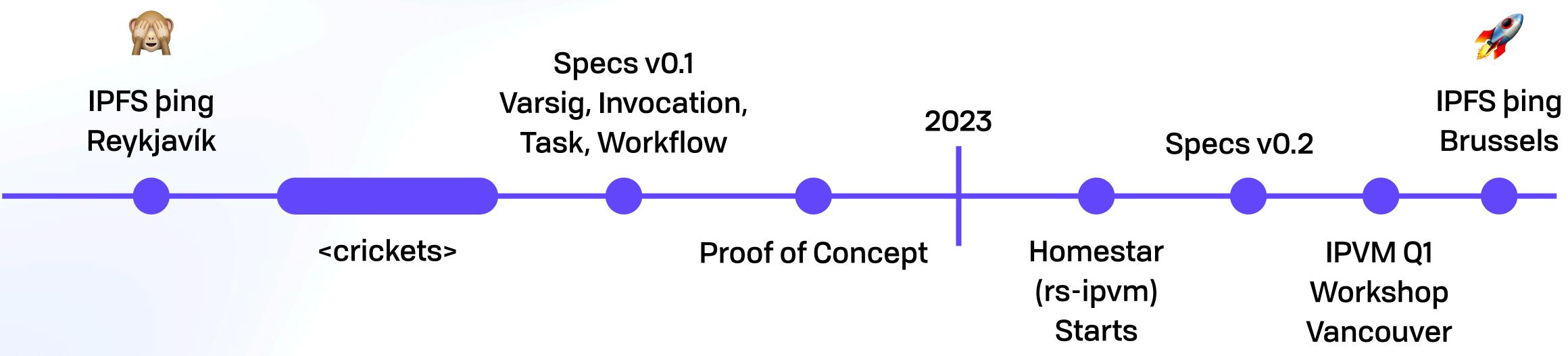

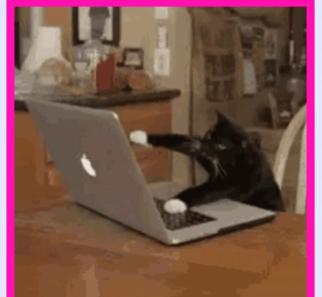

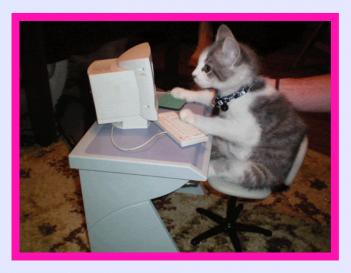

#### **IPVM**

# What Is An IPVM?

1

### What is an IPVM 🤪 The HTTP of Compute 🧉

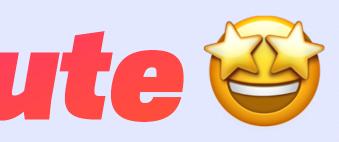

### What is an IPVM 🤪 The HTTP of Compute S

- •Compute like data should be a **ubiquitous** commodity
- •End users & IPFS teams can **depend** on having compute around
- Fully consistent functionality between clients
- •Replace (e.g.) AWS Lambda with an open protocol & nodes

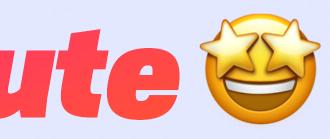

#### UCAN Decentralize Auth Everywhere

#### **UCAN Decentralize Auth** Everywhere

#### Commons

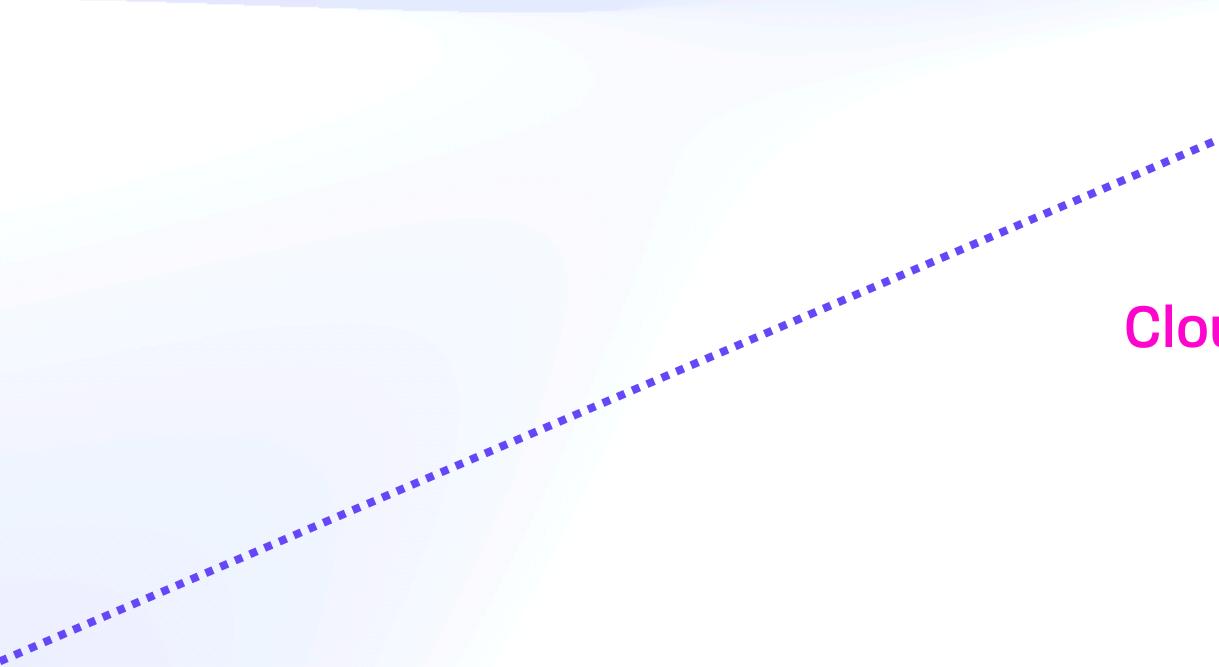

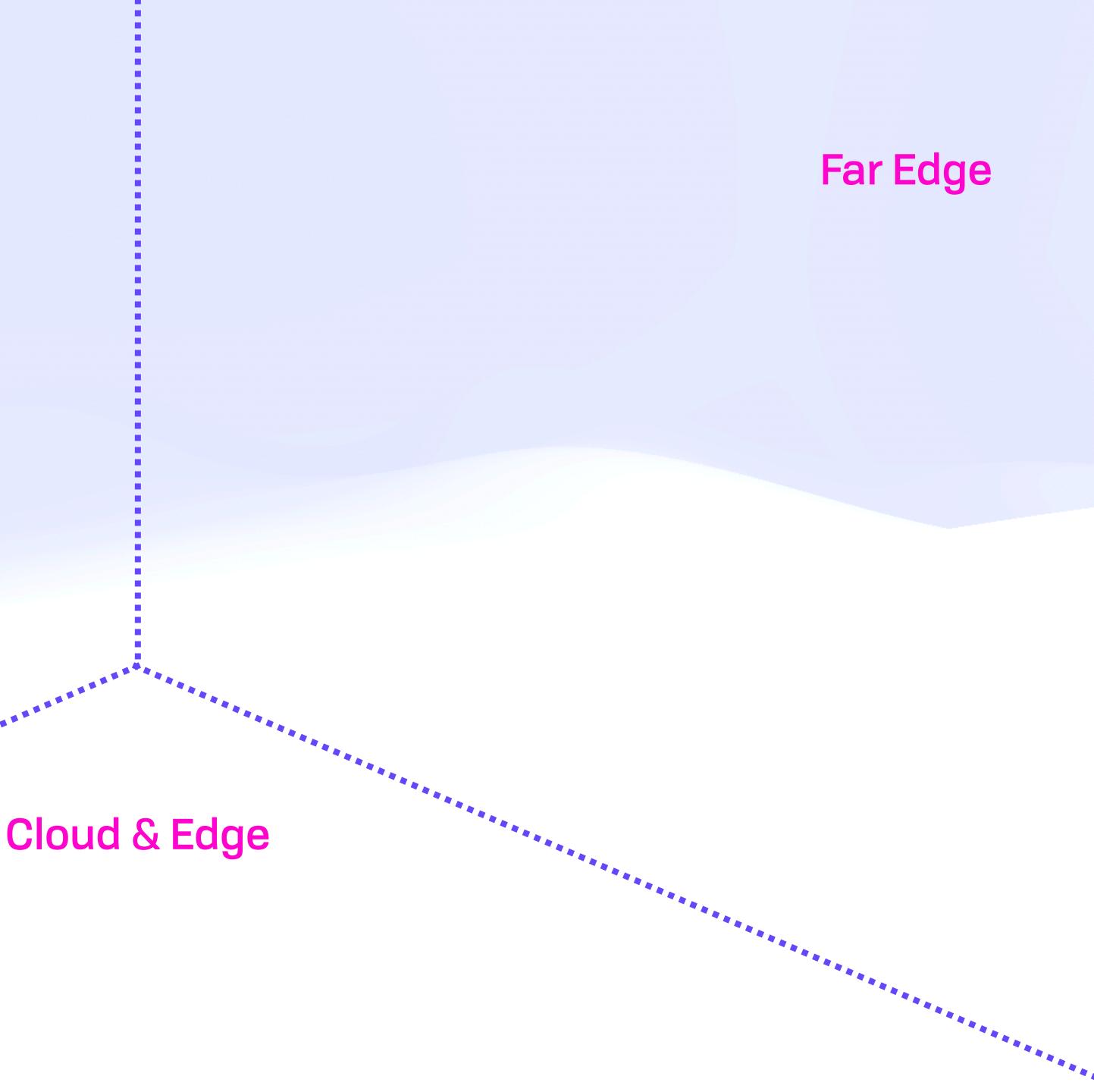

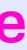

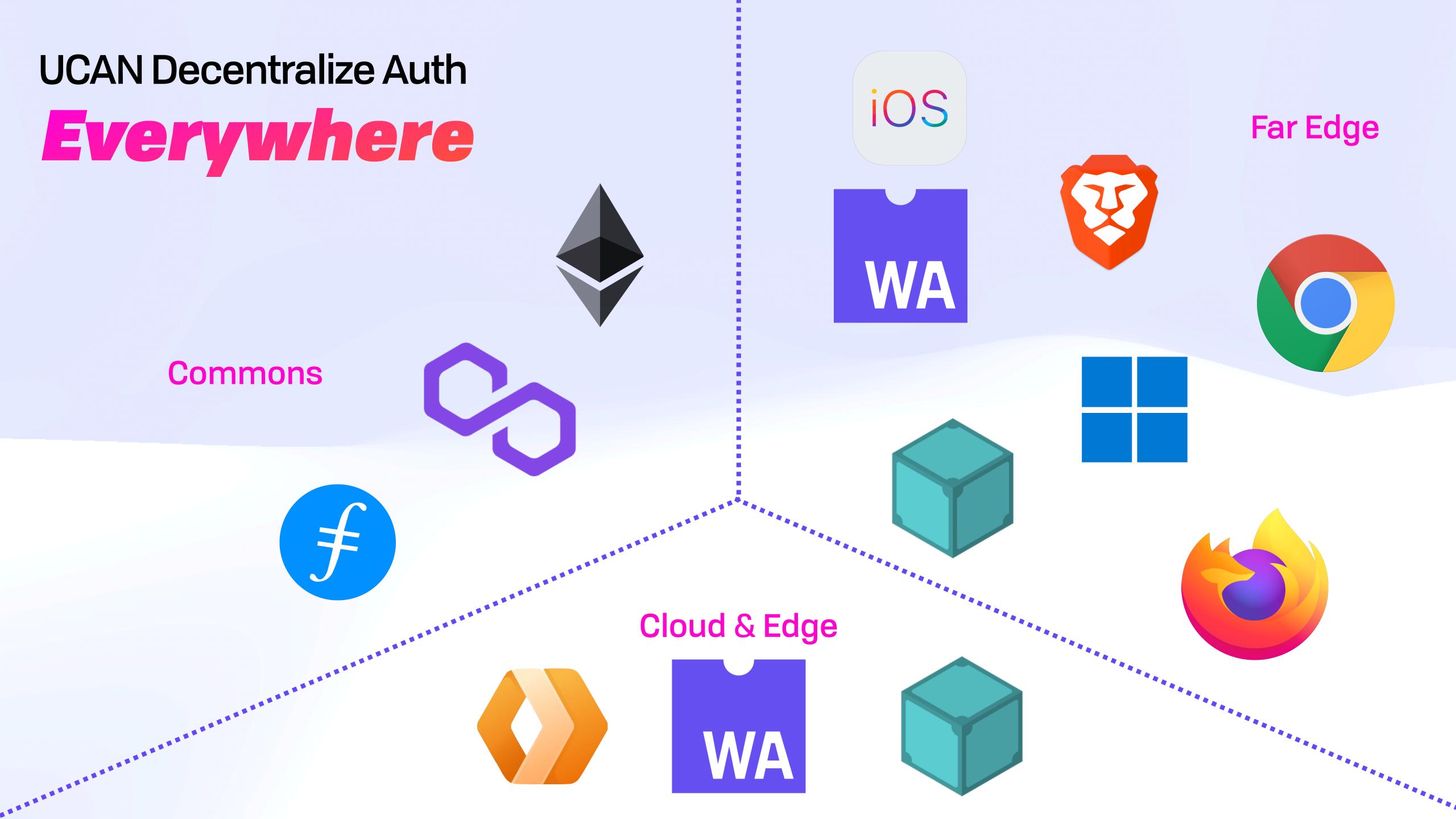

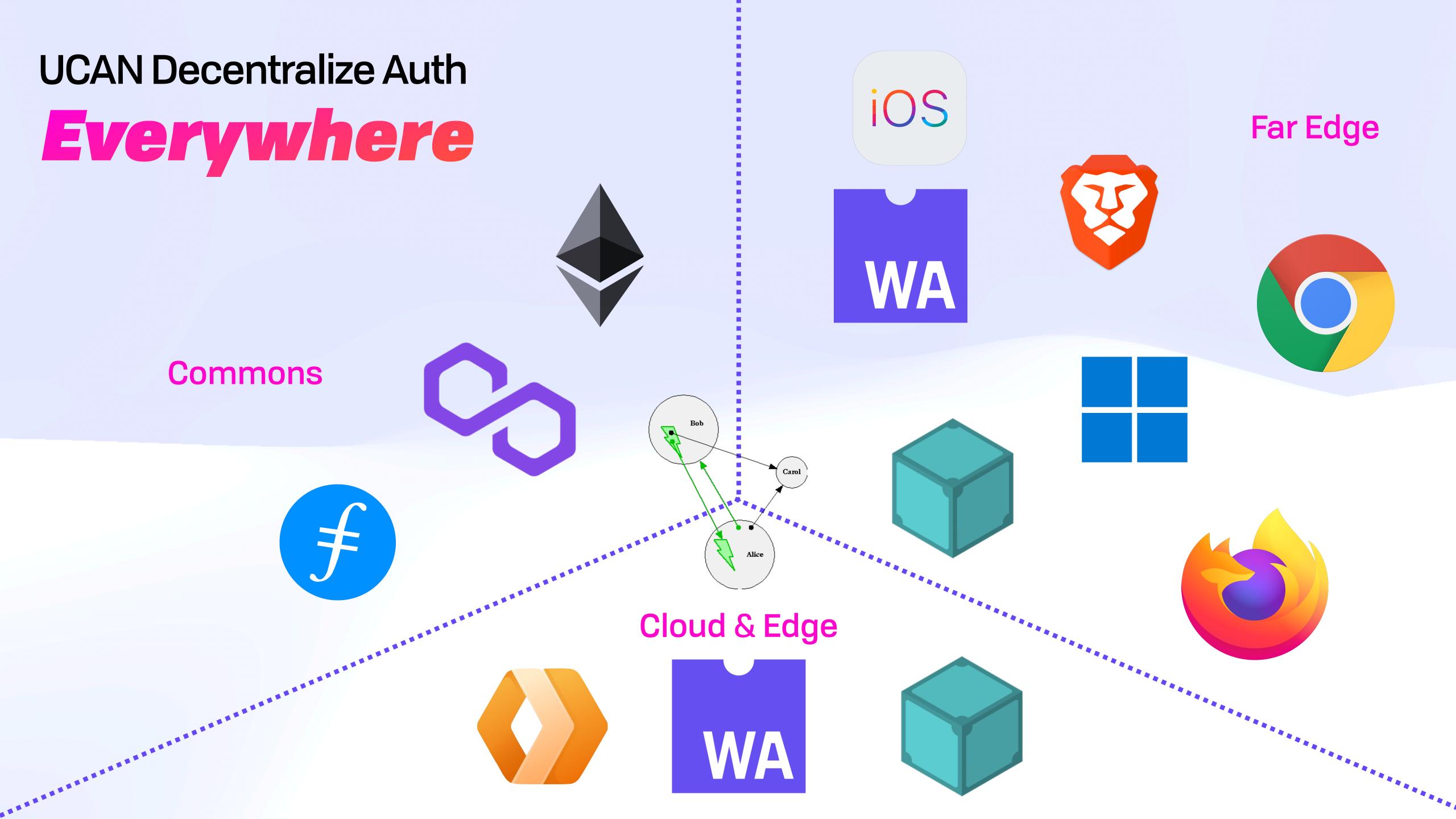

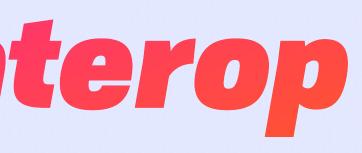

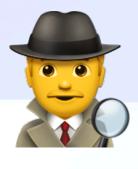

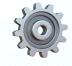

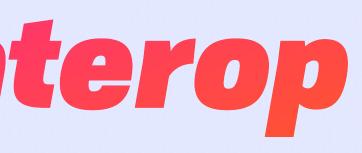

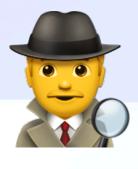

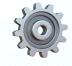

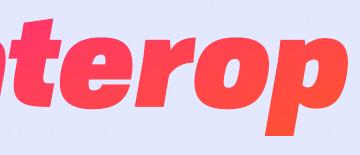

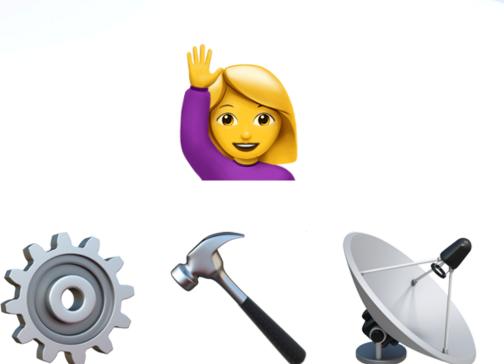

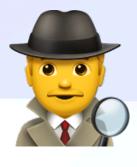

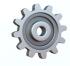

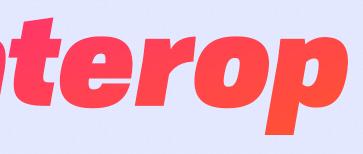

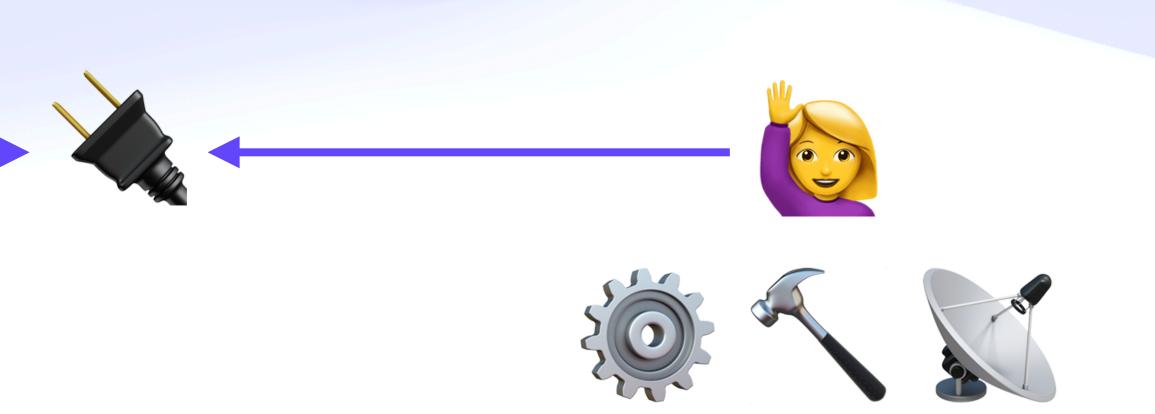

#### What is an IPVM 🤪 With Their Powers Combined

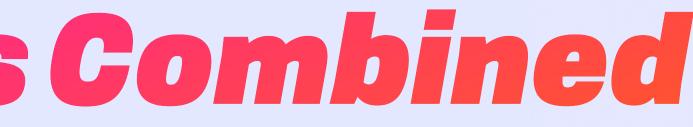

### What is an IPVM 🤪 With Their Powers Combined

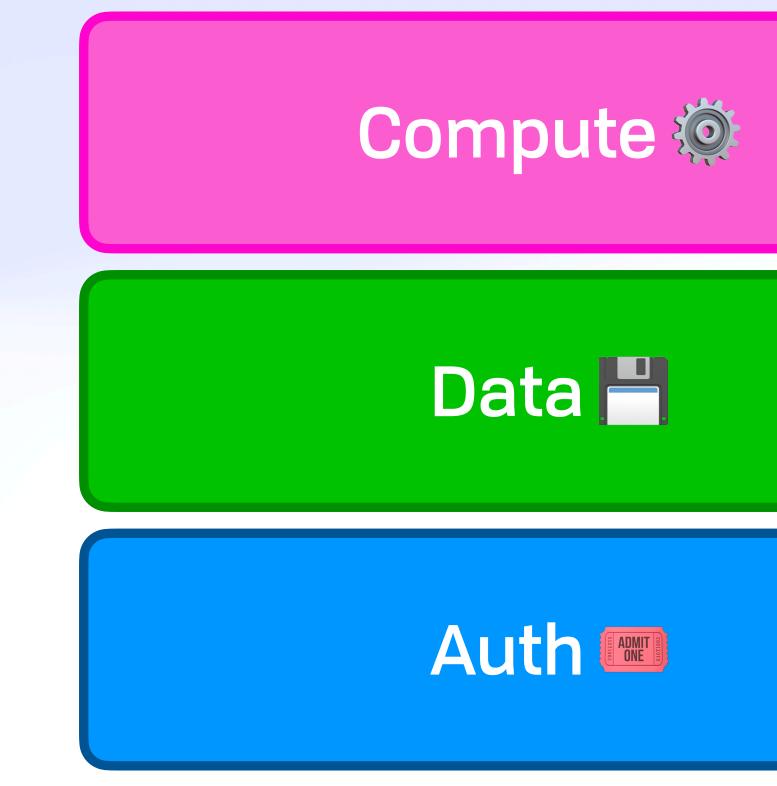

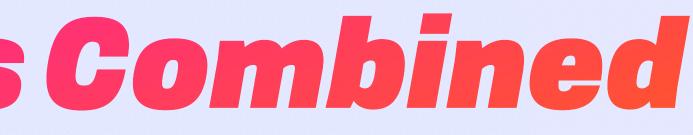

### What is an IPVM 🤪 With Their Powers Combined

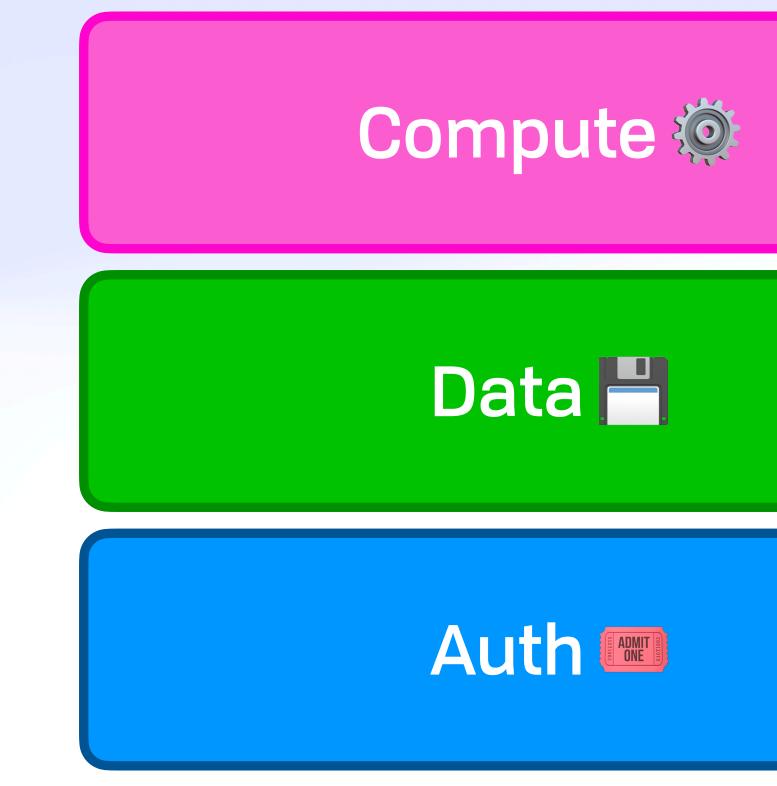

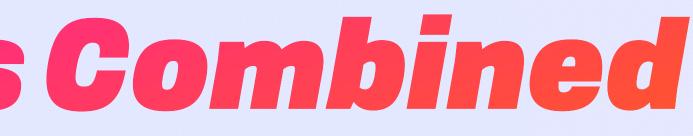

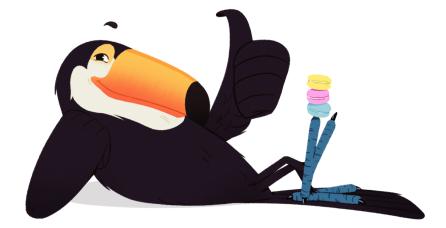

## What is an IPVM 🤪 With Their Powers Combined

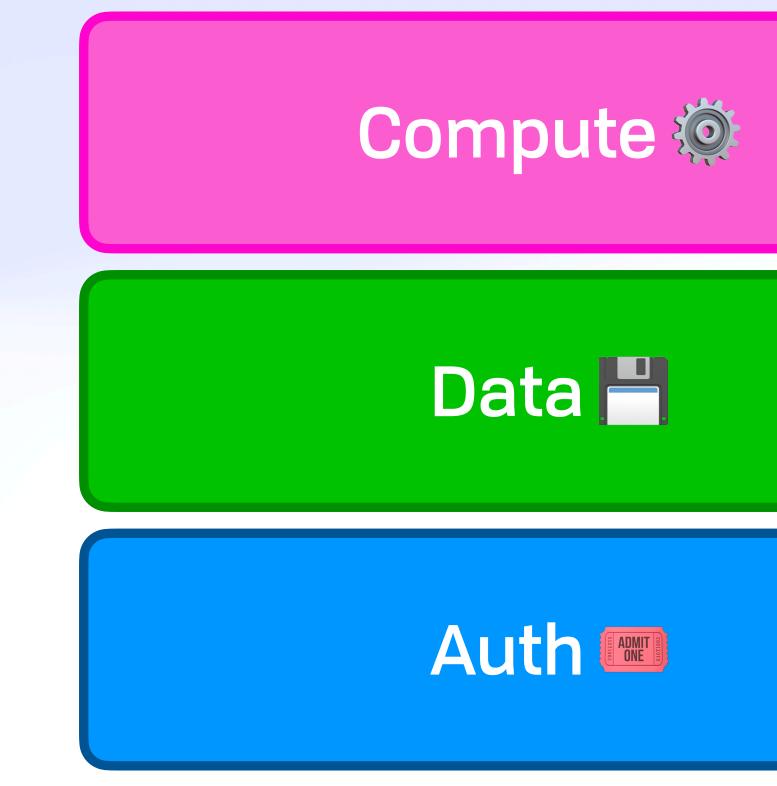

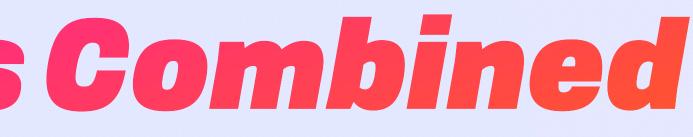

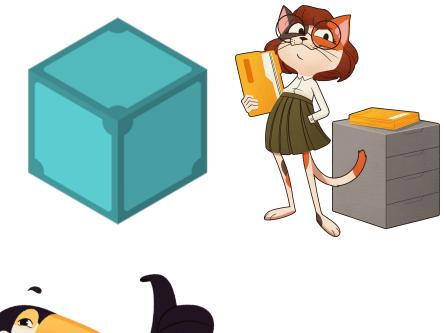

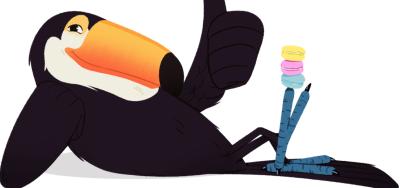

## What is an IPVM 🤪 With Their Powers Combined

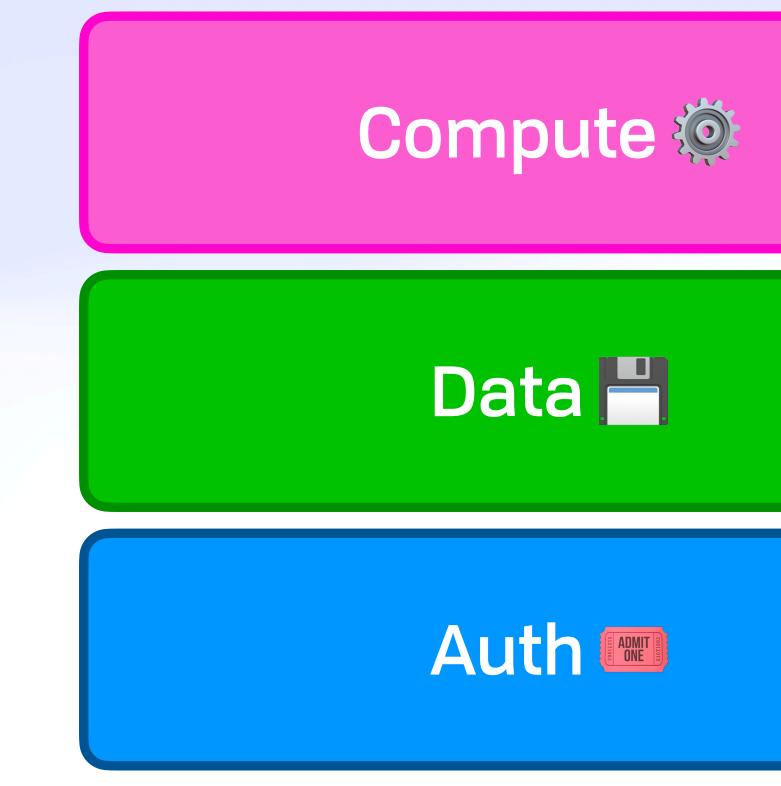

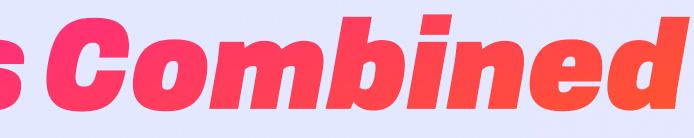

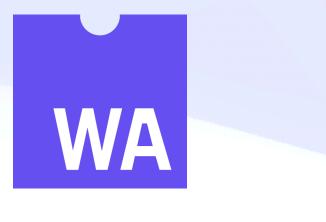

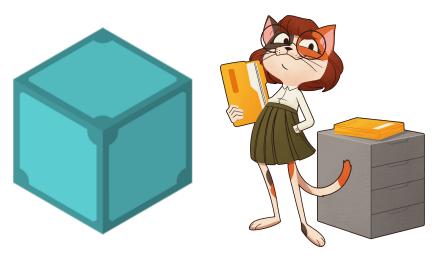

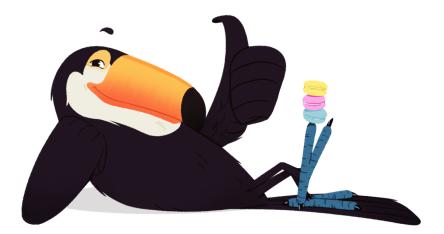

## What is an IPVM 🤪 With Their Powers Combined

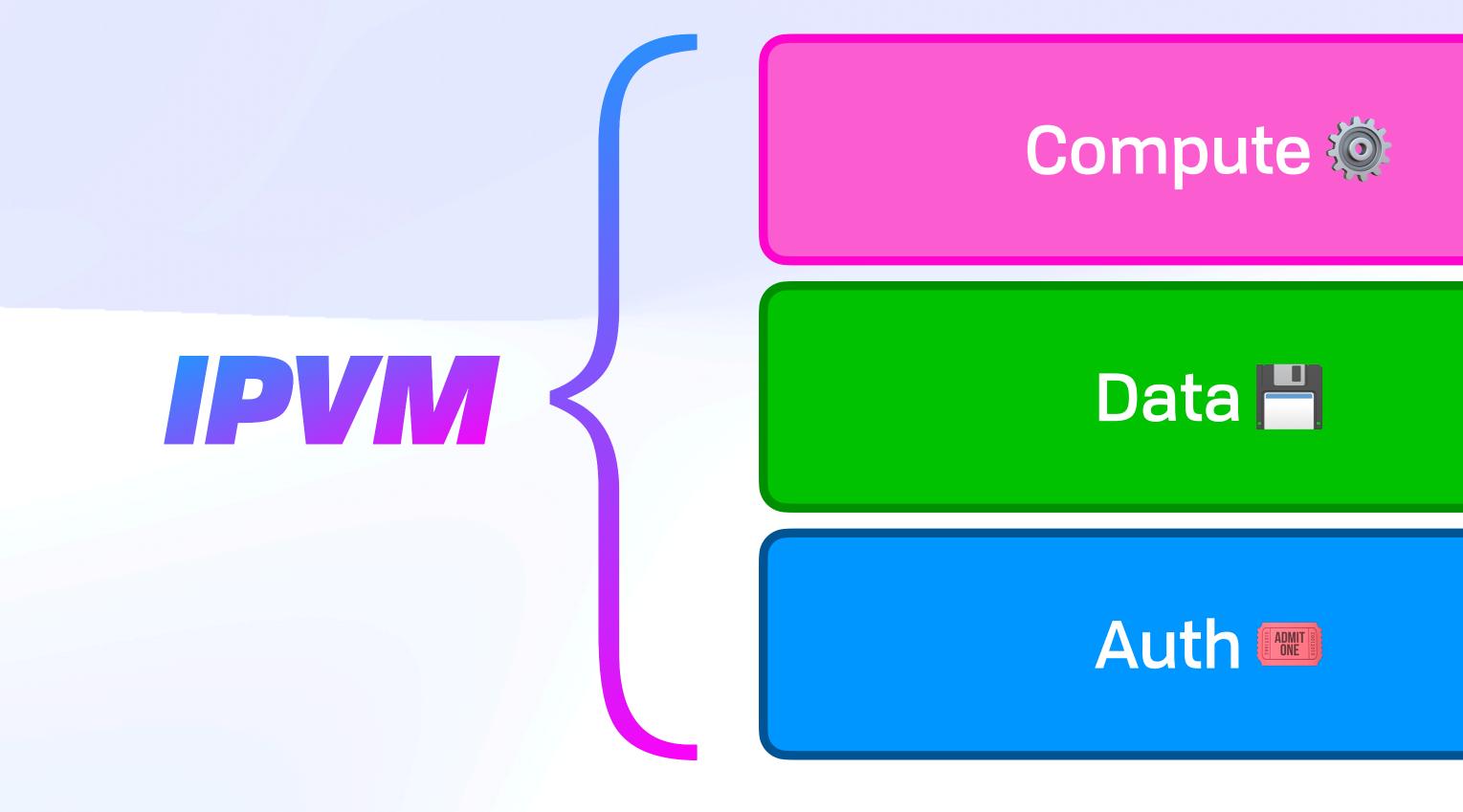

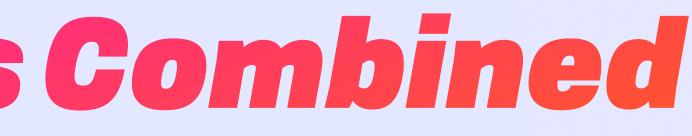

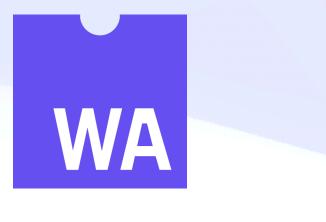

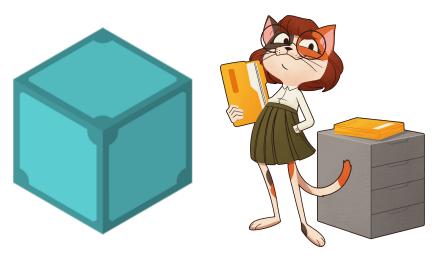

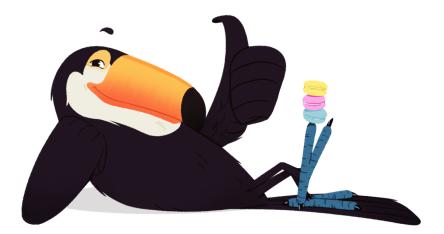

#### What is an IPVM 🤪

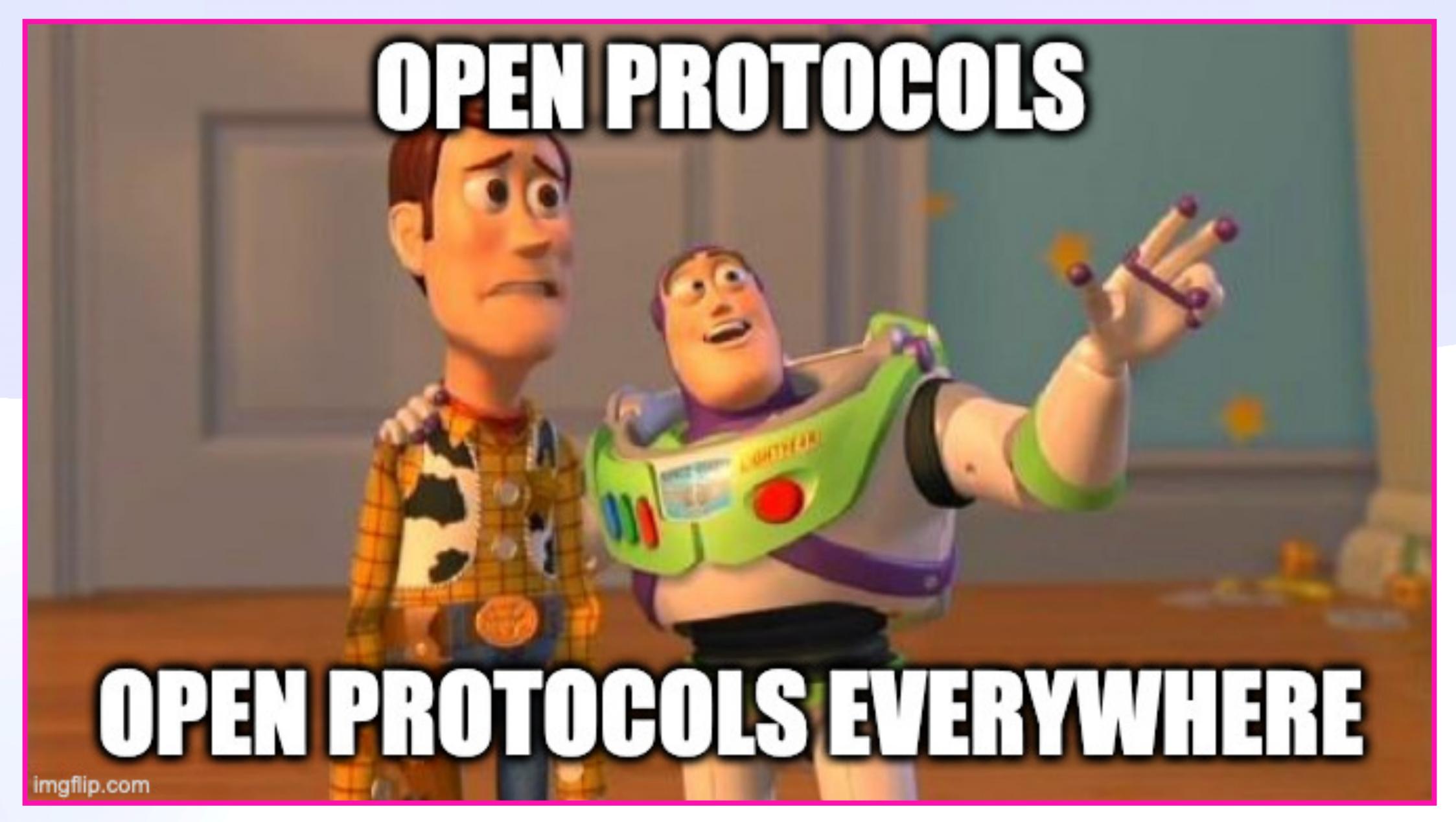

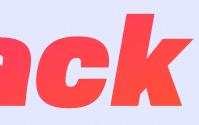

#### **Distributed Authority**

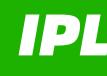

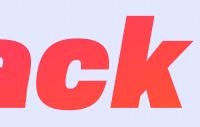

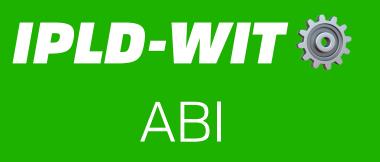

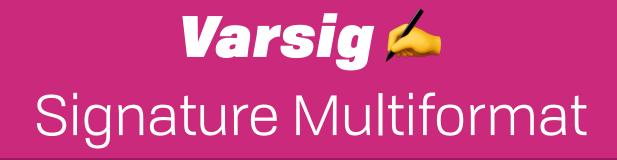

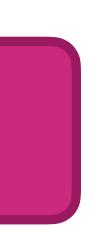

#### UCAN Invocation 🗡 Input Addressing, Execution, Memoization, etc

UCAN Core **Distributed Authority** 

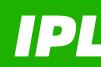

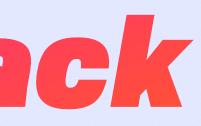

#### UCAN Pipeline 🎎 Call Graph, Awaits, etc

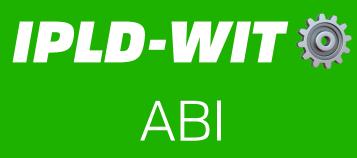

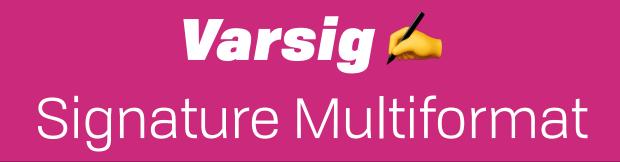

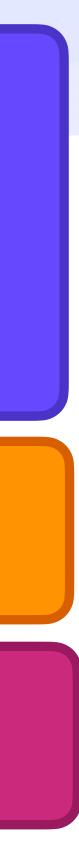

#### IPVM Task 🝥 VM Config, Verification, etc

#### UCAN Invocation 🗡 Input Addressing, Execution, Memoization, etc

UGAN Core [ADNT] **Distributed Authority** 

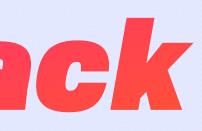

#### UCAN Pipeline 🔬 Call Graph, Awaits, etc

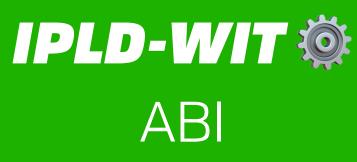

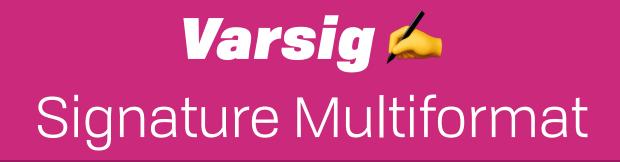

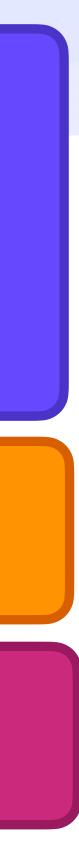

#### IPVM Task 🝥 VM Config, Verification, etc

UCAN Invocation 🗡 Input Addressing, Execution, Memoization, etc

UGAN Core [ADNT] **Distributed Authority** 

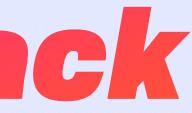

#### **IPVM Workflow** Transactions, Error Handling, Defaults

#### **UCAN Pipeline** Call Graph, Awaits, etc

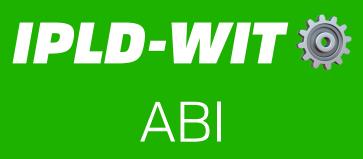

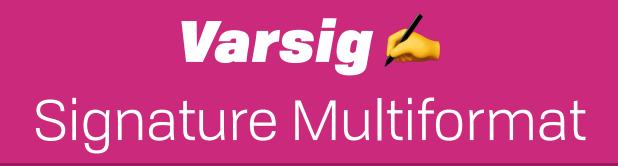

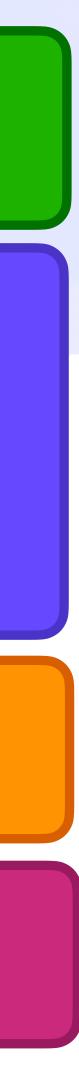

#### IPVM Task 🝥

VM Config, Verification, etc

#### UCAN-Chan/ユーキャンちゃん Payments

UCAN Invocation 🗡 Input Addressing, Execution, Memoization, etc

UGAN Core **Distributed Authority** 

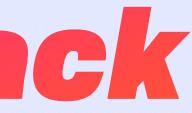

#### **IPVM Workflow** Transactions, Error Handling, Defaults

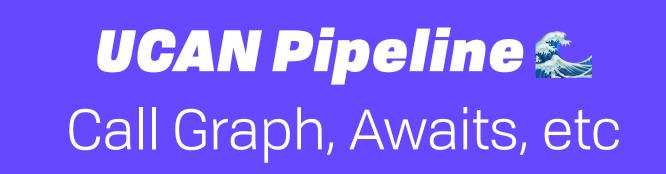

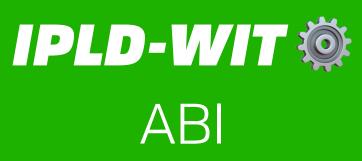

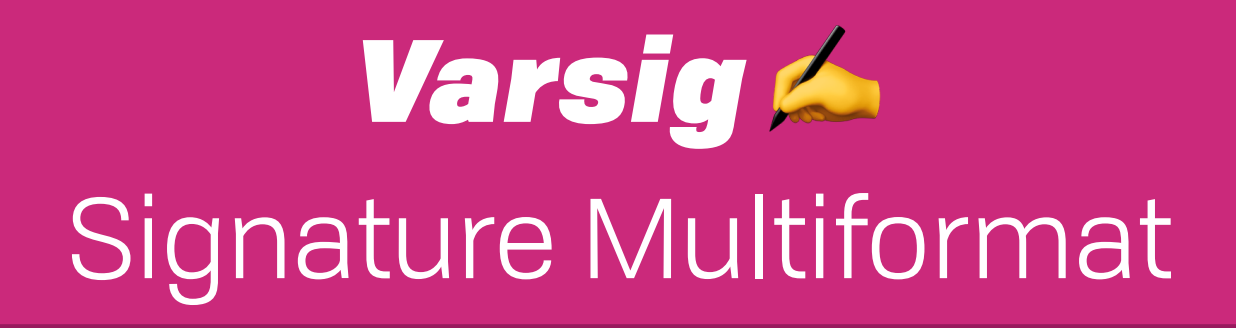

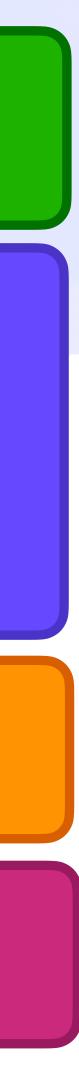

# What is an IPVM <sup>(y)</sup> The Friends You Made Along the Way

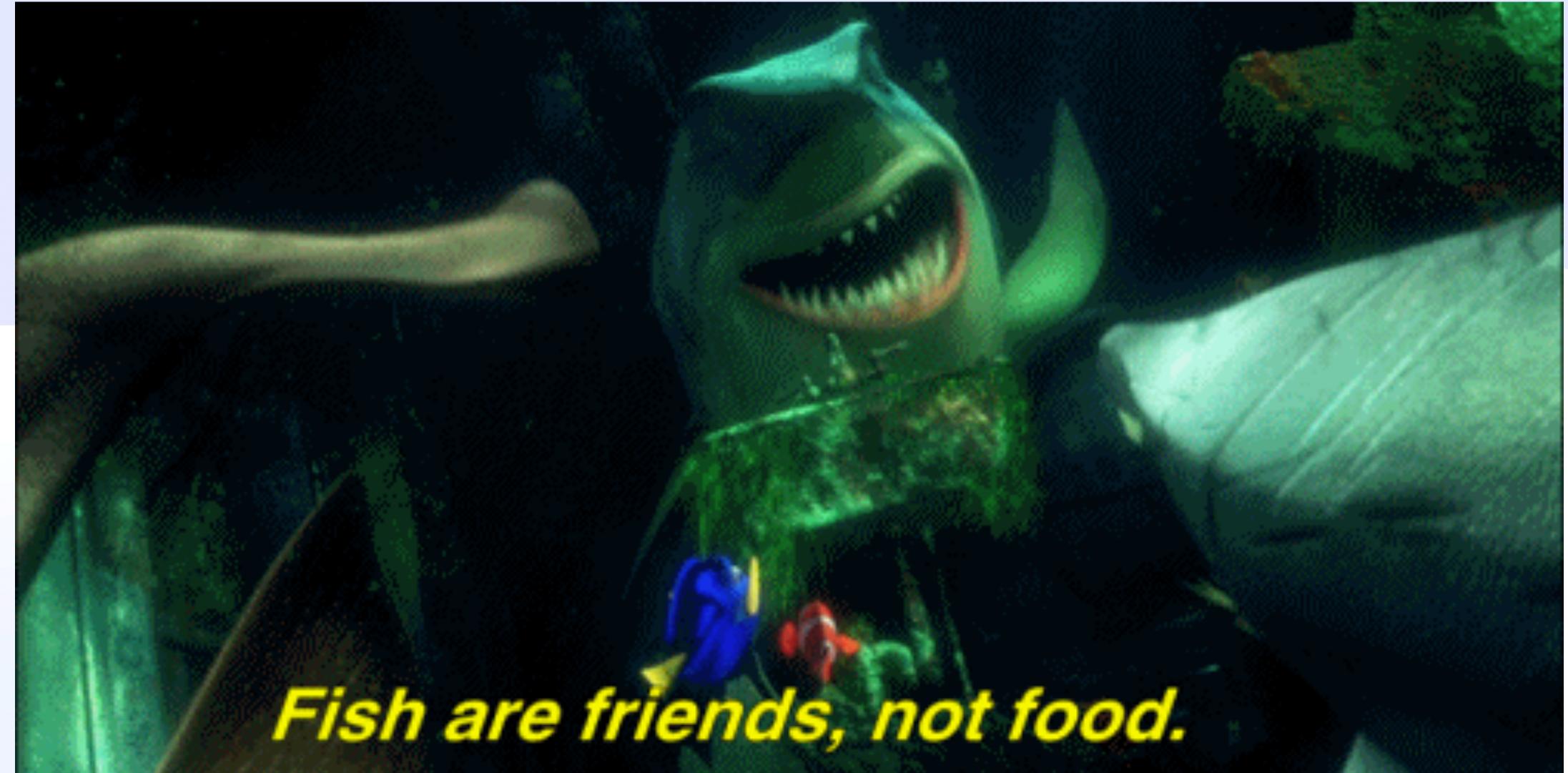

# What is an IPVM <sup>(y)</sup> The Friends You Made Along the Way

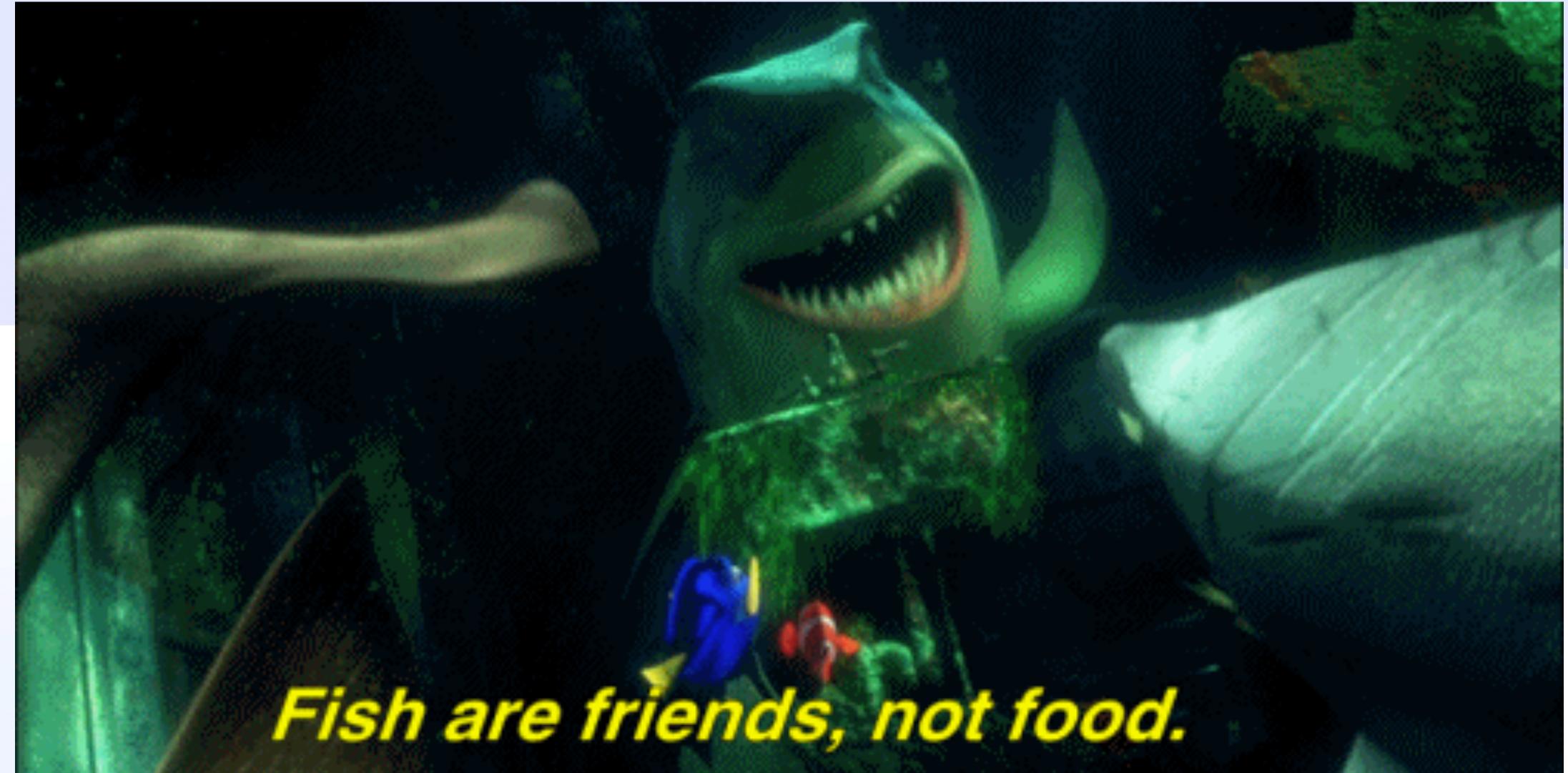

# What is an IPVM <sup>(c)</sup> The Friends You Made Along the Way

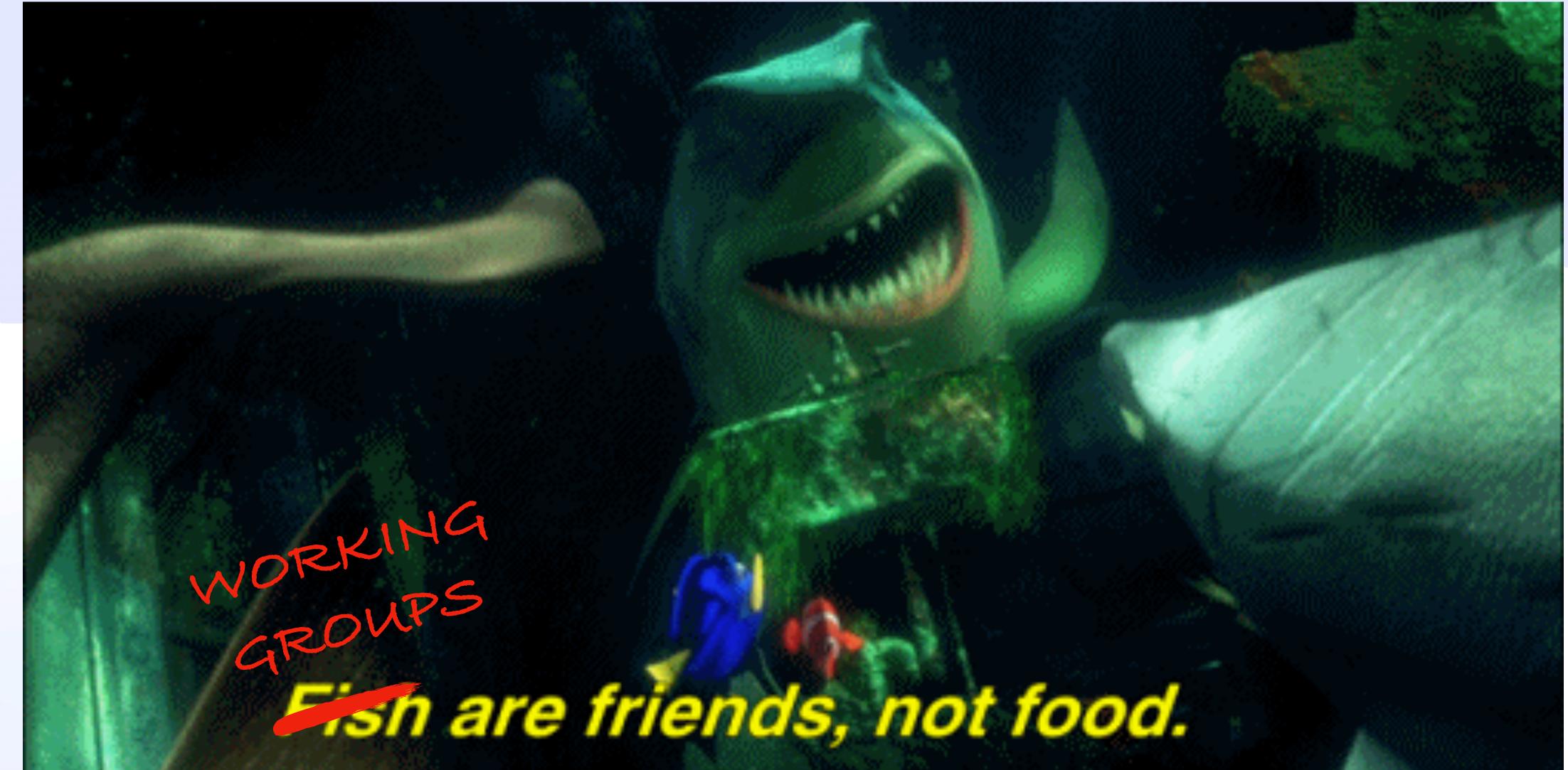

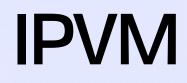

# **Invocation-as-IPLD** UCAN Invocation Spec

## Invocation-as-IPLD Reference vs Dispatch / 🚑

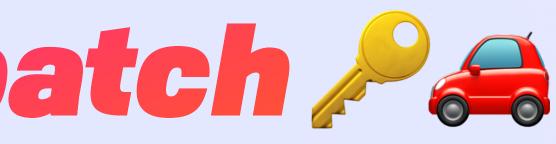

## Invocation-as-IPLD Reference vs Dispatch / 🚑

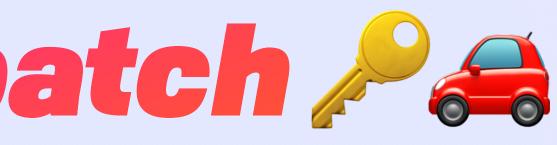

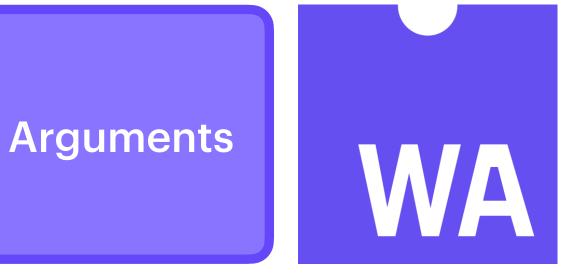

## Invocation-as-IPLD Reference vs Dispatch 🎤 🚑

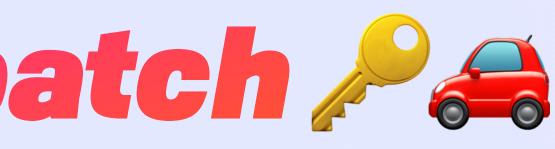

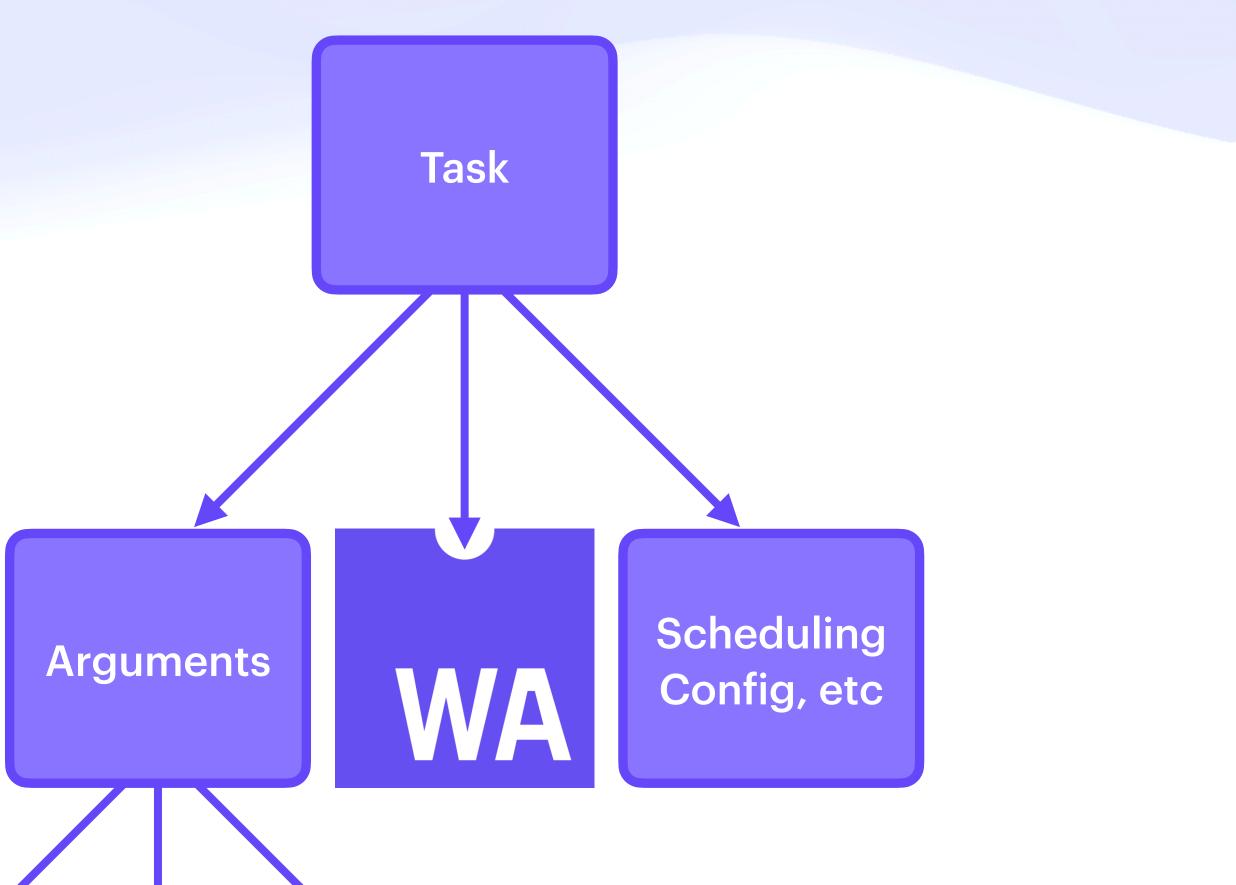

# Invocation-as-IPLD **Reference vs Dispatch**

#### const message = () ⇒ alert("hello world")

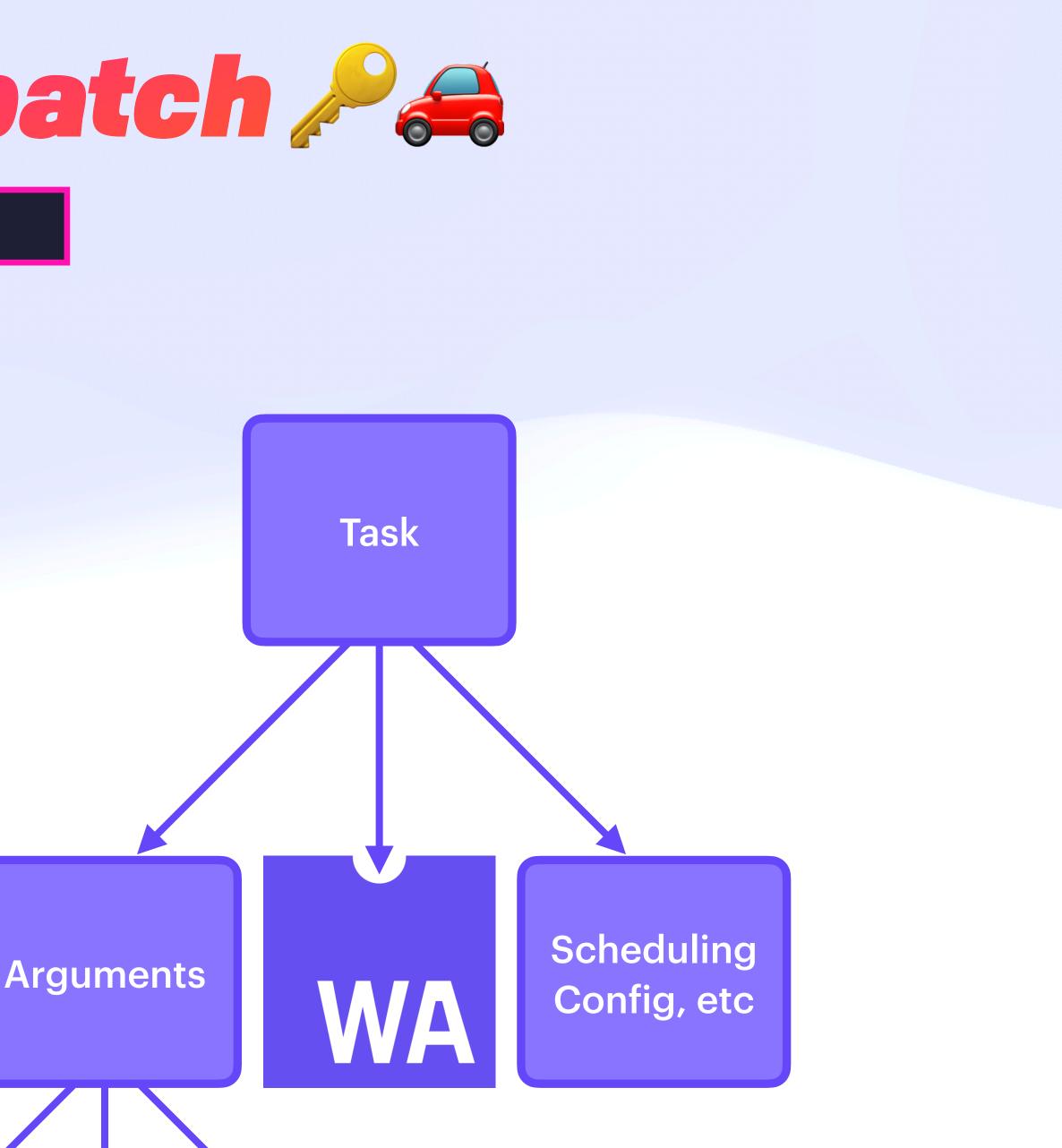

# Invocation-as-IPLD **Reference vs Dispatch**

#### const message = () ⇒ alert("hello world")

message // Nothing happens

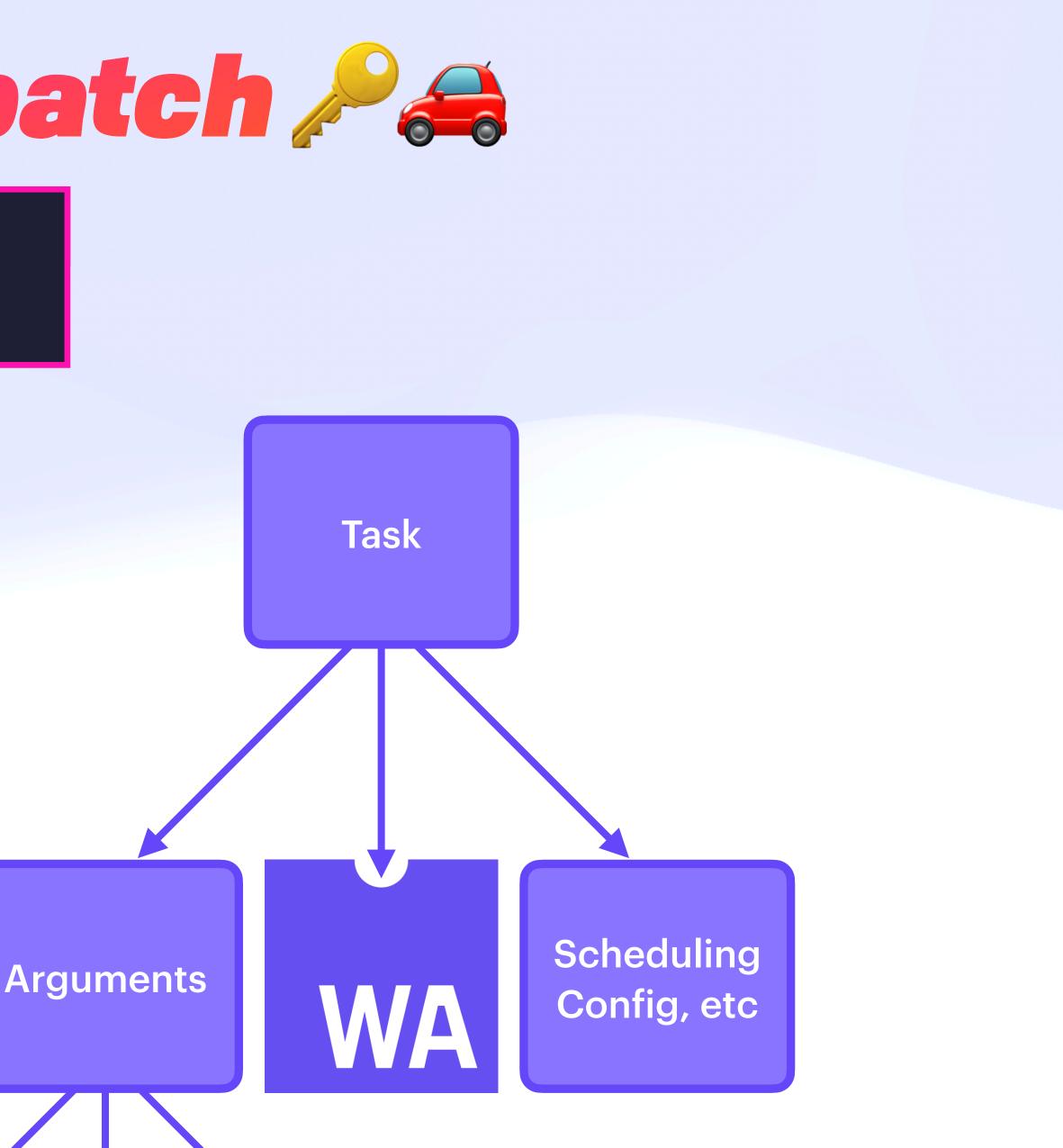

# Invocation-as-IPLD **Reference vs Dispatch**

#### const message = () → alert("hello world")

message // Nothing happens

message() // A message interrupts the user

2023.ipfs-thing.io says

hello world

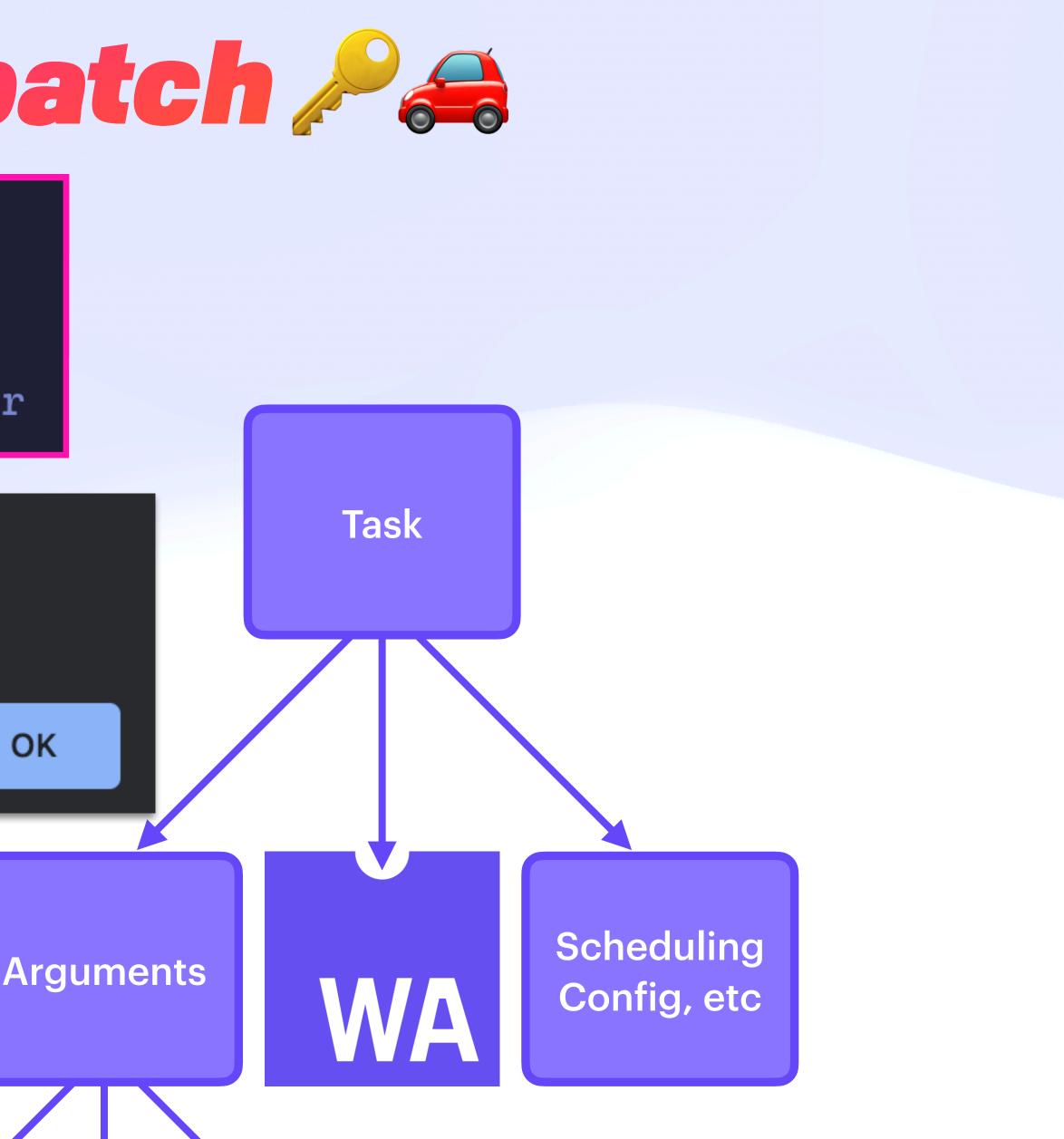

# Invocation-as-IPLD **Reference vs Dispatch**

#### const message = () → alert("hello world")

message // Nothing happens

message() // A message interrupts the user

2023.ipfs-thing.io says

hello world

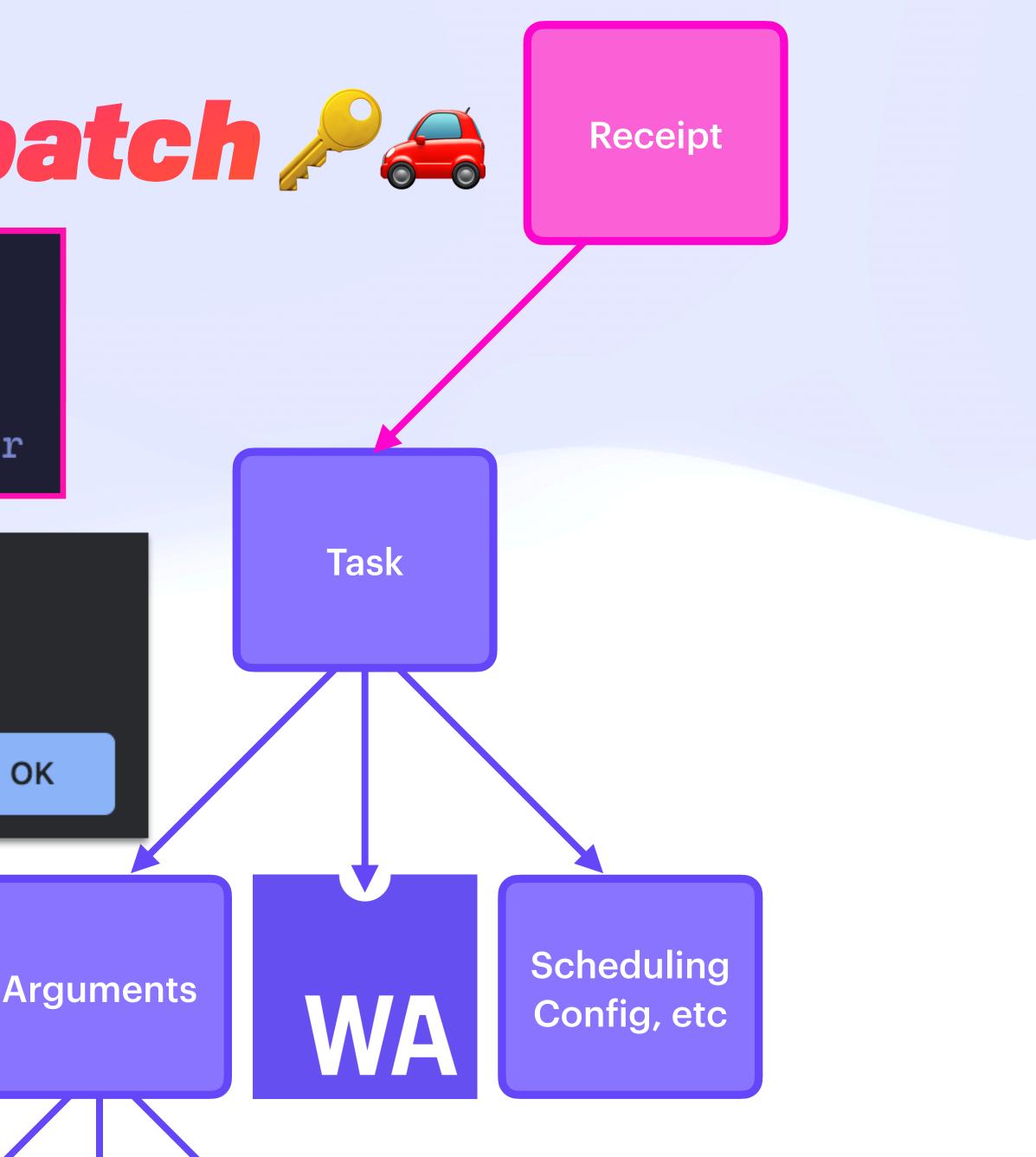

# Invocation-as-IPLD **Reference vs Dispatch**

#### const message = () → alert("hello world")

message // Nothing happens

message() // A message interrupts the user

2023.ipfs-thing.io says

hello world

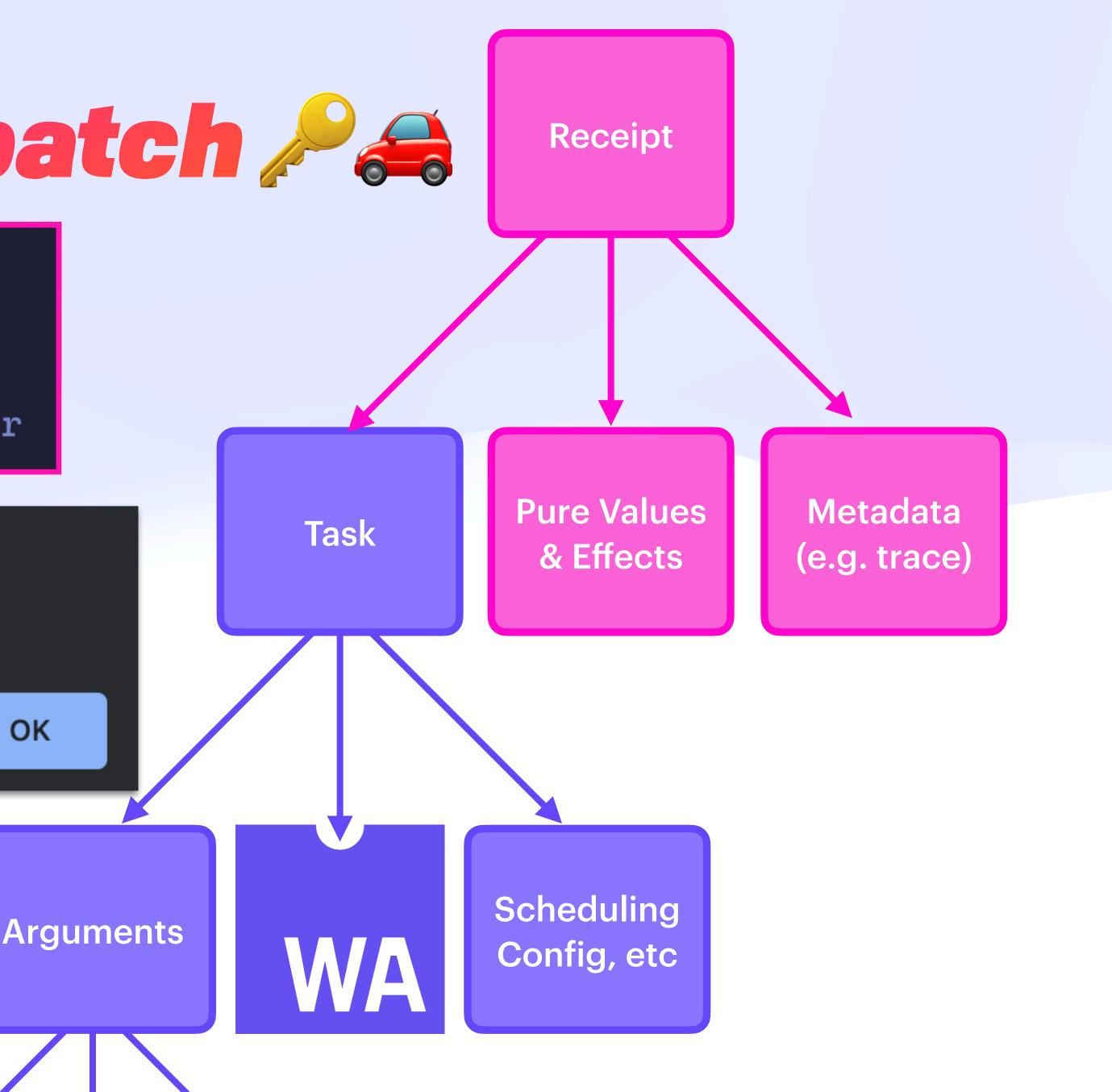

| type Ins | truction | struct | { |
|----------|----------|--------|---|
| rsc      | URI      |        |   |
| ор       | Ability  |        |   |
| input    | {String  | : Any} |   |
| nnc      | String   |        |   |
|          |          |        |   |

Instruction (Closure)

| type Instruction         | <pre>struct {</pre> | type Task |
|--------------------------|---------------------|-----------|
|                          |                     | run       |
| op Ability               |                     | meta      |
| <pre>input {String</pre> | : Any}              | prf       |
| nnc String               |                     | cause     |
| }                        |                     | Z         |

د

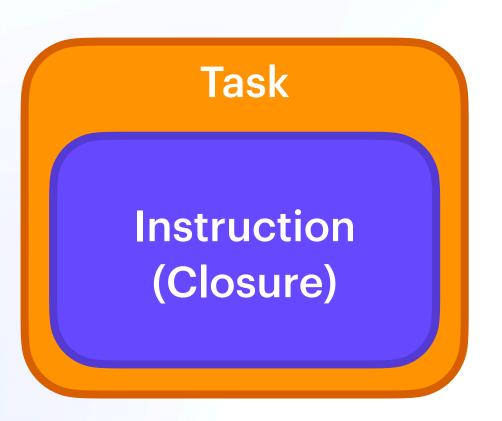

# k struct { &Instruction {String : Any} [&UCAN] optional &Receipt

| type Instruction stru | ct { type Task |
|-----------------------|----------------|
| rsc URI               | run            |
| op Ability            | y} meta        |
| input {String : An    | prf            |
| nnc String            | cause          |
| }                     | }              |

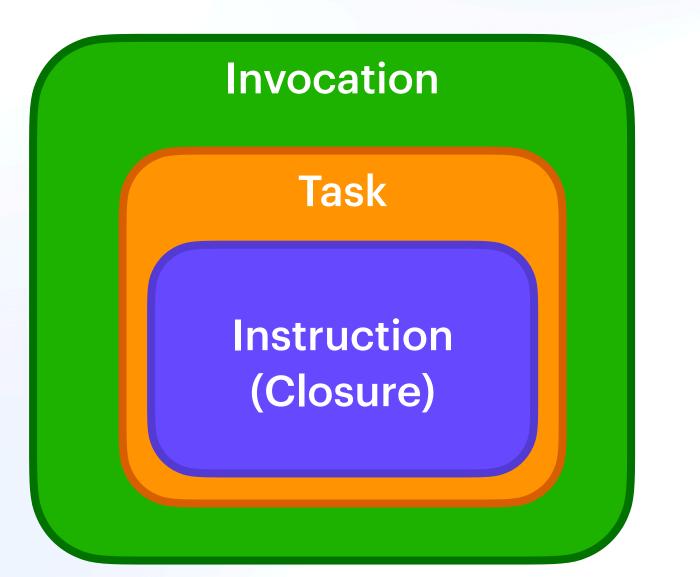

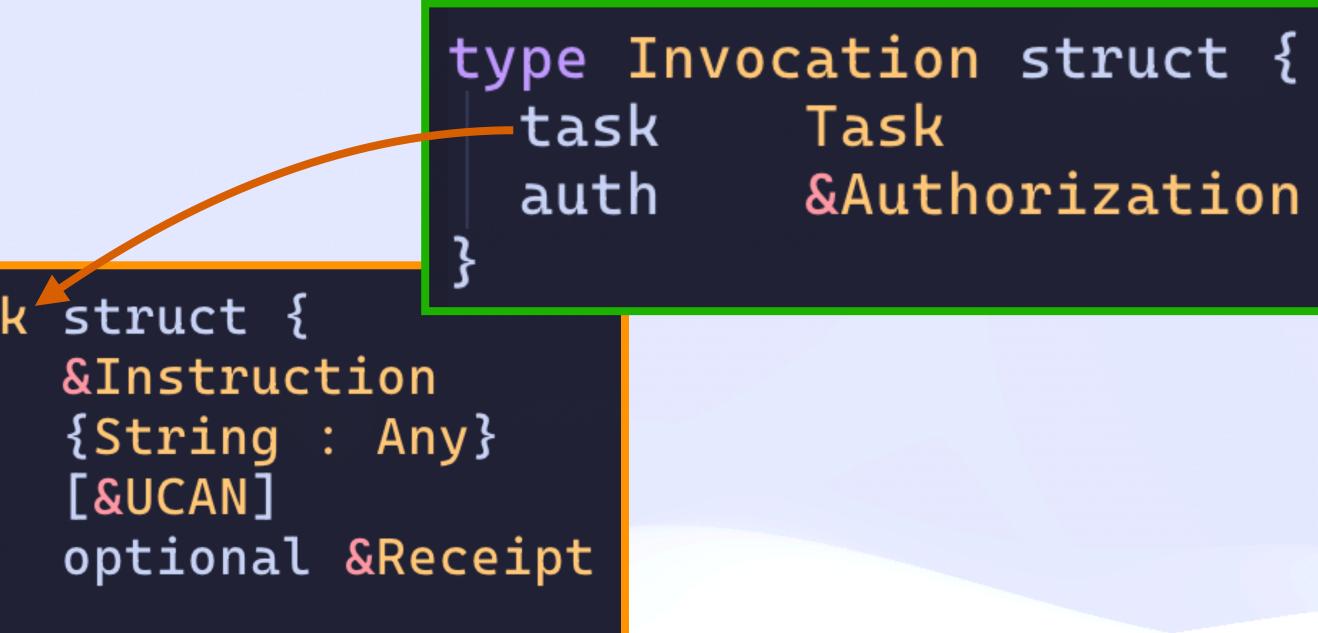

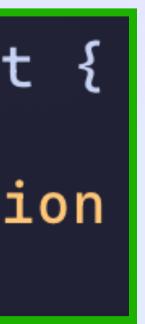

| <pre>type Instruction struct {    rsc URI</pre> | type Task   |
|-------------------------------------------------|-------------|
| op Ability                                      | run<br>meta |
| <pre>input {String : Any}</pre>                 | prf         |
| nnc String                                      | cause       |

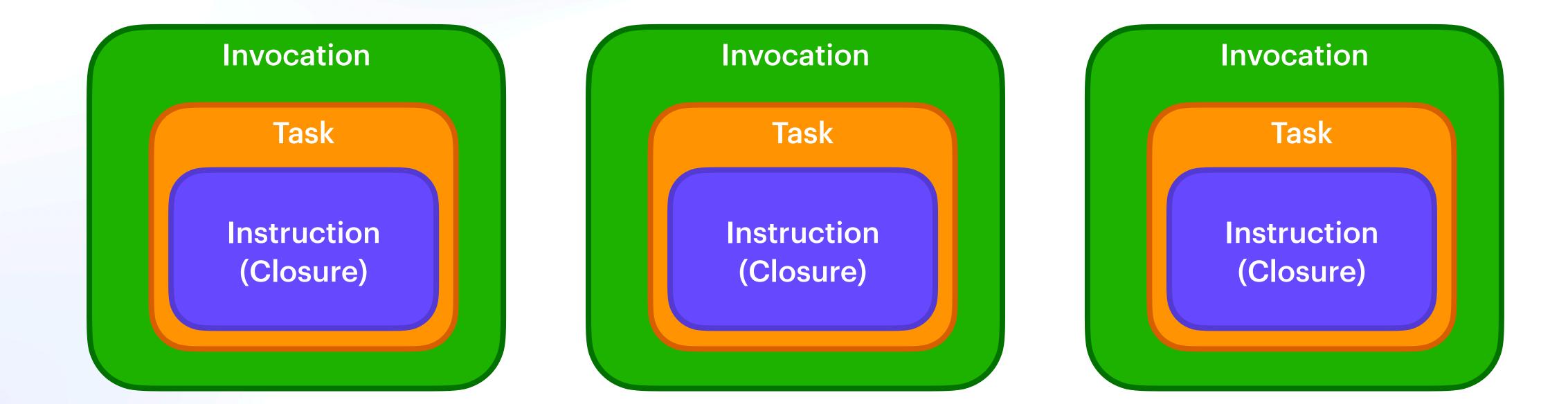

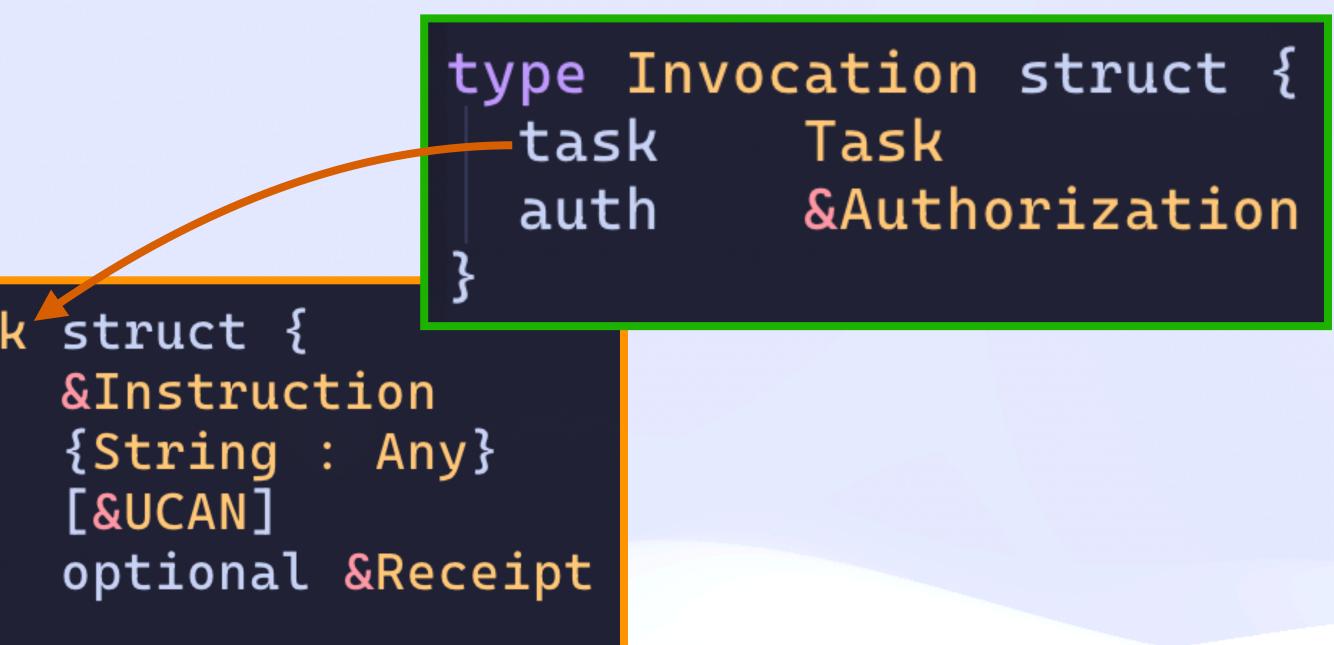

# Invocation-as-IPLD

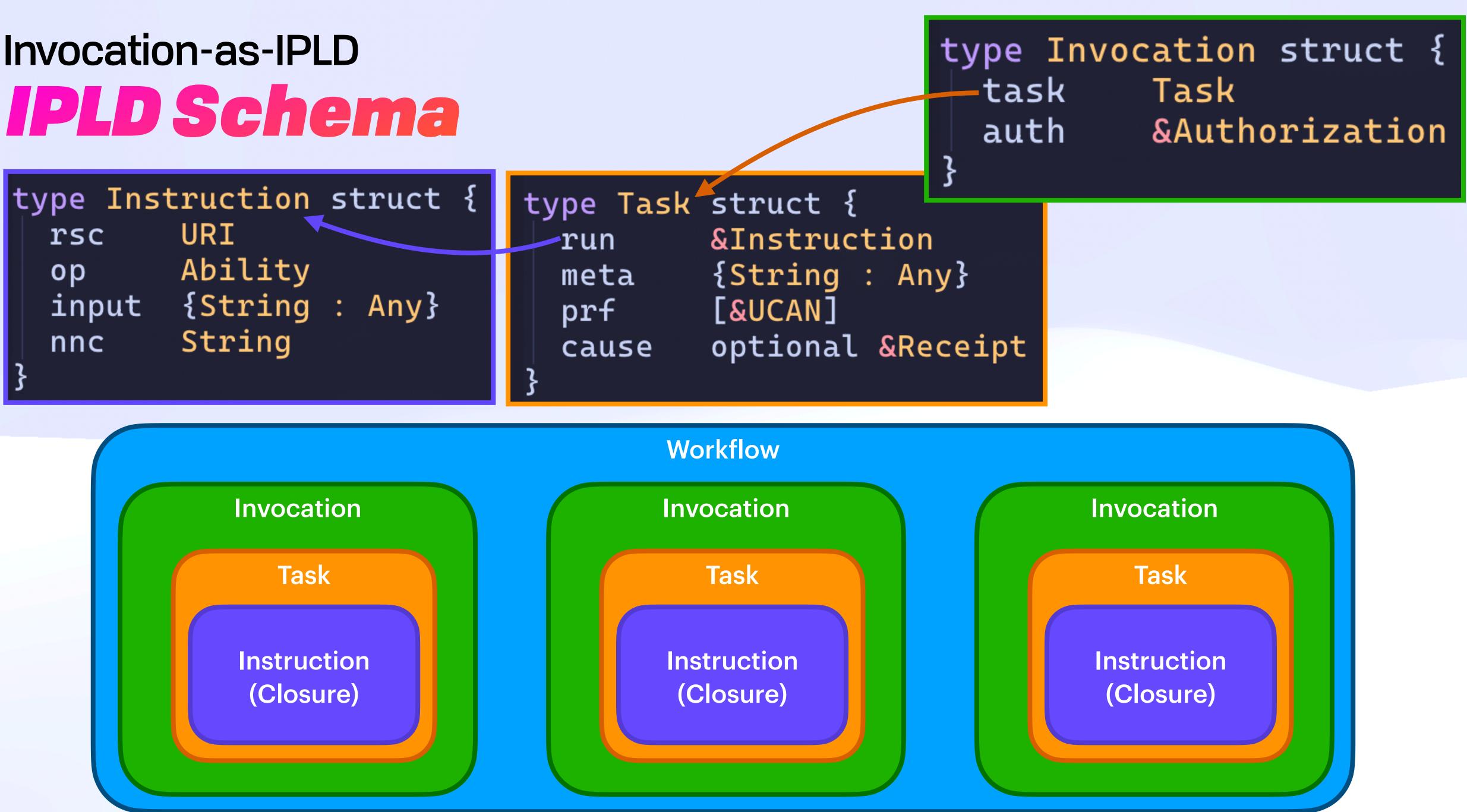

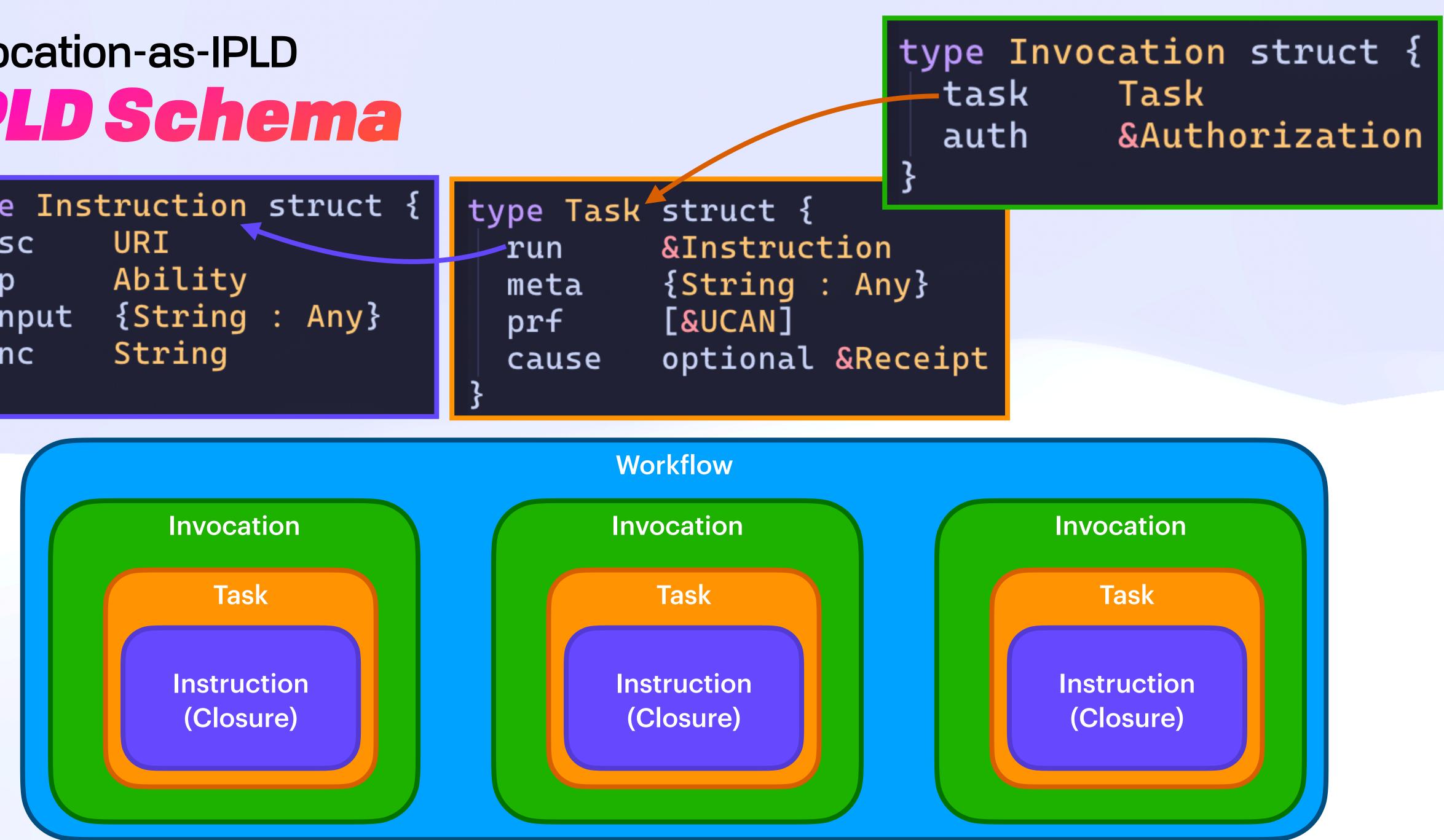

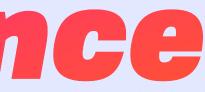

- Null
- Boolean
- Integer
- Float
- String
- Bytes
- List
- Map
- Link
- Union
- Struct
- Enum
- Copy

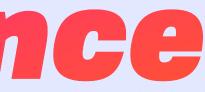

- Null
- Boolean
- Integer
- Float
- String
- Bytes
- List
- Map
- Link
- Union
- Struct
- Enum
- Copy

| <pre>ty ::= 'u8'   'u16'   'u32'   'u64'                         's8'   's16'   's32'   's64'                              'float32'   'float64'                                  'char'                              'bool'                                'string'</pre> |
|----------------------------------------------------------------------------------------------------|
| tuple ::= 'tuple' '<' tuple-list '>'<br>tuple-list ::= ty   ty ',' tuple-list                                                                                                    |
| list ∷= 'list' '<' ty '>'                                                                                                    |
| option ::= 'option' '<' ty '>'                                                                                                    |
| result ::= 'result' '<' ty ',' ty '>'<br>  'result' '<' '_' ',' ty '><br>  'result' '<' ty '>'<br>  'result'                                                                                                    |

- Null
- Boolean
- Integer
- Float
- String
- Bytes
- List
- Map
- Link
- Union
- Struct
- Enum
- Copy

| 's8'                                | 16'   'u32'   'u64'<br>16'   's32'   's64'<br>  'float64' |
|-------------------------------------|-----------------------------------------------------------|
| tuple ∷= 'tuple<br>tuple-list ∷=    | e' '<' tuple-list '>'                                     |
| list ∷= 'list'                      | () Iukewagner Add skeleton Explainer.md co                |
| option ::= 'opt                     | Name                                                      |
| result ::= 'res<br>  'res<br>  'res | README.md                                                 |
| 'res                                | README.md                                                 |

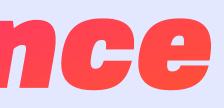

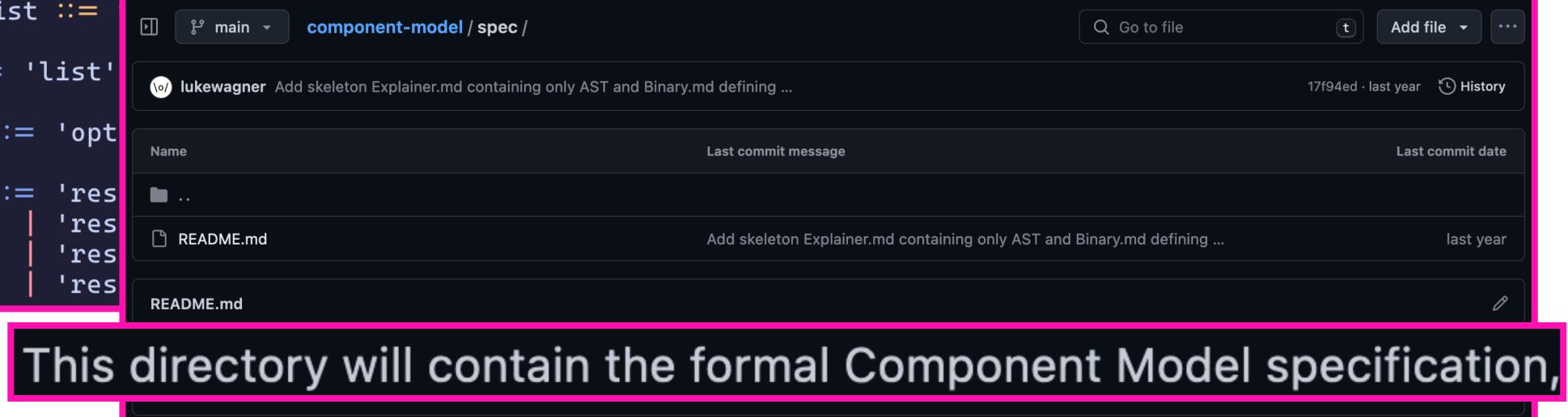

- Null
- Boolean
- Integer
- Float
- String
- Bytes
- List
- Map
- Link
- Union
- Struct
- Enum
- Сору •

| 's8''s                              | 16'   'u32'   'u64'<br>16'   's32'   's64'<br>  'float64' |
|-------------------------------------|-----------------------------------------------------------|
| tuple ∷= 'tuple<br>tuple-list ∷=    | e' '<' tuple-list '>'<br>▷                                |
| list ∷= 'list'                      | () Iukewagner Add skeleton Explainer.md co                |
| option ::= 'opt                     | Name                                                      |
| result ::= 'res<br>  'res<br>  'res | README.md                                                 |
| 'res                                | README.md                                                 |

#### This directory will contain the formal Component Model specification,

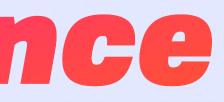

#### e.g. 2 IPLD numerics < 10 WIT numerics

| spec /                                            | Q Go to file       | t Add file          |
|---------------------------------------------------|--------------------|---------------------|
| ontaining only AST and Binary.md defining         |                    | 17f94ed · last year |
| Last commit message                               |                    | Last co             |
|                                                   |                    |                     |
| Add skeleton Explainer.md containing only AST and | Binarv.md defining |                     |

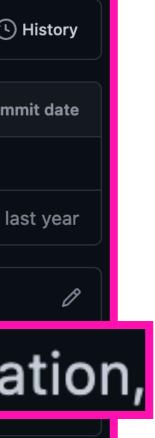

- Null
- Boolean
- Integer
- Float
- String
- Bytes
- List
- Map
- Link
- Union
- Struct
- Enum
- Сору

| ક ા       | main - component-model / spec /                                             | Q Go to file                                                         | t Add file            |
|-----------|-----------------------------------------------------------------------------|----------------------------------------------------------------------|-----------------------|
| (o/) luke | vagner Add skeleton Explainer.md containing only AST and Binary.md defining |                                                                      | 17f94ed · last year 🕻 |
| Name      | Last commit message                                                         |                                                                      | Last cor              |
| • • •     |                                                                             |                                                                      |                       |
| 🗋 REAI    | ME.md Add skeleton Explainer.md containing only AST                         | Add skeleton Explainer.md containing only AST and Binary.md defining |                       |
| README    | md                                                                          |                                                                      |                       |

#### This directory will contain the formal Component Model specification,

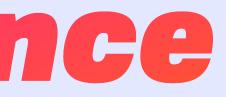

#### e.g. 2 IPLD numerics < 10 WIT numerics

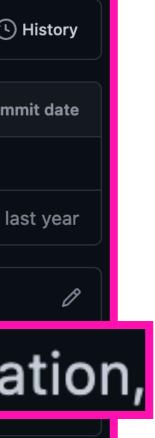

```
"run": {
    "op": "wasm/run",
    "input": {
        "args": ["hello", "world"]
},
"meta": {
    "limits": {
        "fuel": 10000
    ξ,
    "tags": ["demo", "wasm", "ucan", "ipvm"],
    "author": "@expede@octodon.social"
```

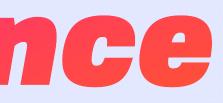

#### "rsc": "ipfs://bafkreigpbimktgowom47jv7frt3xvhb7ati4upgguykyn2cuunt32l63ya"

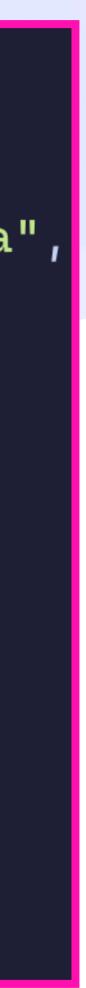

#### **IPVM**

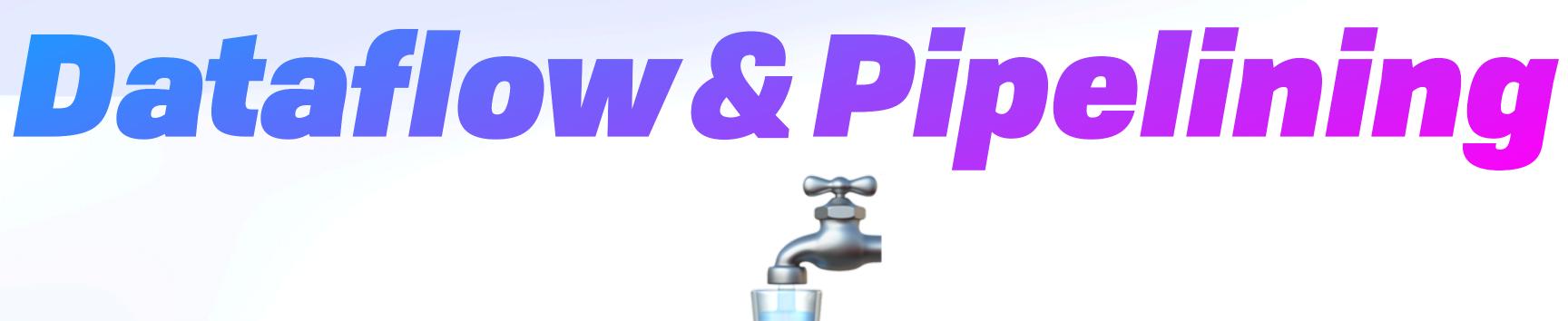

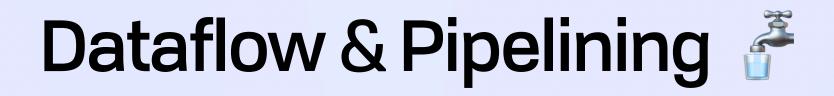

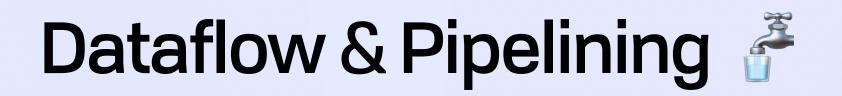

J. Paul Morrison, Flow-Based Programming

Their recommendation, which I feel was prescient, was that [dataflow] seemed to them more like a law of nature, which is not patentable.

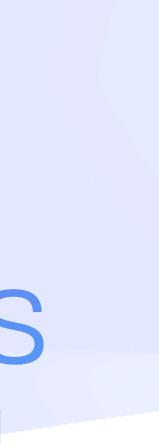

# Dataflow & Pipelining Solving for Data Gravity

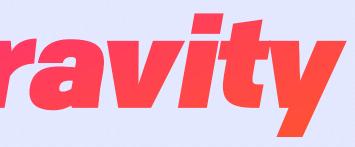

# **Dataflow & Pipelining** Solving for Data Gravity

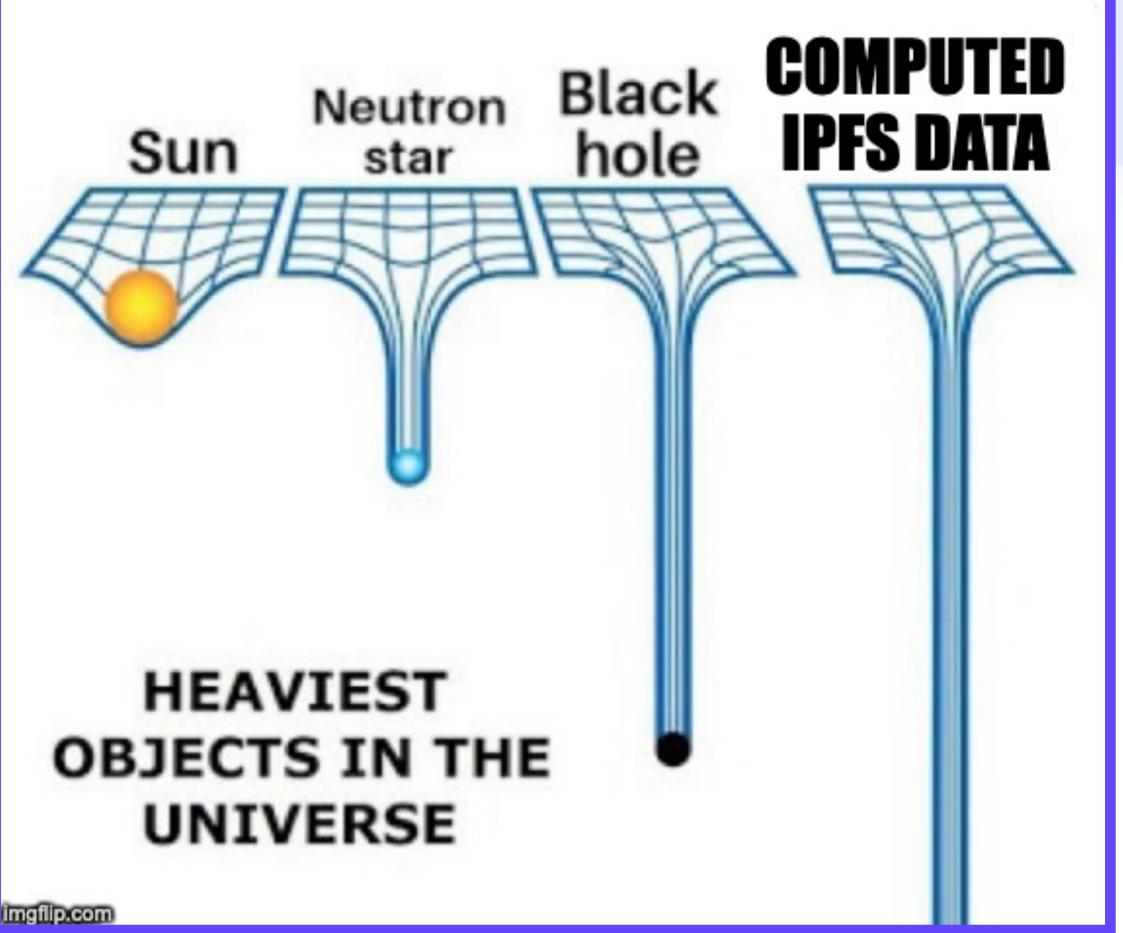

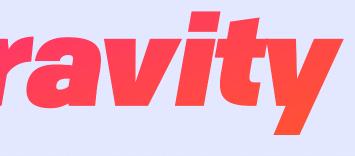

# Dataflow & Pipelining **Solving for Data Gravity**

- Fetch data 1.
- 2. Compute on data
- Output more data 3.
- GOTO step 1 4.

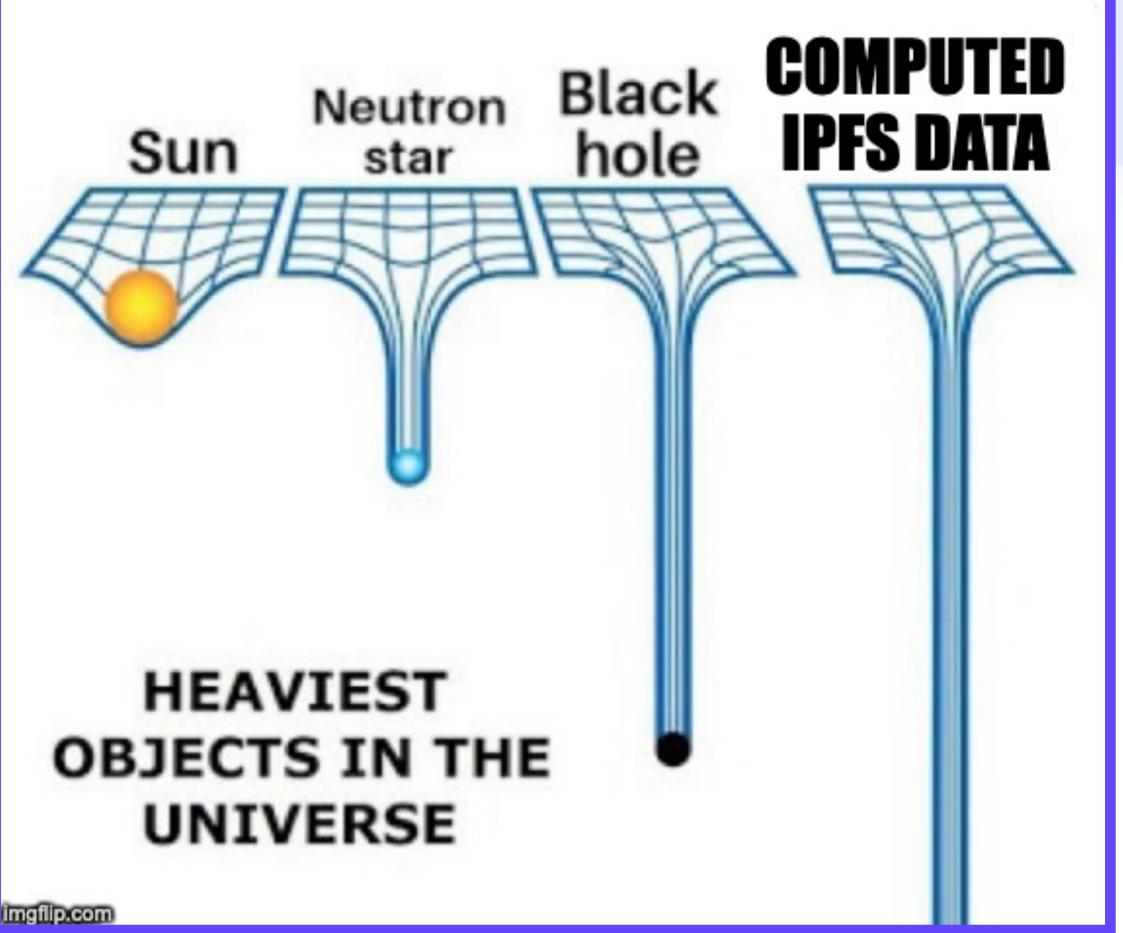

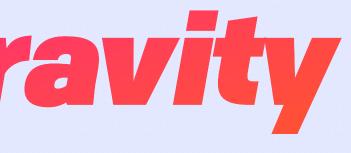

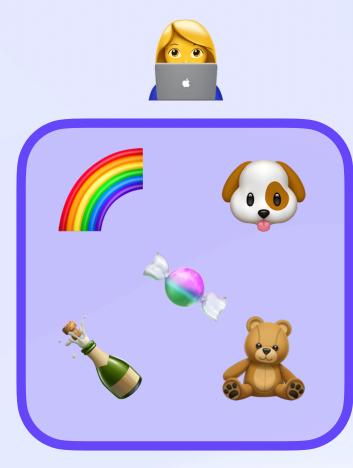

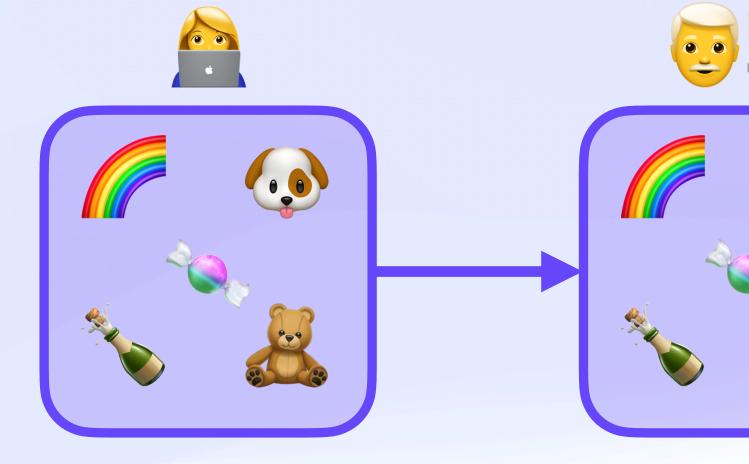

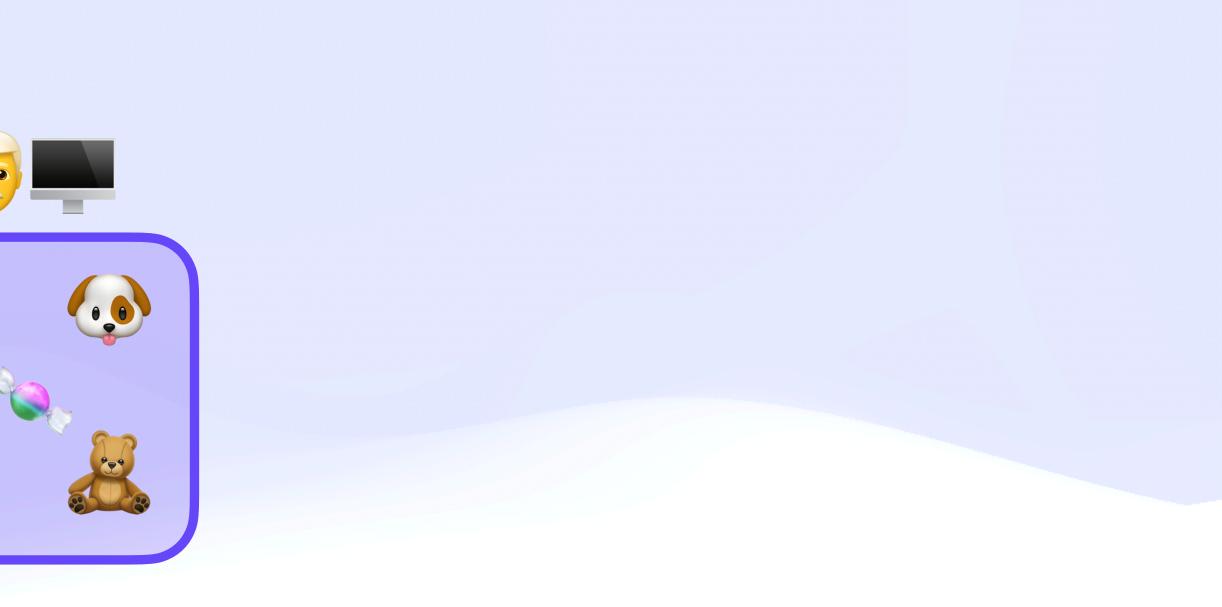

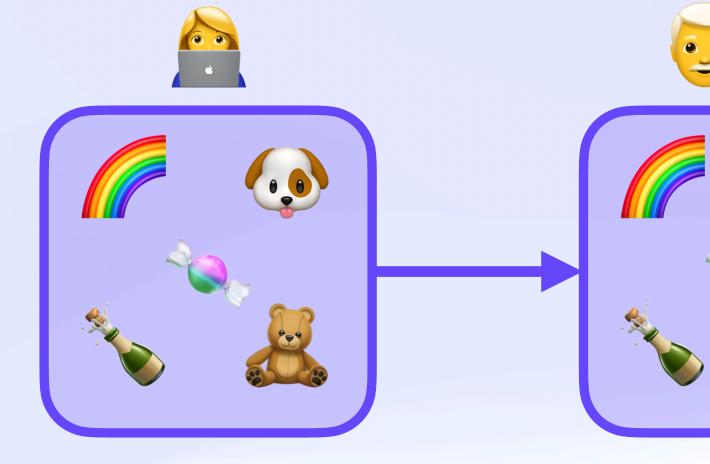

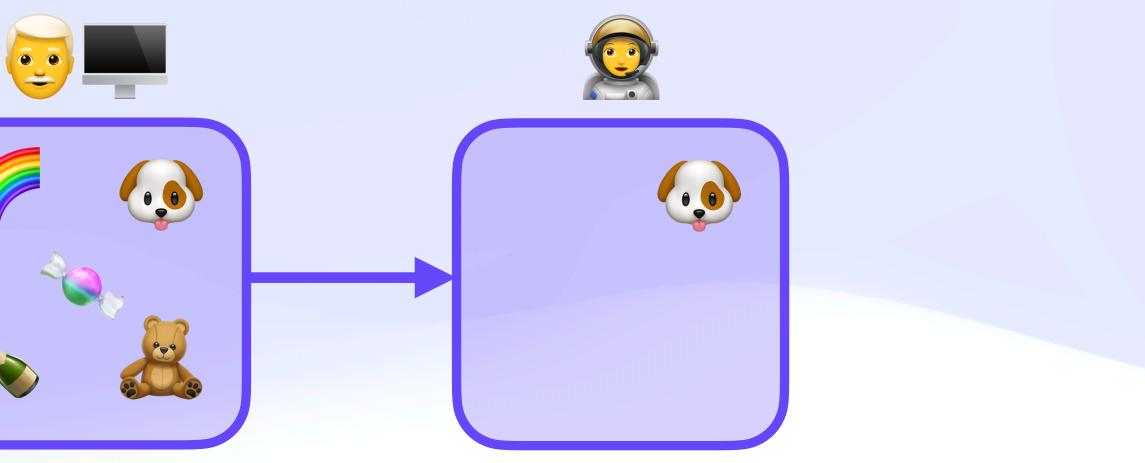

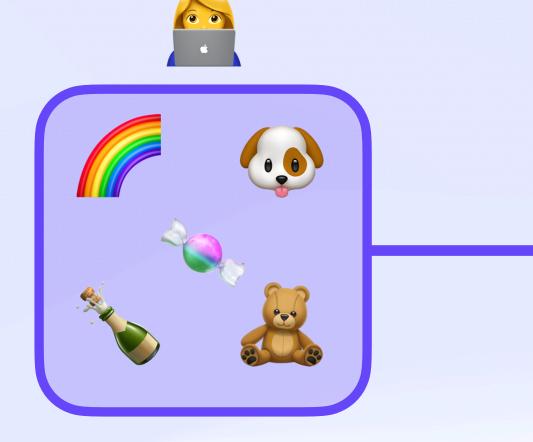

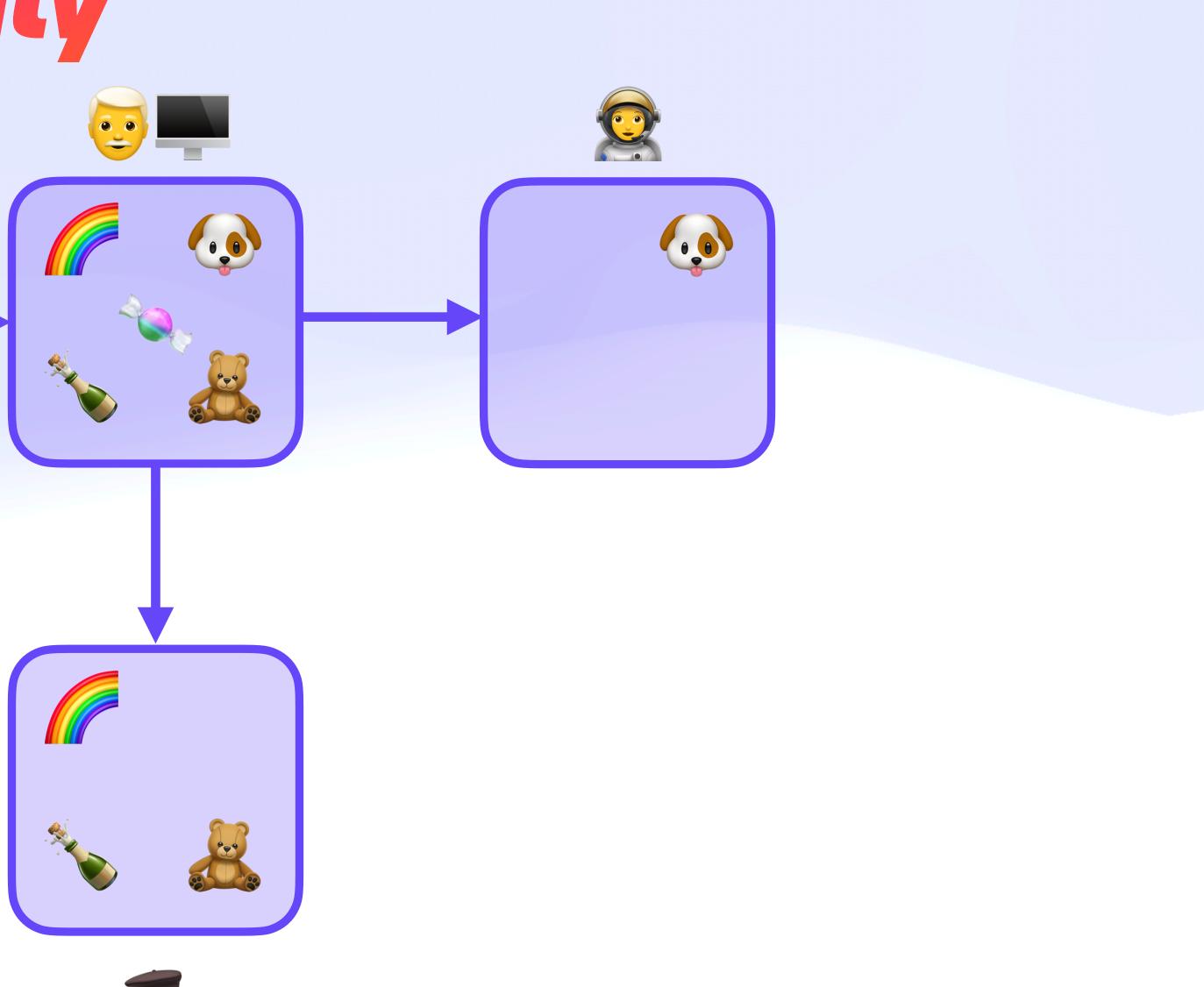

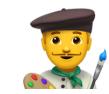

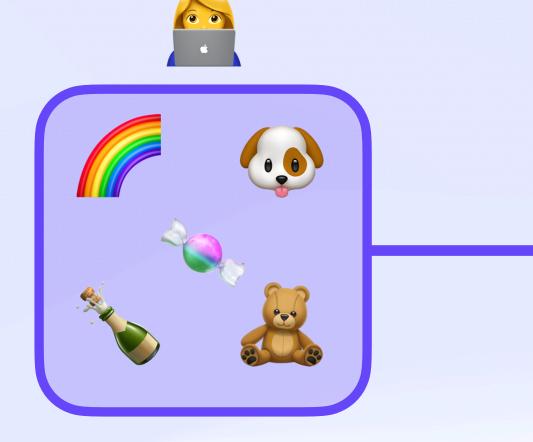

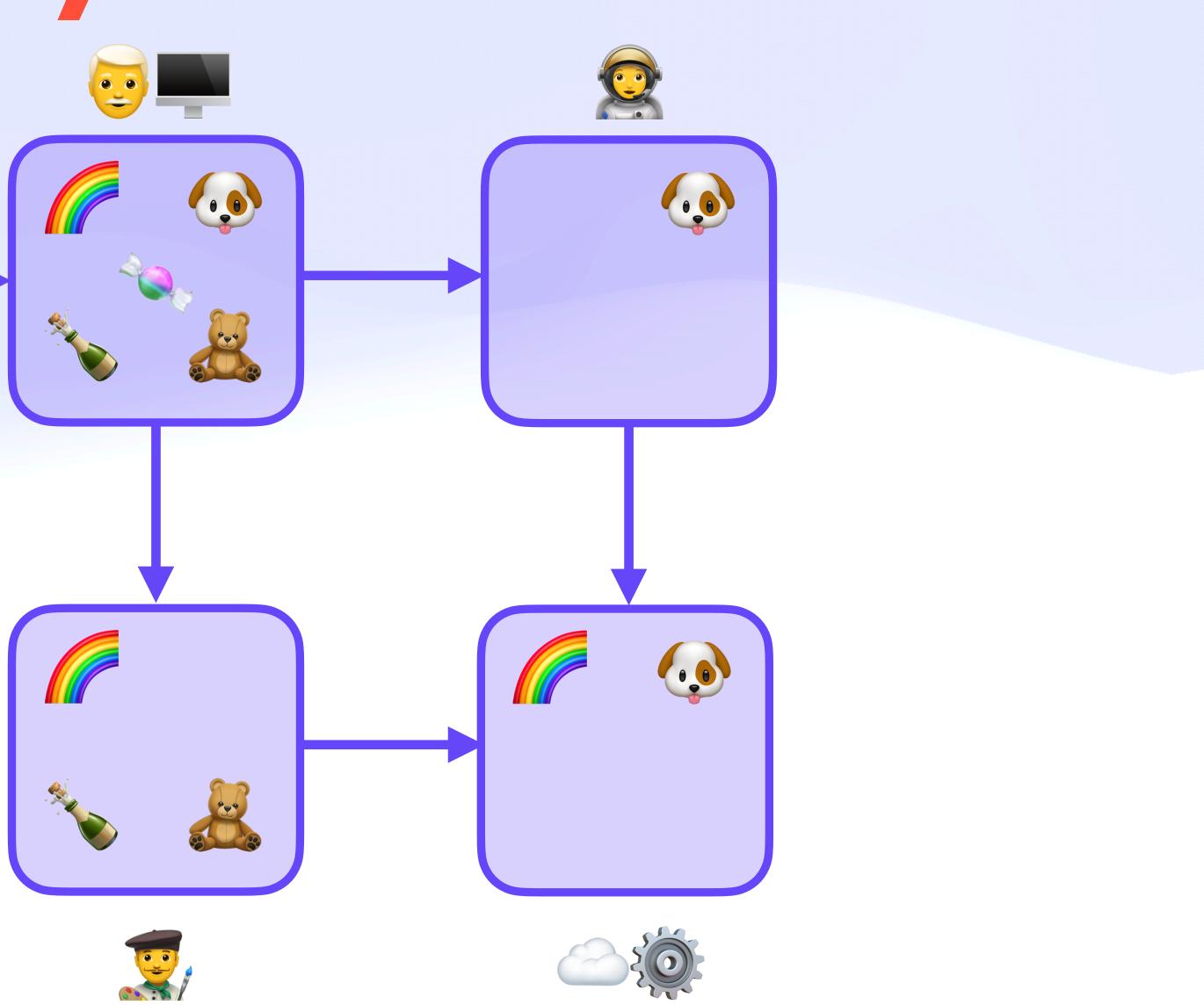

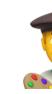

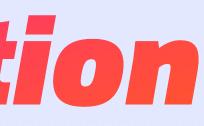

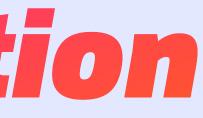

## dns:example.com/TYPE=TXT crud/update

await

## mailto:alice@example.com msg/send {to: bob@example.com}

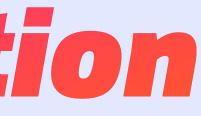

## dns:example.com/TYPE=TXT crud/update

await

## mailto:alice@example.com msg/send {to: bob@example.com}

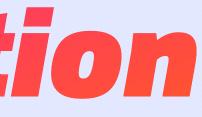

### dns:example.com/TYPE=TXT crud/update

## await

### mailto:alice@example.com msg/send {to: carol@example.com}

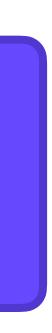

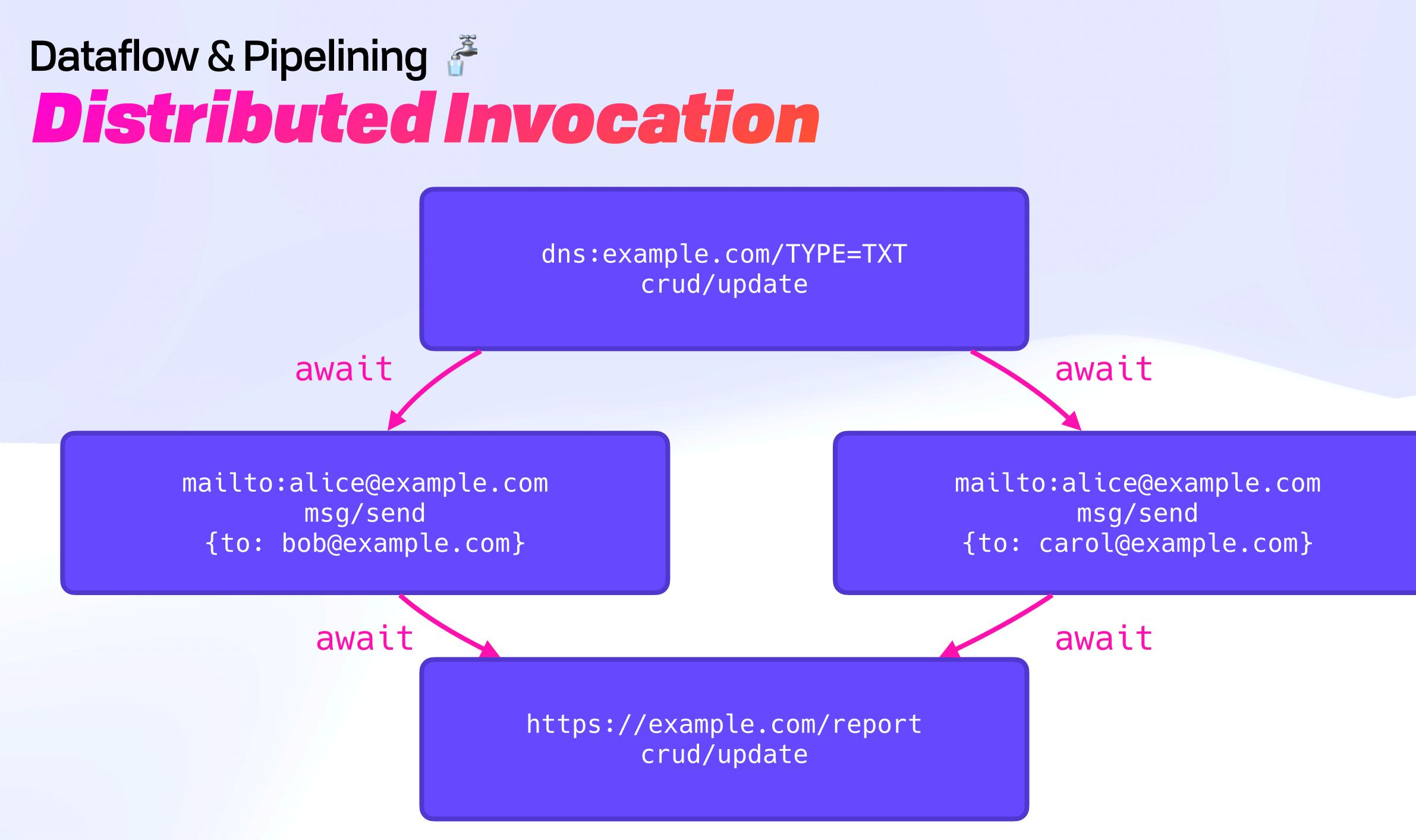

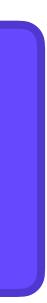

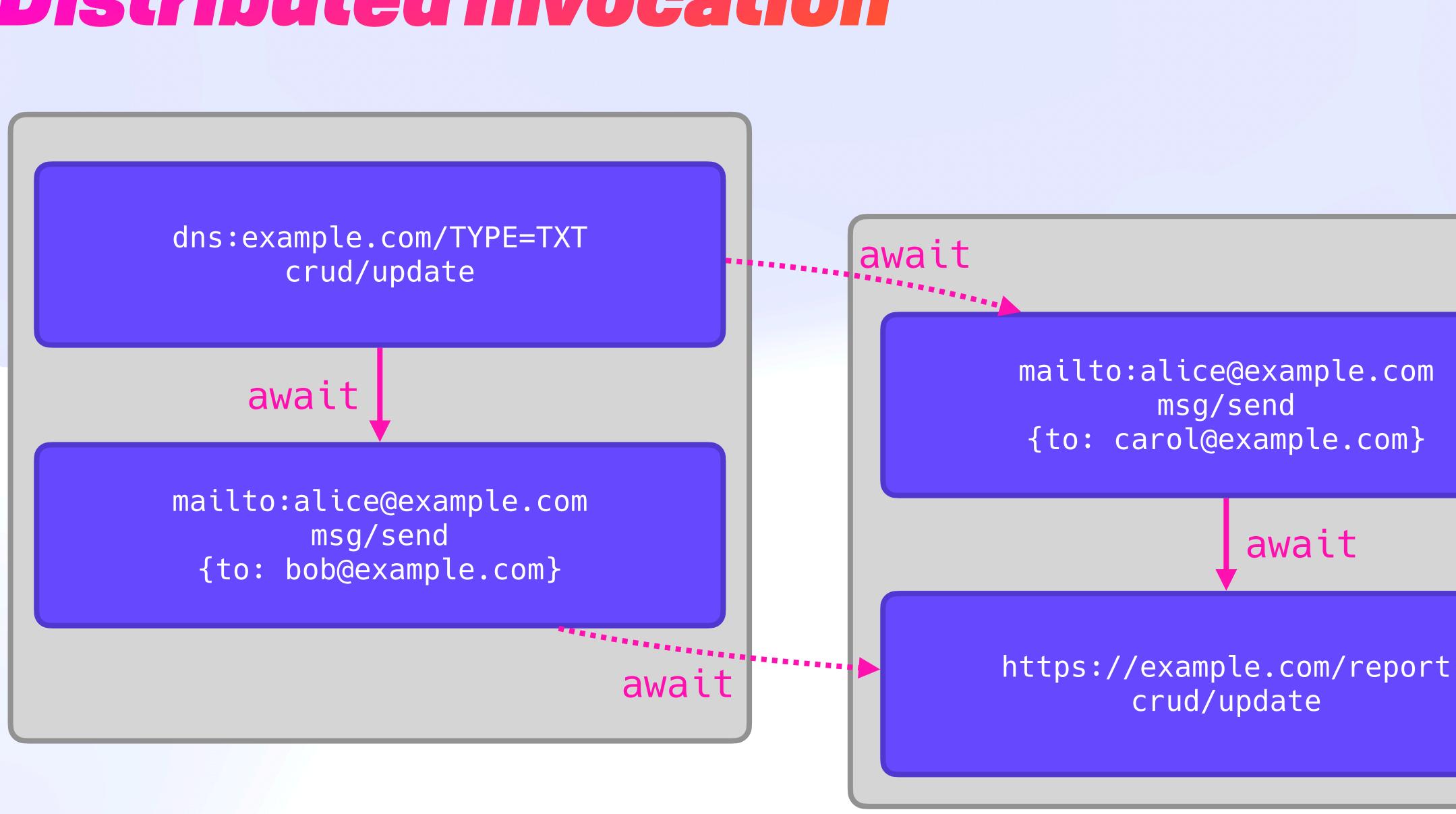

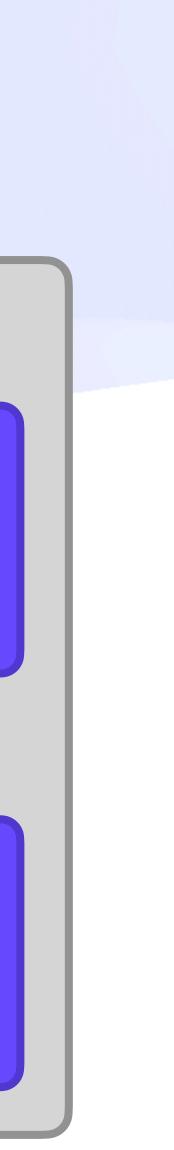

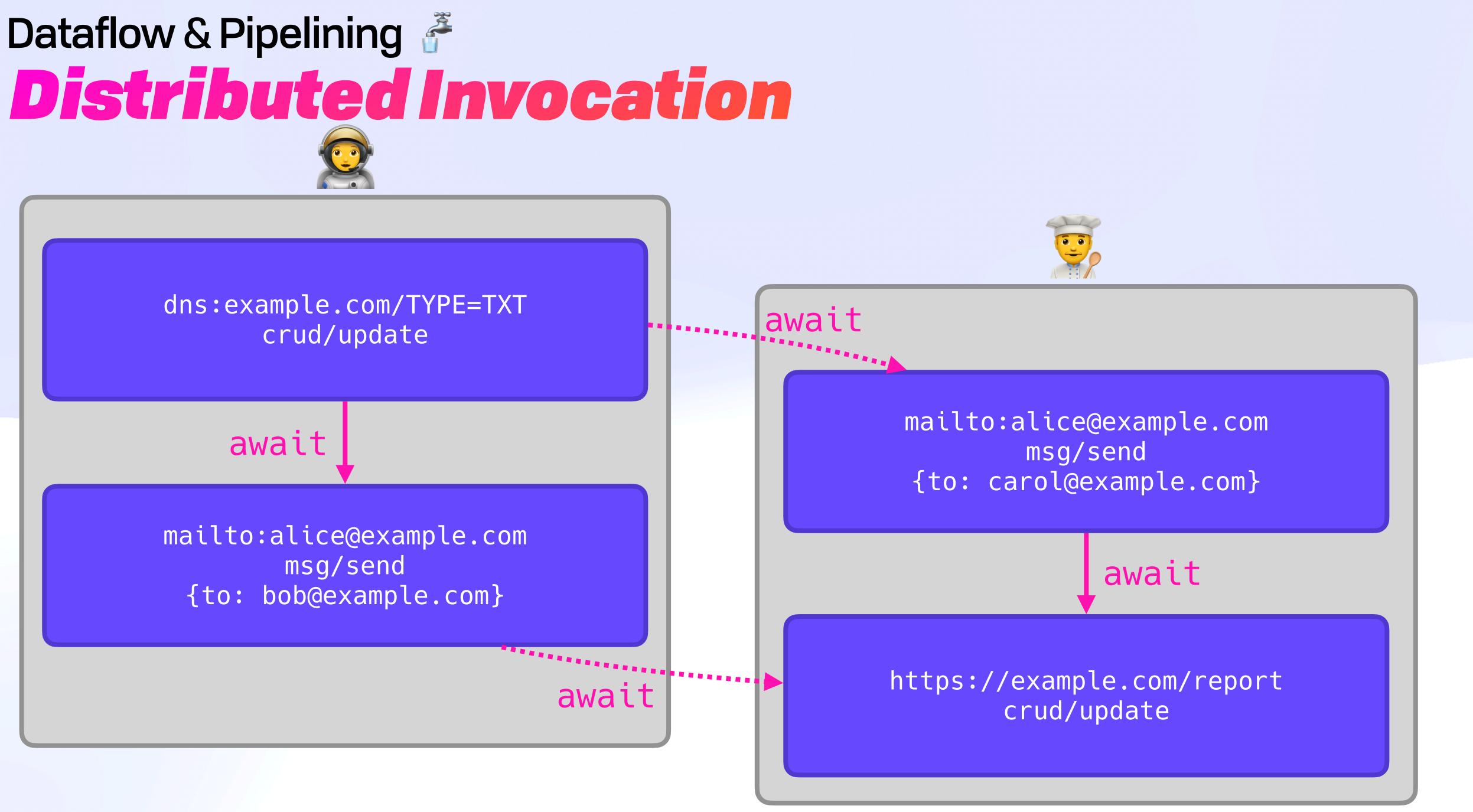

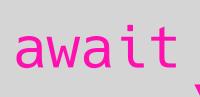

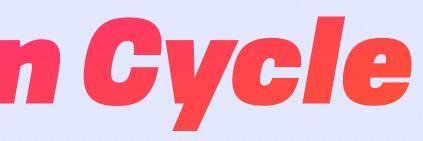

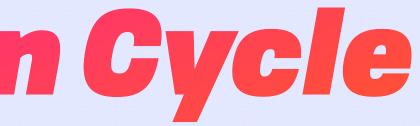

type Await union { &Instruction "await/\*" &Instruction "await/ok" &Instruction "await/error" representation keyed

| type | Inst | ruction | st | ruct | { |
|------|------|---------|----|------|---|
| rsc  | :    | URI     |    |      |   |
| ор   |      | Ability |    |      |   |
| inp  | out  | {String | :  | Any} |   |
| nnc  | :    | String  |    | -    |   |
| Ż    |      |         |    |      |   |

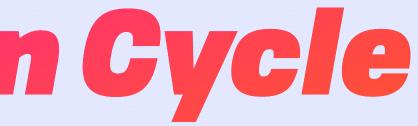

type Await union { &Instruction "await/\*" &Instruction "await/ok" &Instruction "await/error" representation keyed

| type | Inst | ruction | st | ruct | { |
|------|------|---------|----|------|---|
| rsc  |      | URI     |    |      |   |
| ор   |      | Ability |    |      |   |
| inp  | out  | {String | :  | Any} |   |
| nnc  | •    | String  |    |      |   |
| Ż    |      | _       |    |      |   |

| type Rec | eipt stru |
|----------|-----------|
| ran      | &Invoca   |
| out      | Result    |
| fx       | Effect    |
| meta     | {String   |
| prf      | [&UCAN    |
| sig      | Varsig    |
| Z        |           |

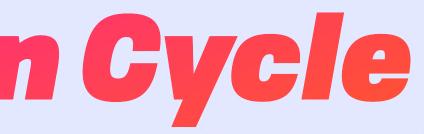

type Await union { &Instruction "await/\*" &Instruction "await/ok" &Instruction "await/error" representation keyed

uct { ation

Any

| type | Inst | ruction | st | ruct | { |
|------|------|---------|----|------|---|
| rsc  |      | URI     |    |      |   |
| ор   |      | Ability |    |      |   |
| inp  | out  | {String | :  | Any} |   |
| nnc  | •    | String  |    |      |   |
| Ż    |      | _       |    |      |   |

| type Rec | eipt stru |
|----------|-----------|
| ran      | &Invoca   |
| out      | Result    |
| fx       | Effect    |
| meta     | {String   |
| prf      | [&UCAN    |
| sig      | Varsig    |
| Z        |           |

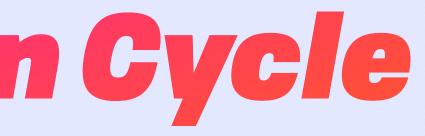

type Await union { &Instruction "await/\*" &Instruction "await/ok" &Instruction "await/error" representation keyed

uct { ation

Any

| type I | nstruction | struct | { |
|--------|------------|--------|---|
| rsc    | URI        |        |   |
| ор     | Ability    |        |   |
| inpu   | t {String  | : Any} |   |
| nnc    | String     |        |   |
| ž      |            |        |   |

| type Rec | eipt stru |
|----------|-----------|
| ran      | &Invoca   |
| out      | Result    |
| fx       | Effects   |
| meta     | {String   |
| prf      | [&UCAN    |
| sig      | Varsig    |
| 2        |           |

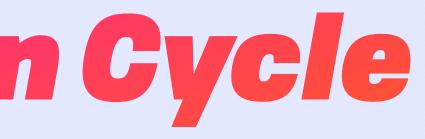

type Await union { &Instruction "await/\*" &Instruction "await/ok" &Instruction "await/error" representation keyed

uct { ation

Any

## Dataflow & Pipelining **F** Input Addressing

## Dataflow & Pipelining **F** Input Addressing

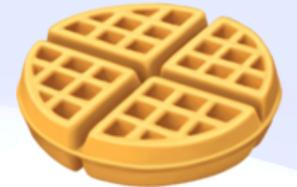

# Dataflow & Pipelining **F**

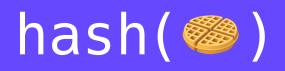

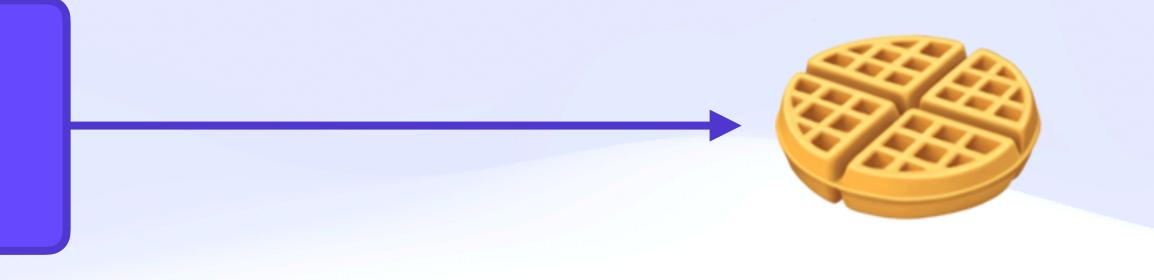

# Dataflow & Pipelining **F**

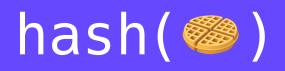

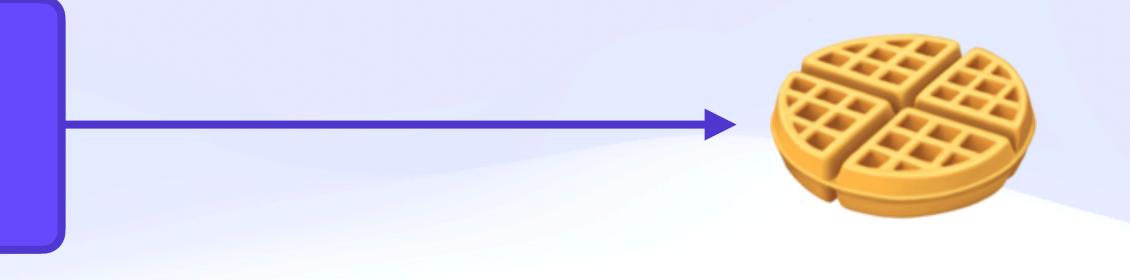

| RECEIPT |
|---------|
| JUL 17  |

| MISFITS        | 0.00 |
|----------------|------|
| SQUARE<br>PEGS | 0.00 |
| ROUND<br>HOLES | 0.00 |
|                | 0.00 |

## Dataflow & Pipelining F Input Addressing

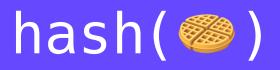

# hash({ rsc: "dns:example.com" op: "crud/update" input: {foo: "bar"} })

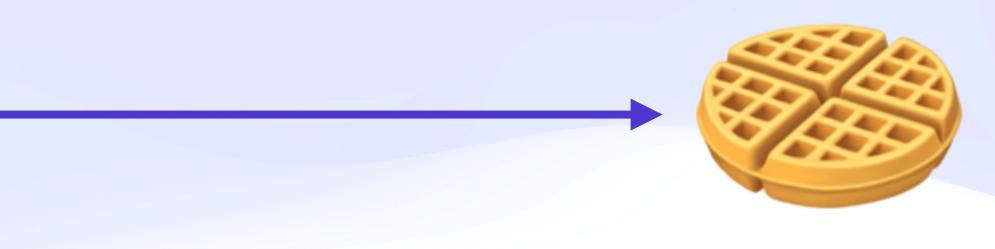

| RECEIPT |
|---------|
| JUL 17  |
| MISFITS |

| SQUARE<br>PEGS | 0.00 |
|----------------|------|
| ROUND<br>HOLES | 0.00 |
|                | 0.00 |

## Dataflow & Pipelining F Input Addressing

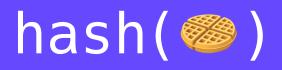

# hash({ rsc: "dns:example.com" op: "crud/update" input: {foo: "bar"} })

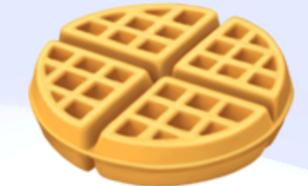

| RECEIPT |
|---------|
| JUL 17  |

| MISFITS        | 0.00 |
|----------------|------|
| SQUARE<br>PEGS | 0.00 |
| ROUND<br>HOLES | 0.00 |
|                | 0.00 |
|                | ~~~~ |

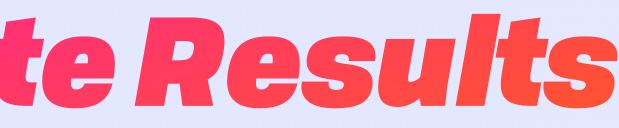

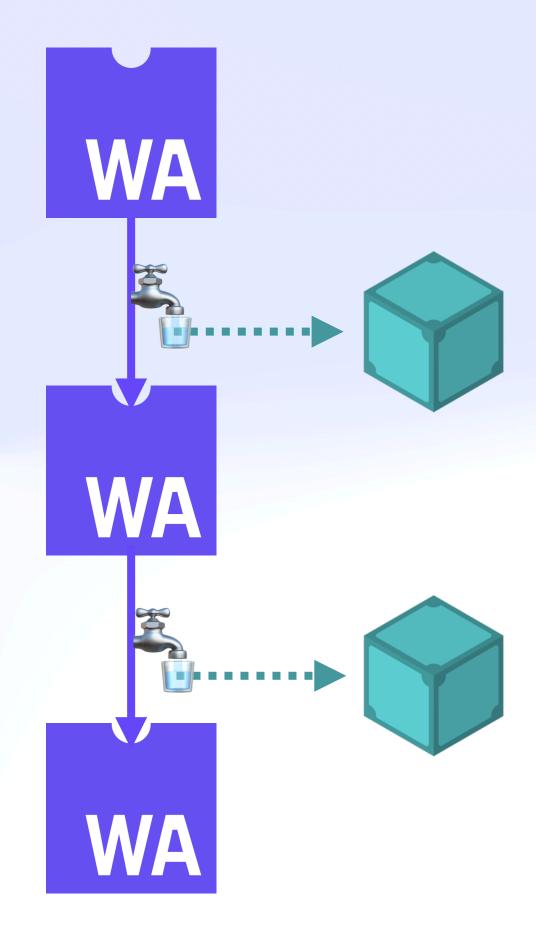

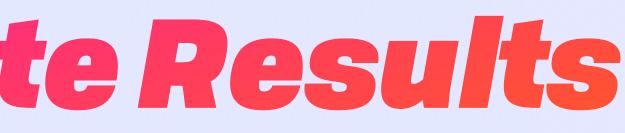

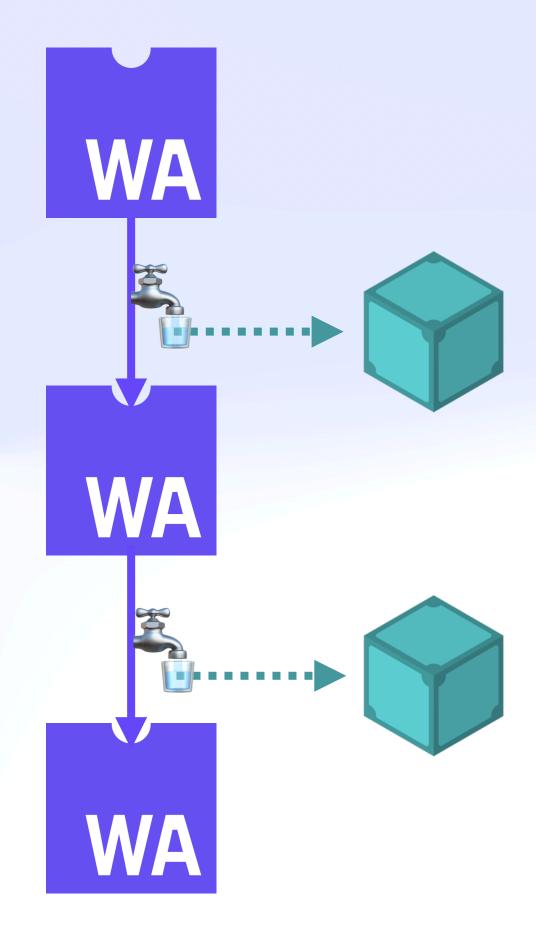

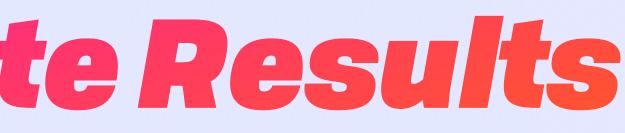

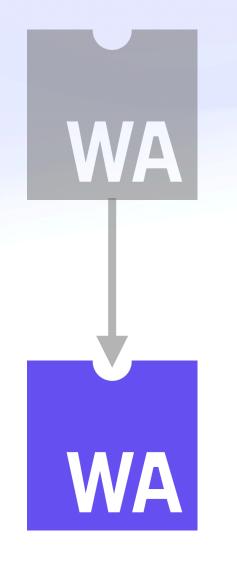

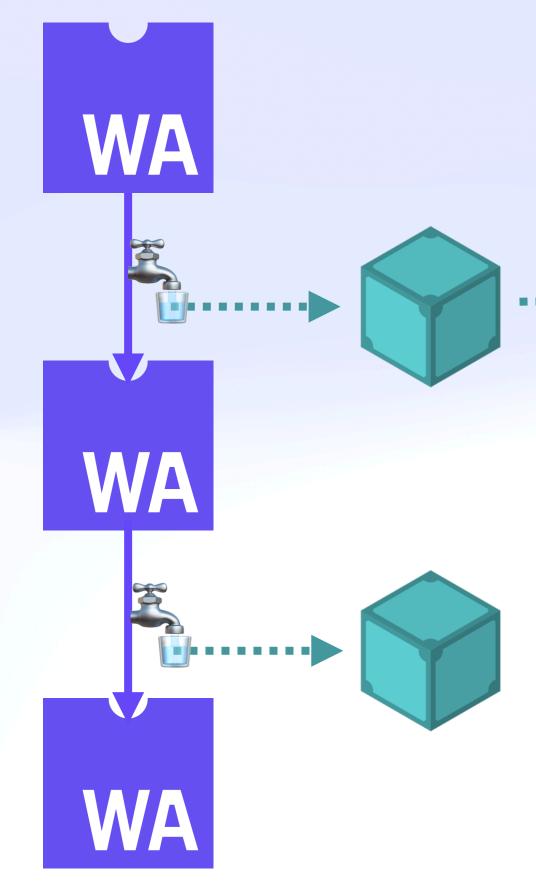

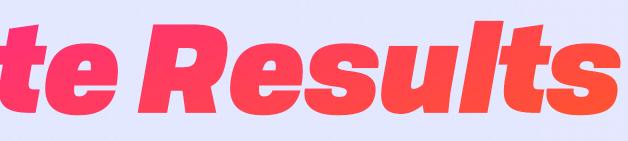

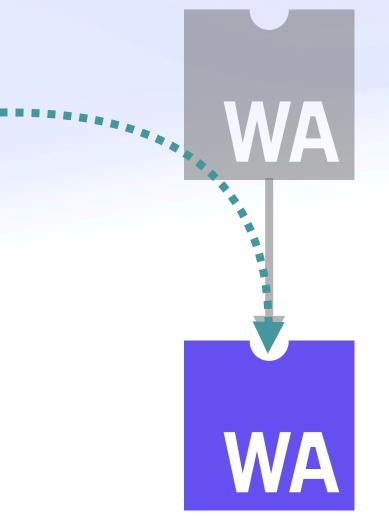

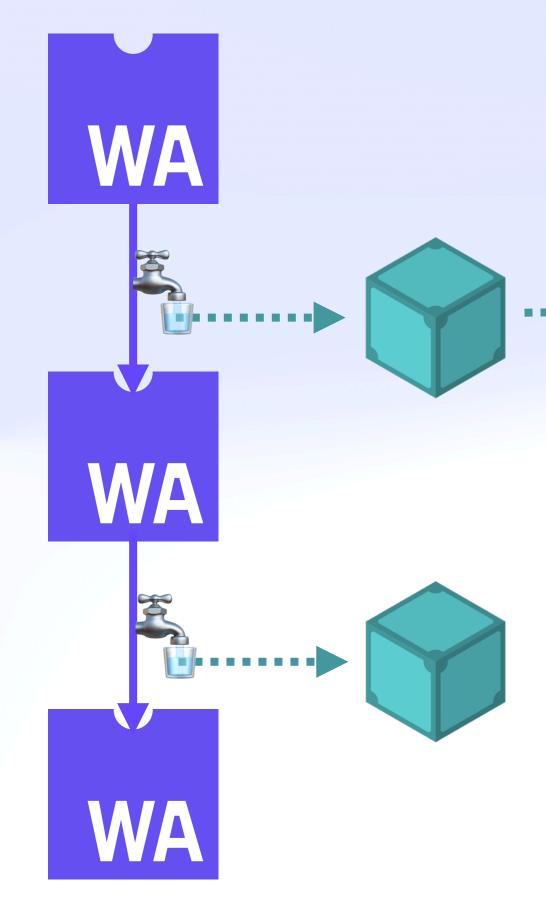

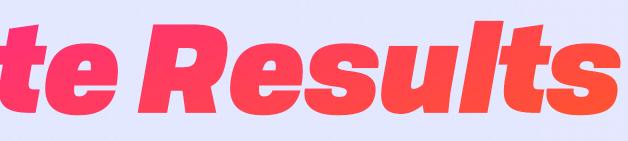

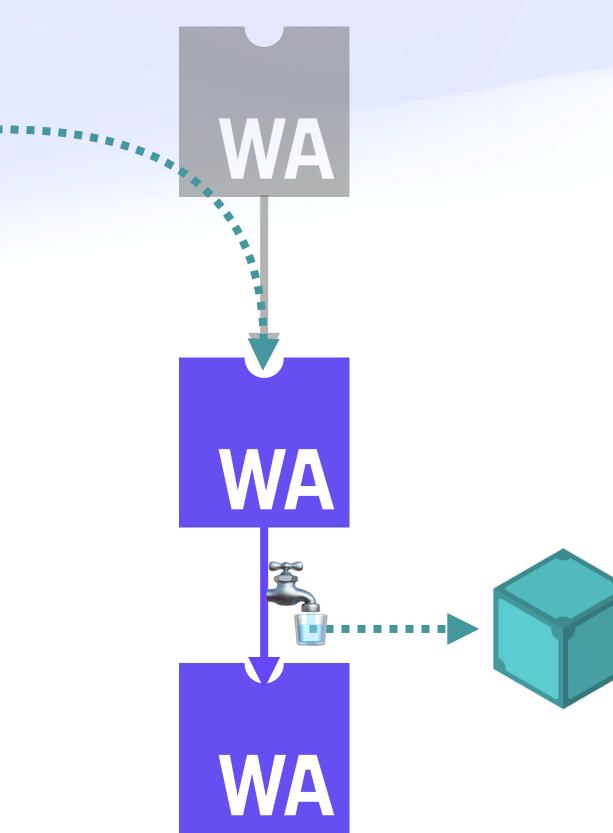

# Dataflow & Pipelining Reduce, Resume, Recycle 🎲

### IPVM Homestar Demo

| Workflow One     | $\triangleright$ |     |   |  |  |  |  |     |   |   |     |    |    |   |    |     |   |    |   |    |    |    |
|------------------|------------------|-----|---|--|--|--|--|-----|---|---|-----|----|----|---|----|-----|---|----|---|----|----|----|
|                  |                  | · · |   |  |  |  |  |     |   |   |     |    |    |   |    |     |   | •  |   |    |    |    |
| 🕞 Crop           | $\mathbf{\sim}$  |     |   |  |  |  |  |     |   |   |     |    |    |   |    |     | ÷ |    |   |    |    |    |
|                  |                  |     |   |  |  |  |  |     |   |   |     |    |    |   |    |     |   |    |   |    |    |    |
| \ominus Rotate90 | $\sim$           |     |   |  |  |  |  |     |   |   |     |    |    |   |    |     |   |    |   |    |    |    |
|                  |                  |     |   |  |  |  |  |     |   |   |     |    |    |   |    |     |   |    |   |    |    |    |
| 🕑 Blur           | $\sim$           | ÷.  |   |  |  |  |  |     |   |   |     |    |    |   |    |     |   | •  |   |    |    | •  |
|                  | ~                |     |   |  |  |  |  |     |   |   |     |    |    |   |    |     |   |    |   |    |    | 1  |
| Workflow Two     | $\bigtriangleup$ |     |   |  |  |  |  |     |   |   |     |    |    |   |    |     |   |    |   |    |    | ]. |
| O Oron           |                  |     |   |  |  |  |  |     |   |   |     |    | -  |   |    |     |   |    |   |    | Cr | op |
| Θ Crop           | $\sim$           |     |   |  |  |  |  |     |   |   |     |    |    |   | E. |     |   | 2  |   |    | 1  |    |
| ⊖ Rotate90       | $\sim$           |     |   |  |  |  |  |     |   |   |     |    |    |   |    |     |   |    |   | -  | /- |    |
|                  | •                |     | · |  |  |  |  |     |   | 1 |     |    |    |   |    |     |   |    |   | /  |    |    |
| 🕑 Grayscale      | $\sim$           |     |   |  |  |  |  | 1   |   | 1 | TR. | E. |    |   | -  |     |   |    | Ż | /. |    | •  |
|                  | •                |     |   |  |  |  |  |     |   | - |     |    | 5  |   |    | 5   |   |    |   | Ń  |    |    |
|                  |                  |     |   |  |  |  |  |     |   |   | Re- |    |    |   |    |     |   |    |   | _\ |    |    |
|                  |                  |     |   |  |  |  |  |     | H |   |     |    |    |   |    | CA. |   | J. |   |    | /  |    |
|                  |                  |     |   |  |  |  |  | . / | - | - | TI  | 1  | 17 | 5 | 5  | 2   | 2 | 2  |   |    | -\ |    |
|                  |                  |     |   |  |  |  |  |     |   |   |     |    |    |   |    |     |   |    |   |    | Cr | op |
|                  |                  |     |   |  |  |  |  |     |   |   |     |    |    |   |    |     |   |    |   |    |    | X  |
|                  |                  |     |   |  |  |  |  |     |   |   |     |    |    |   |    |     |   |    |   |    |    |    |
|                  |                  |     |   |  |  |  |  |     |   |   |     |    |    |   |    |     |   |    |   |    |    |    |
|                  |                  |     |   |  |  |  |  |     |   |   |     |    |    |   |    |     |   |    |   |    |    |    |
|                  |                  |     |   |  |  |  |  |     |   |   |     |    |    |   |    |     |   |    |   |    |    |    |
|                  |                  |     |   |  |  |  |  |     |   |   |     |    |    |   |    |     |   |    |   |    |    |    |
|                  |                  |     |   |  |  |  |  |     |   |   |     |    |    |   |    |     |   |    |   |    |    |    |
|                  |                  |     |   |  |  |  |  |     |   |   |     |    |    |   |    | •   | · |    |   |    |    |    |
|                  |                  |     |   |  |  |  |  |     |   |   |     |    |    |   |    |     |   |    |   |    |    |    |
|                  |                  |     |   |  |  |  |  |     |   |   |     |    |    |   |    |     |   |    |   |    |    |    |

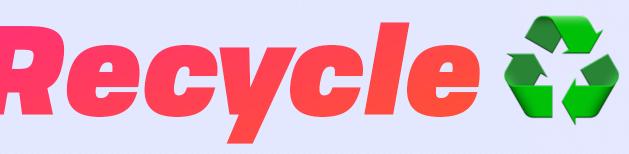

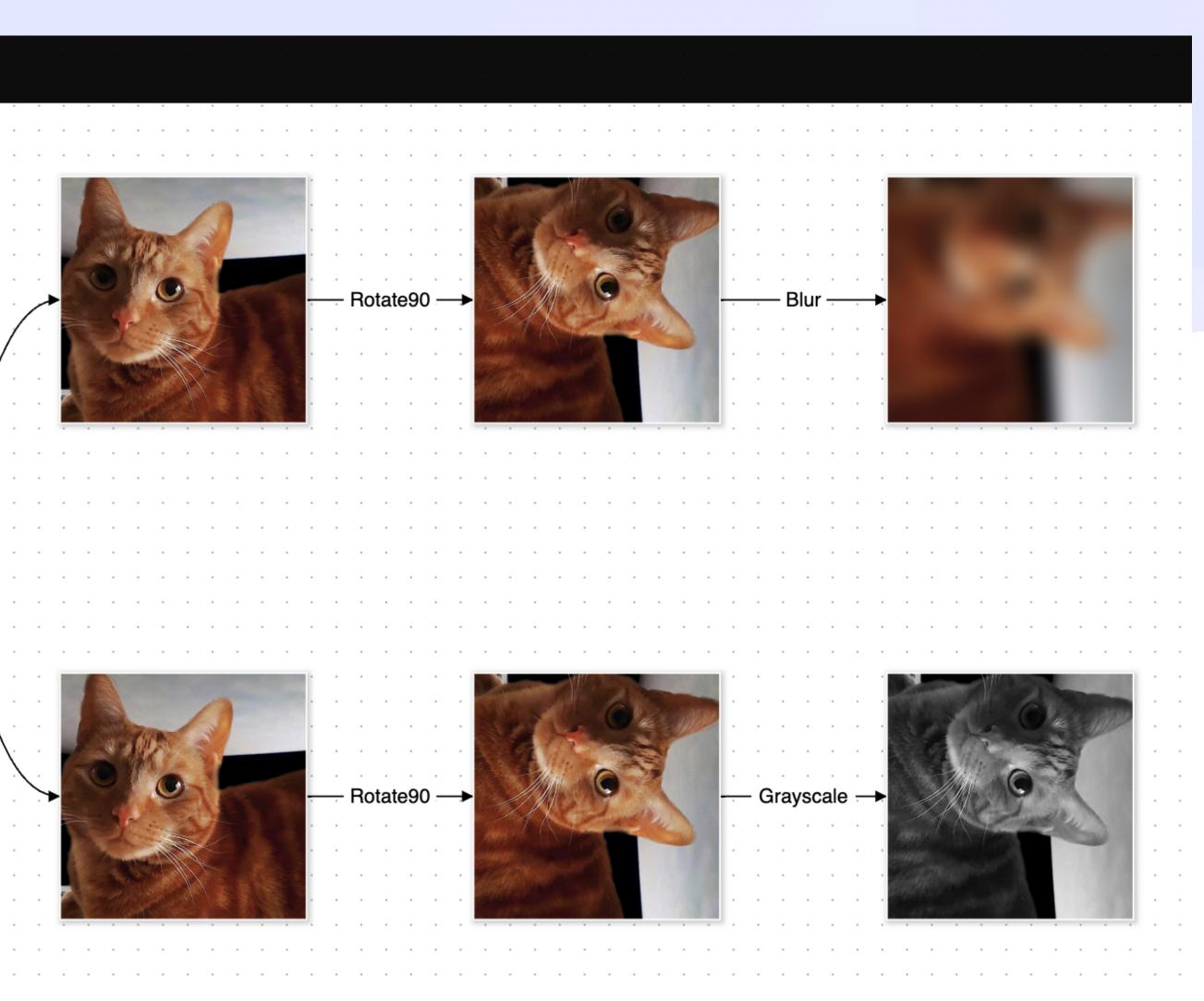

### Dataflow & Pipelining Reduce, Resume, Recycle 🎲

#### IPVM Homestar Demo

| Workflow One | $\triangleright$ |     | · · |   |   | · · |   |   |   | · · |   |   |    |     |   |        |    |   | • | • | •     | · · · ·           |
|--------------|------------------|-----|-----|---|---|-----|---|---|---|-----|---|---|----|-----|---|--------|----|---|---|---|-------|-------------------|
|              |                  |     |     |   |   |     |   |   |   |     |   |   |    |     |   |        |    |   |   |   | -     |                   |
| O Crop       | ~                | :   | · · | • | • | · · | • | • | • |     | • | • | •  | •   | • | •      |    | • | • | • | 1     | · · ·             |
|              |                  |     |     |   |   |     |   |   |   |     |   |   |    |     |   |        |    |   |   |   |       |                   |
| 🕞 Rotate90   | ~                |     |     |   |   |     |   |   |   |     |   |   |    |     |   |        |    |   |   |   |       |                   |
|              |                  |     |     |   |   |     |   |   |   |     |   |   |    |     |   |        |    |   |   |   |       |                   |
| 🕑 Blur       | $\sim$           |     | • • |   |   | • • |   |   |   |     |   |   |    |     |   |        |    |   |   |   | . e   | · · ·             |
|              |                  |     | • • |   |   |     |   |   |   |     |   |   |    |     |   |        |    | • |   |   | - e - |                   |
| Workflow Two | $\triangleright$ | ÷   | • • |   |   |     |   |   |   |     |   |   |    |     |   |        |    | • |   |   | 1     | /                 |
|              |                  | 1   | • • |   |   |     |   |   |   |     |   | • | •  | •   | • | •      | •  | • | • |   | 1     | Crop              |
| Crop         | ~                |     |     |   |   |     |   |   |   |     |   |   |    |     |   |        |    |   |   | 2 |       | Crop              |
|              |                  |     |     |   |   |     |   |   |   |     |   |   |    |     |   | R      | I. |   |   | 8 |       |                   |
| 🕞 Rotate90   | ~                |     |     |   |   |     |   |   |   |     |   |   |    |     |   |        |    |   |   |   |       | ./                |
|              |                  |     |     |   |   |     |   |   |   |     |   |   | -  | 1   |   |        |    |   |   |   |       | /                 |
| 🔗 Grayscale  | $\sim$           |     |     |   |   |     |   |   |   |     |   |   |    |     |   |        |    | a |   | - | <     |                   |
|              |                  | J . |     |   |   |     |   |   |   |     | 7 |   |    | Y   |   |        |    |   |   |   | -     | $X \rightarrow X$ |
|              |                  |     | • • |   |   |     | - |   | - |     | I |   |    | N.  |   |        |    |   |   |   | · •   | · 🔪 · 👘 · · ·     |
|              |                  |     | • • |   |   | • • | - |   | - |     | 6 |   |    | 6.3 |   | 1      | 1  | 1 |   | ~ | · ·   | . <u>)</u>        |
|              |                  |     | • • |   |   | • • |   |   |   | • • |   |   | TT | T   | T | $\sum$ | 7  | 2 |   |   |       | · ·\ ·            |
|              |                  |     | • • |   |   | • • |   |   |   |     |   |   |    |     |   |        |    |   |   | 1 | 1     | Crop              |
|              |                  |     | • • |   |   |     |   |   |   |     |   |   |    | •   |   |        |    | • | • |   | 1     | · · · \           |
|              |                  |     |     |   |   |     |   |   |   |     |   |   |    |     |   |        |    |   |   |   | ÷     |                   |
|              |                  |     |     |   |   |     |   |   |   |     |   |   |    |     |   |        |    |   |   |   |       |                   |
|              |                  |     |     |   |   |     |   |   |   |     |   |   |    |     |   |        |    |   |   |   |       |                   |
|              |                  |     |     |   |   |     |   |   |   |     |   |   |    |     |   |        |    |   |   |   |       |                   |
|              |                  |     |     |   |   |     |   |   |   |     |   |   |    |     |   |        |    |   |   |   |       |                   |
|              |                  |     |     |   |   |     |   |   |   |     |   |   |    |     |   |        |    |   |   |   |       |                   |
|              |                  |     |     |   |   |     |   |   |   |     |   |   |    |     |   |        |    |   |   |   |       | r = r - r         |
|              |                  |     |     |   |   |     |   |   |   |     |   |   |    |     |   |        |    |   |   |   |       |                   |
|              |                  |     |     |   |   |     |   |   |   |     |   |   |    |     |   |        |    |   |   |   |       |                   |
|              |                  |     | • • |   |   | • • |   |   |   |     |   |   |    |     |   |        |    |   |   |   |       |                   |

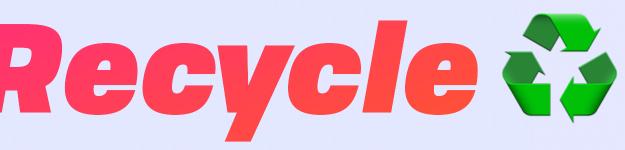

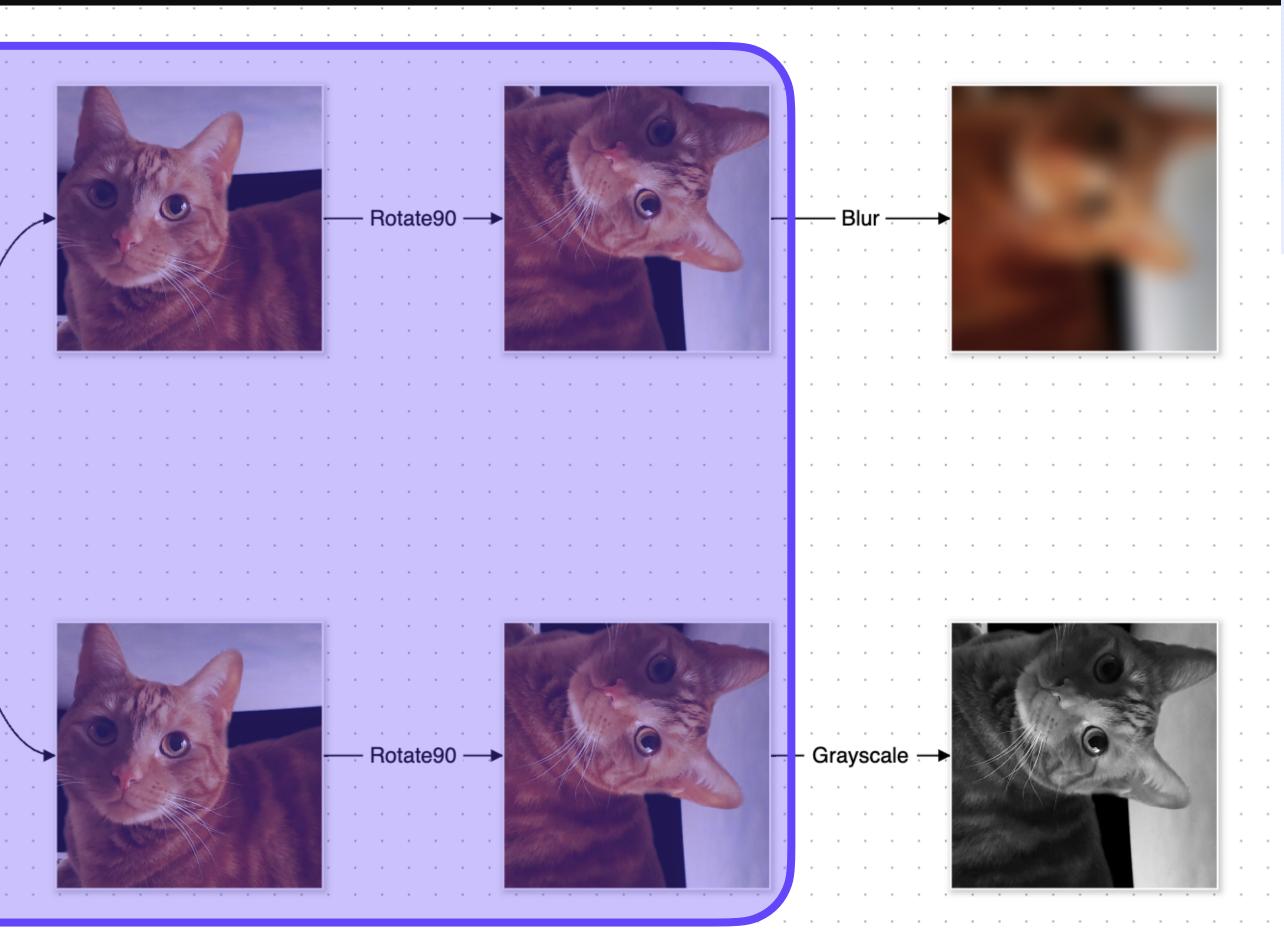

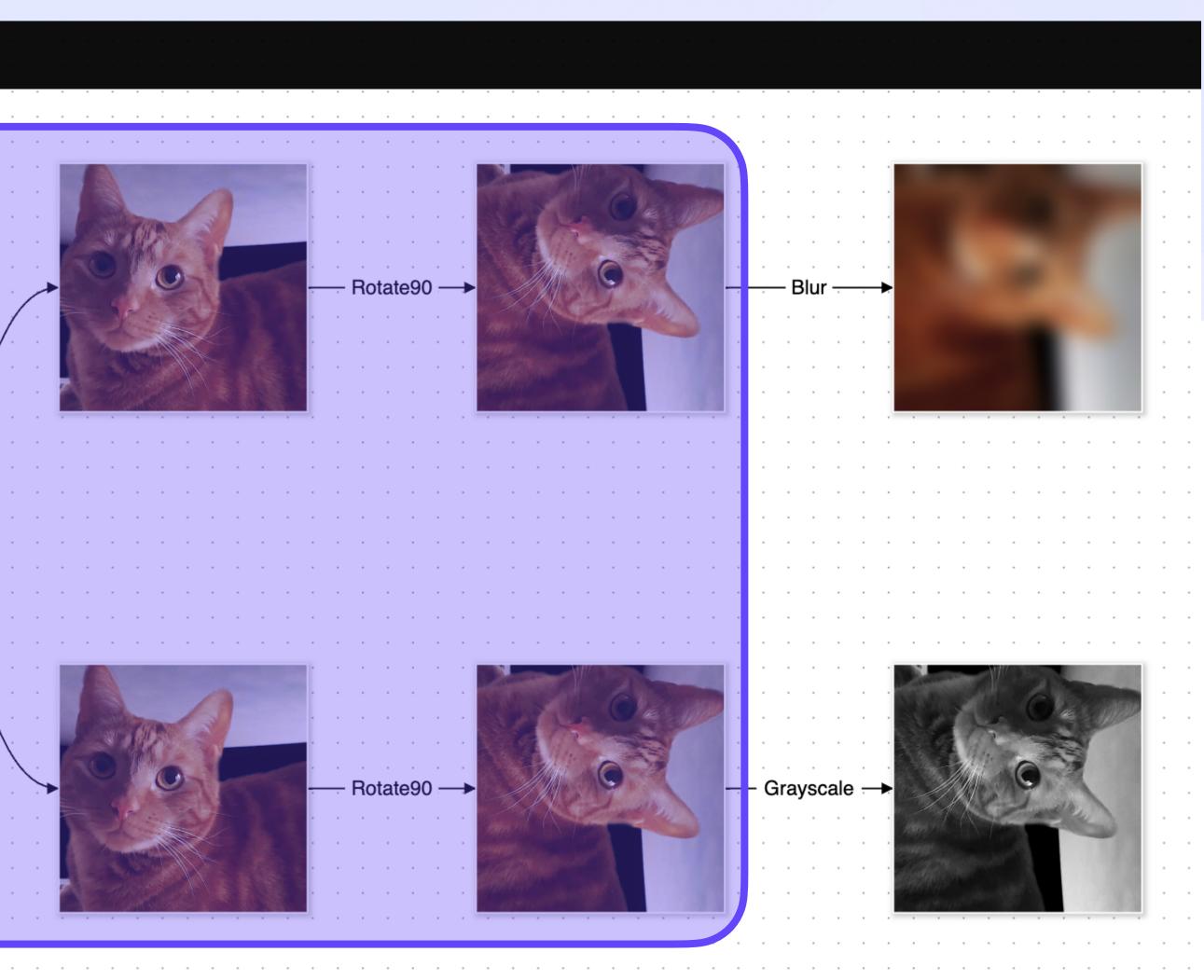

### Dataflow & Pipelining Reduce, Resume, Recycle 🎲

#### IPVM Homestar Demo

|                          |                  |          |  |     | - |       |   |     |   |     |   |   |   |    |   |   |    |              |
|--------------------------|------------------|----------|--|-----|---|-------|---|-----|---|-----|---|---|---|----|---|---|----|--------------|
| Workflow One             | $\bigtriangleup$ |          |  |     |   |       |   |     |   |     |   |   |   |    |   |   |    | 1            |
|                          |                  |          |  |     |   |       |   |     |   |     |   |   |   |    |   |   |    |              |
| O Crop                   | ~                |          |  |     |   |       |   |     |   |     |   |   |   |    |   |   |    |              |
| \ominus Rotate90         | ~                |          |  |     |   | <br>- |   |     |   |     |   |   |   |    |   |   |    | e e e        |
| O hotateso               | , ·              |          |  |     |   | <br>- |   | • • | - | • • |   |   |   | •  |   | • | •  | · · · ·      |
| 🕑 Blur                   | ~                |          |  |     |   |       |   |     |   |     |   |   |   |    |   |   | ÷  |              |
| O Diai                   |                  |          |  |     |   |       |   |     |   |     |   |   |   |    |   |   |    |              |
| Workflow Two             | $\triangleright$ |          |  |     |   | <br>- |   |     | - |     |   |   |   |    |   |   |    | /            |
|                          |                  |          |  | • • |   | <br>- |   | • • | - | • • | • | • | · | ·  | ÷ | · | •  | · · /·       |
| <ul> <li>Crop</li> </ul> | ~                |          |  |     |   |       |   |     |   |     |   |   | 2 |    |   | 2 | ÷  | Crop         |
|                          |                  |          |  |     |   |       |   |     |   |     |   | 1 | C |    |   |   |    |              |
| \ominus Rotate90         | <b>~</b>         |          |  |     |   |       |   |     | • |     |   |   |   |    |   |   |    |              |
|                          |                  |          |  |     |   | <br>- |   |     |   | AP. | 1 |   |   |    |   |   | .) |              |
| 🔗 Grayscale              | ~                |          |  |     |   | <br>- |   |     | 0 |     |   |   |   | 11 |   |   |    |              |
|                          |                  | <b>-</b> |  |     |   |       |   |     |   |     |   |   |   |    |   |   |    | $\lambda$    |
|                          |                  |          |  |     |   |       |   |     |   |     |   |   |   | al |   |   |    | . \          |
|                          |                  |          |  |     |   | <br>- |   | 1   |   | TT  | T | 5 | 7 | 2  | 5 | 5 |    | . <u>\</u> . |
|                          |                  |          |  |     |   | <br>- |   |     |   |     |   |   | · |    |   |   | ÷  | Crop         |
|                          |                  |          |  |     |   |       | • |     |   |     |   |   |   | •  |   |   |    |              |
|                          |                  |          |  |     |   |       |   |     |   |     |   |   |   |    |   |   |    |              |
|                          |                  |          |  |     |   |       |   |     |   |     |   |   |   |    |   |   |    |              |
|                          |                  |          |  |     |   | <br>- |   |     | - |     |   |   |   |    |   |   | •  |              |
|                          |                  |          |  |     |   |       |   | • • | - |     |   |   |   |    |   |   |    |              |
|                          |                  |          |  |     |   |       |   |     |   |     |   | ÷ | ÷ |    |   |   | ÷  |              |
|                          |                  |          |  |     |   |       |   |     |   |     |   |   |   |    |   |   |    |              |
|                          |                  |          |  |     |   |       |   |     |   |     |   |   |   |    |   |   |    |              |
|                          |                  |          |  |     |   | <br>- |   |     | - |     |   |   |   |    |   |   |    |              |
|                          |                  |          |  |     |   |       |   |     |   |     |   |   |   |    |   |   |    |              |

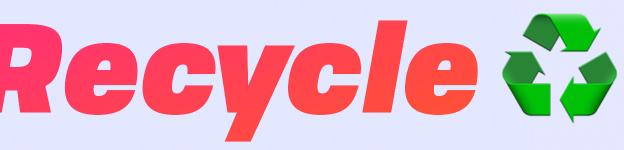

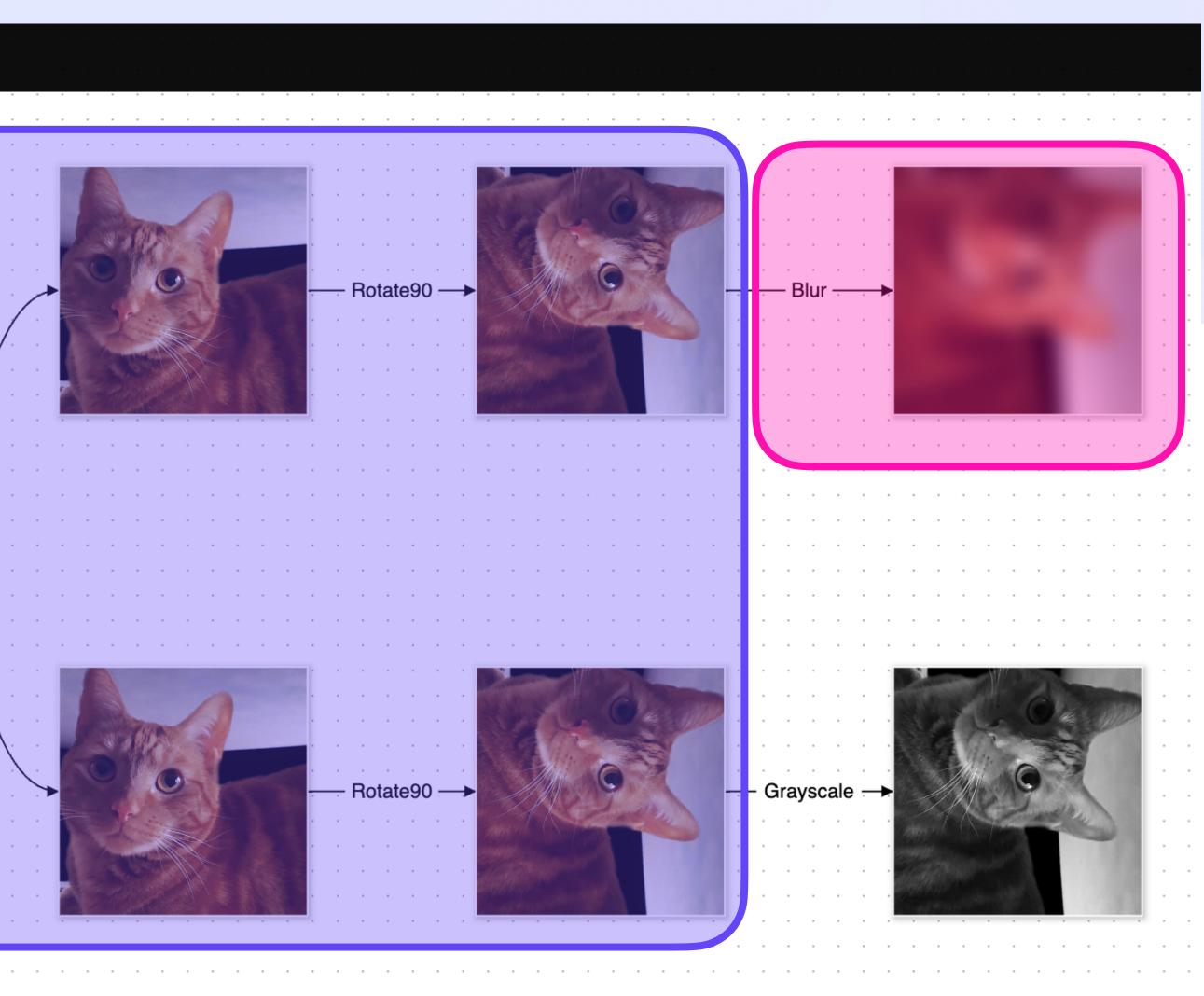

### Dataflow & Pipelining Reduce, Resume, Recycle 🎲

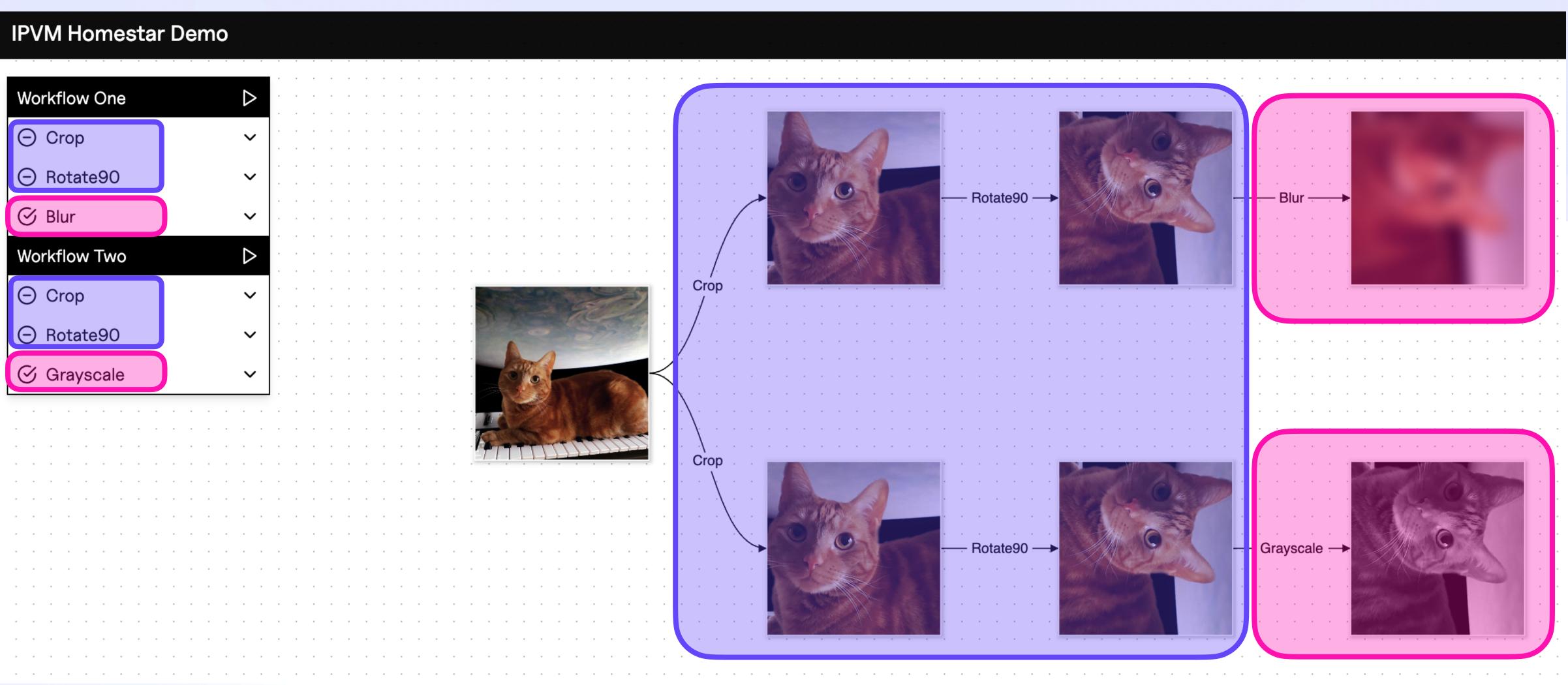

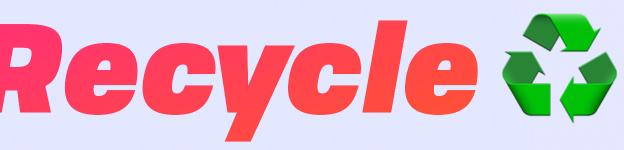

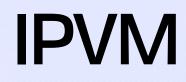

| RECEIPT             |  |  |  |  |  |  |  |  |  |
|---------------------|--|--|--|--|--|--|--|--|--|
| JUL 17              |  |  |  |  |  |  |  |  |  |
| MISFITS 0.00        |  |  |  |  |  |  |  |  |  |
| SQUARE<br>PEGS 0.00 |  |  |  |  |  |  |  |  |  |
| ROUND<br>HOLES 0.00 |  |  |  |  |  |  |  |  |  |

0.00

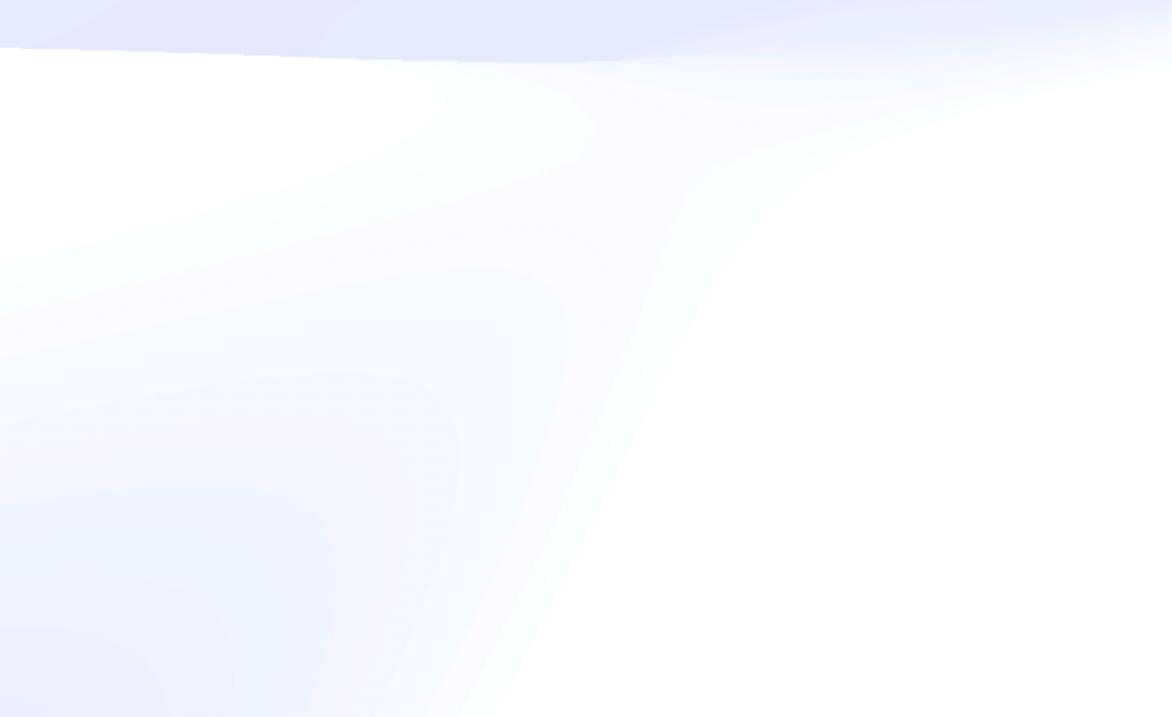

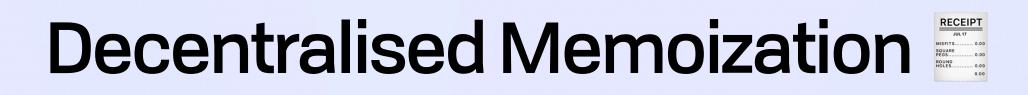

Mark Miller, Robust Composition

[T]he speed of light is constant and New York is not getting any closer to Tokyo. As hardware continues to improve, the latency barrier between distant machines will increasingly dominate

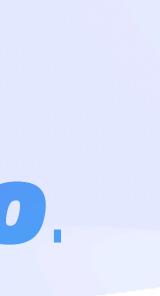

Throughput

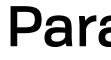

Throughput

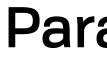

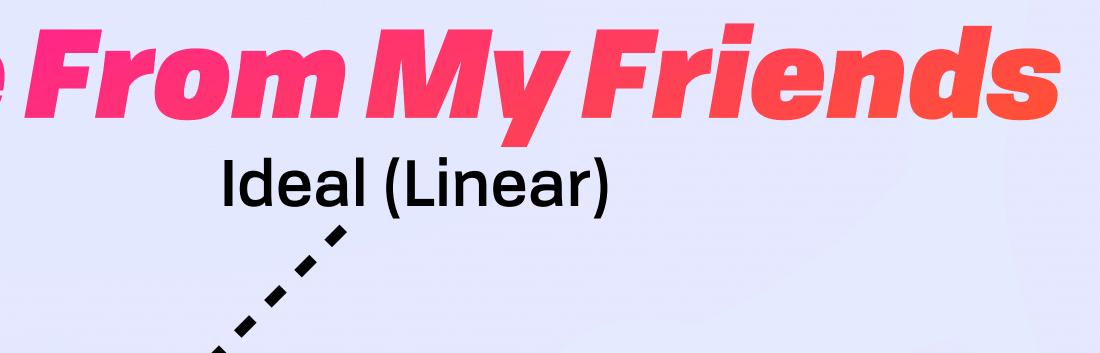

Throughput

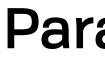

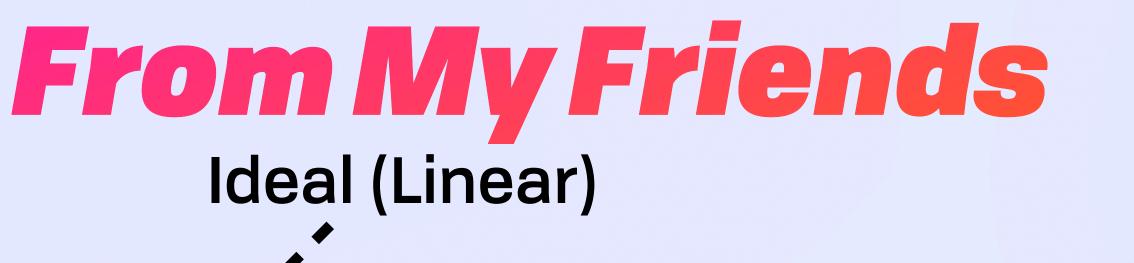

#### Amdahl's Law

Throughput

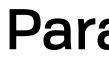

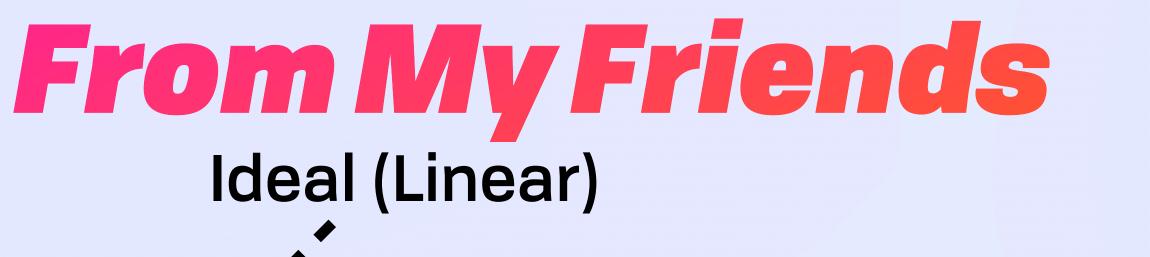

#### Amdahl's Law

### **Universal Scaling Law**

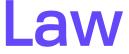

Throughput

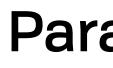

### Ideal (Linear)

#### Amdahl's Law

Incoherence, **Data Contention** 

**Universal Scaling Law** 

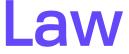

Throughput

**Global Adaptive** Optimization

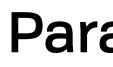

### Ideal (Linear)

#### Amdahl's Law

Incoherence, **Data Contention** 

**Universal Scaling Law** 

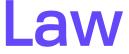

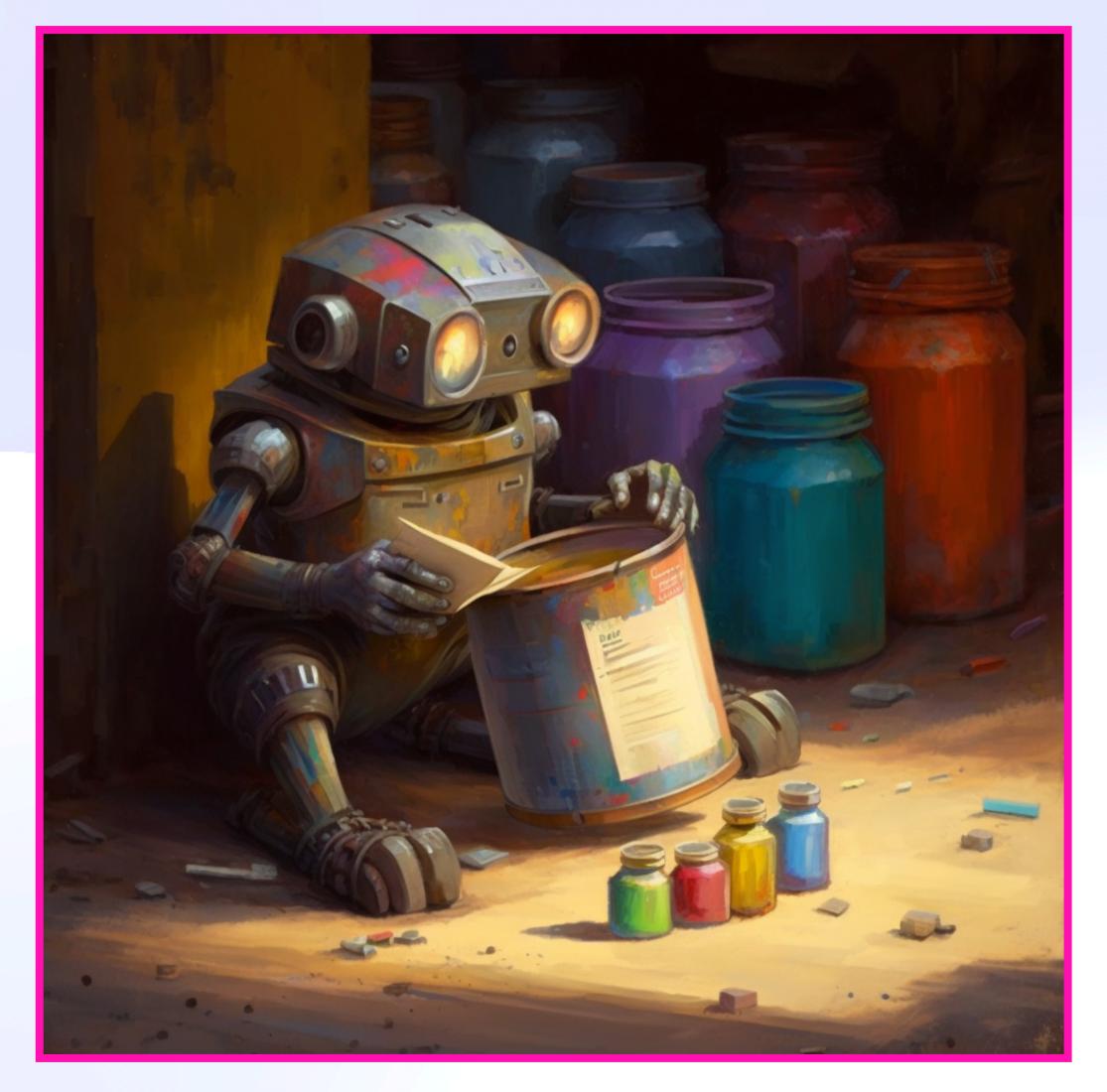

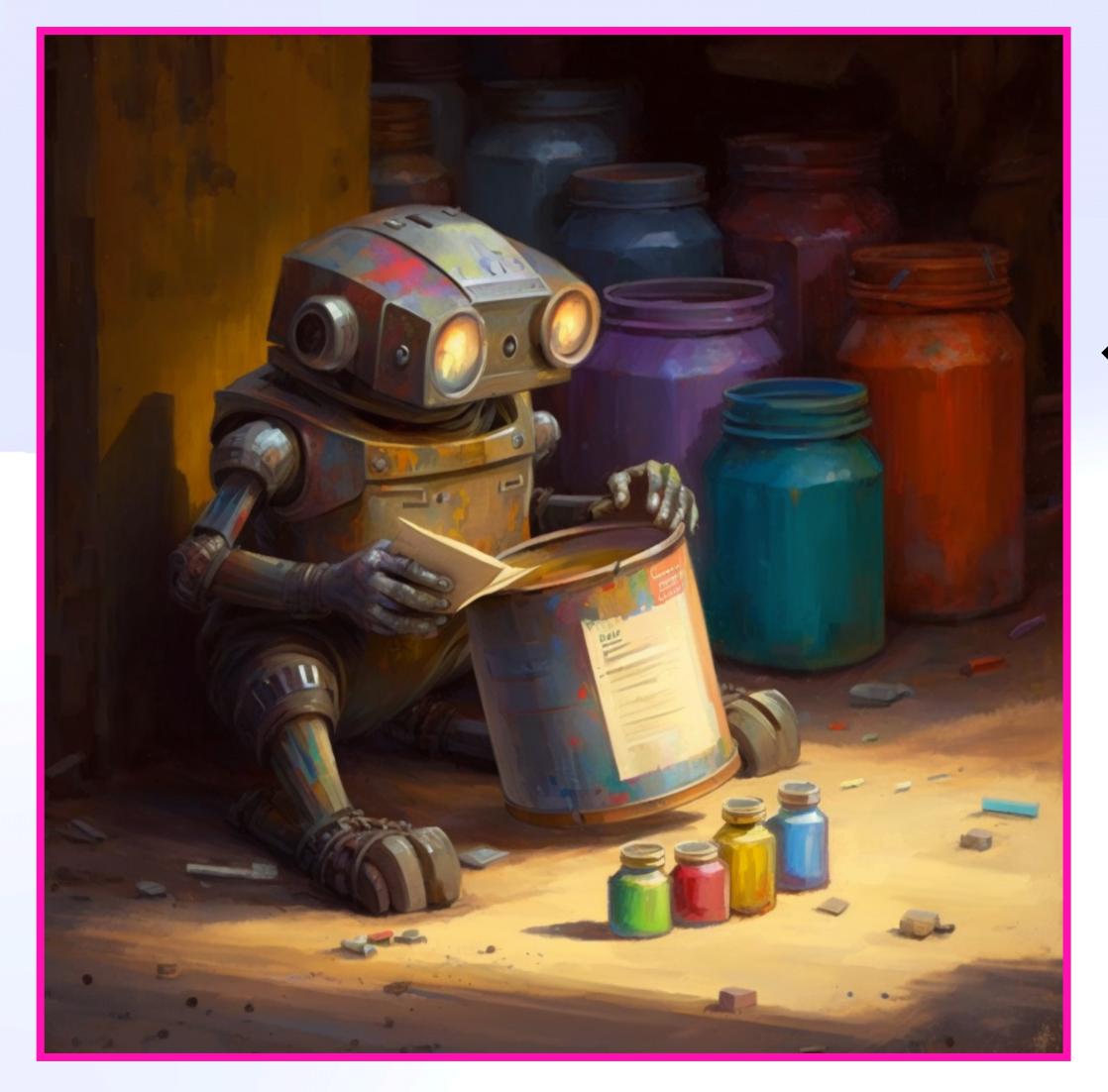

### CID -> Computed Metadata

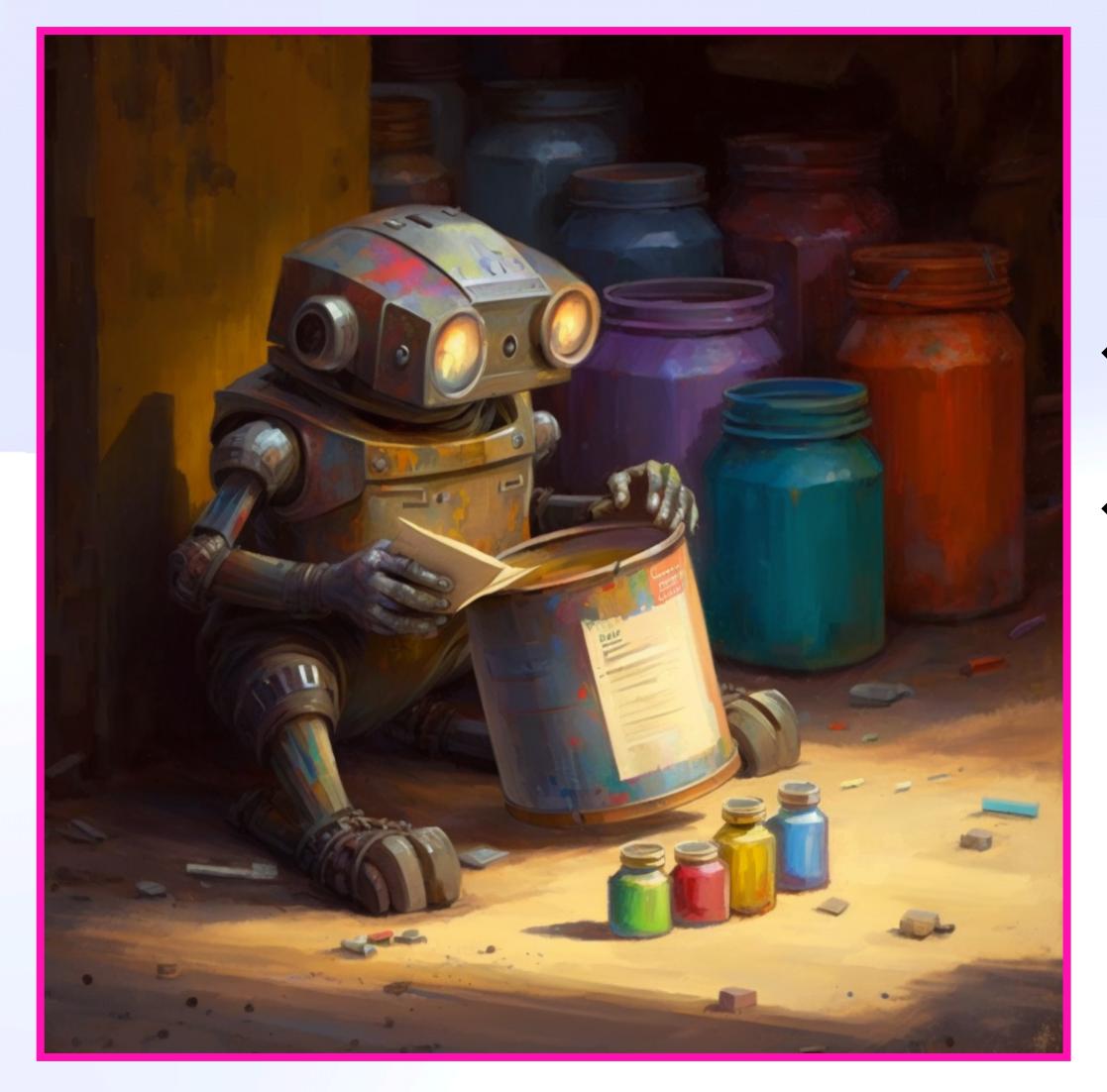

# CID → Computed Metadata e.g. Al moderation classifier

### **Decentralised Memoization** Surprise: Reverse Lookup For Free

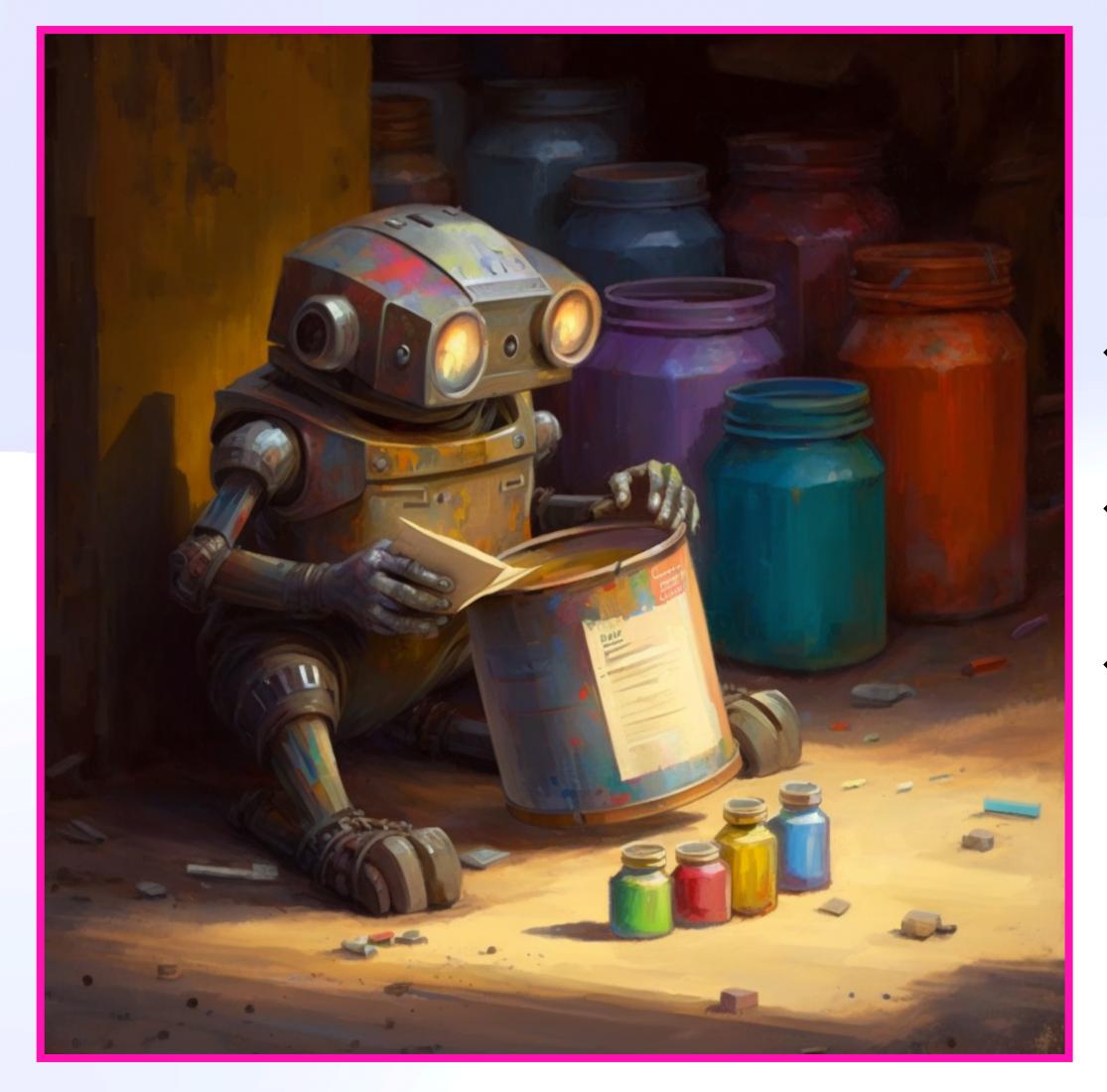

### CID Computed Metadata e.g. Al moderation classifier • e.g. Distributed token validation

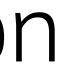

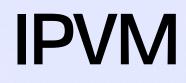

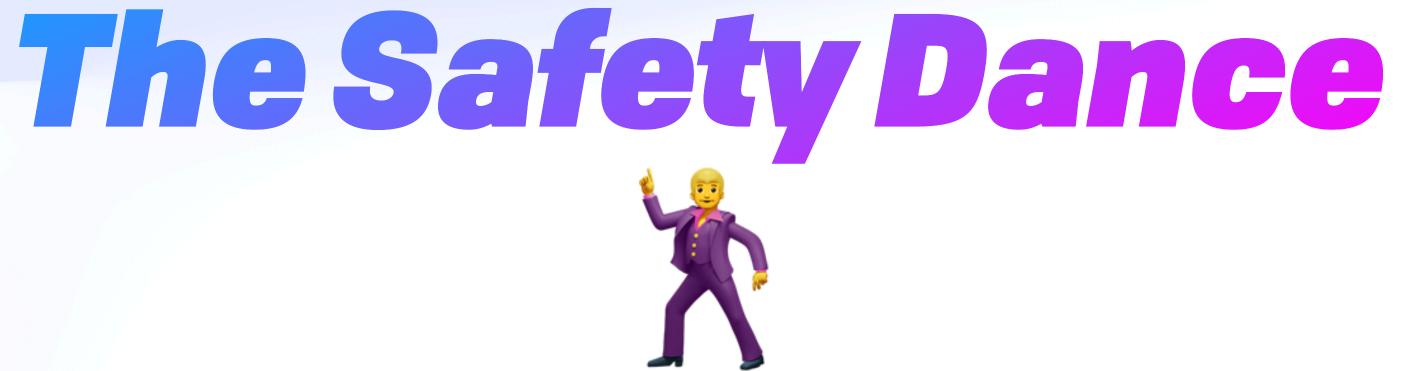

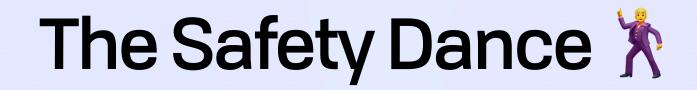

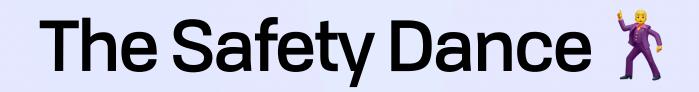

### Virtual resiliency", analogous to virtual memory [...] allows failure oblivious code to run in a failure resistant manner

**Goldstein et al**, AMBROSIA: Providing Performant Virtual Resiliency for Distributed Applications

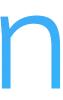

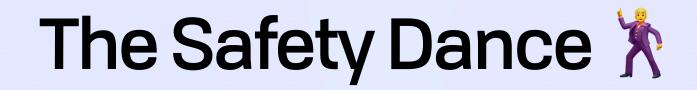

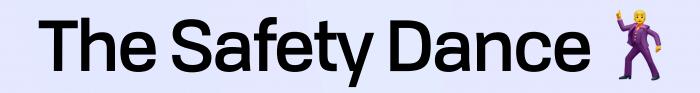

If their application can be cast as pure data processing, they benefit from the past 40-50 years of work form the database community, which has shown how declarative database systems can completely isolate the developer from the possibility of failure

Goldstein et al, AMBROSIA: Providing Performant Virtual Resiliency for Distributed Applications

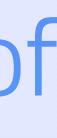

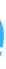

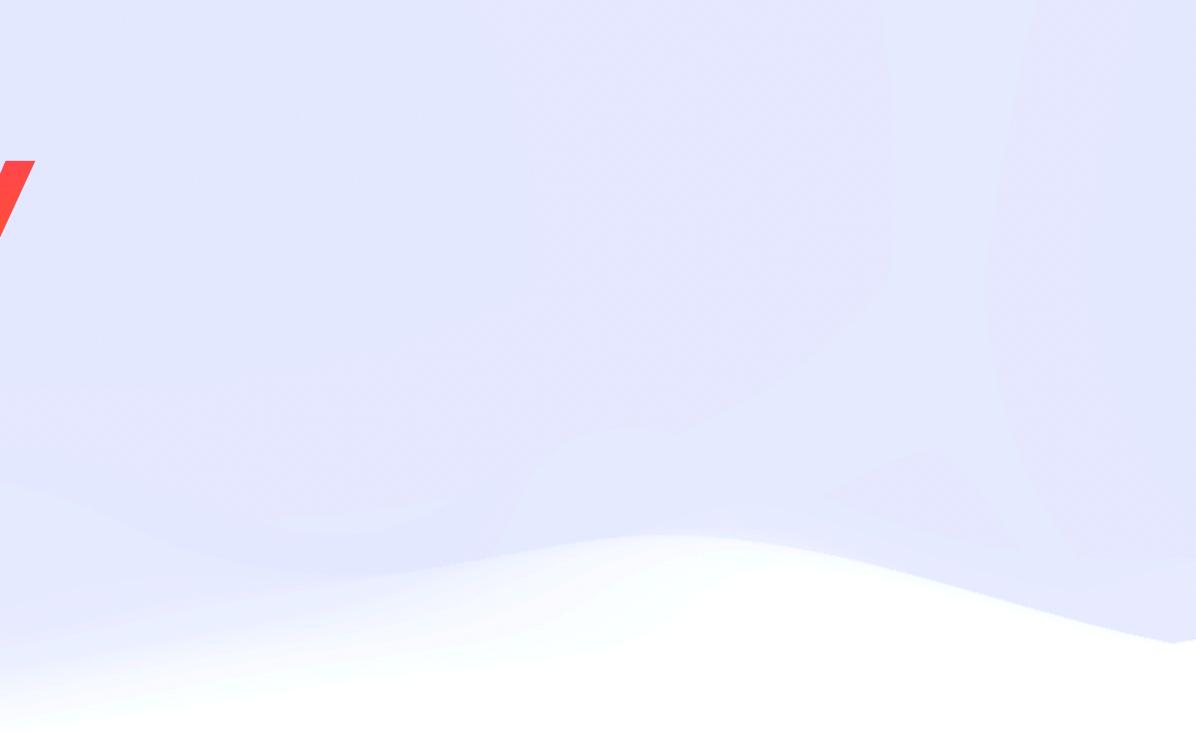

#### Impure Effect Stream ------

#### 

### 

#### Base Event Stream ------

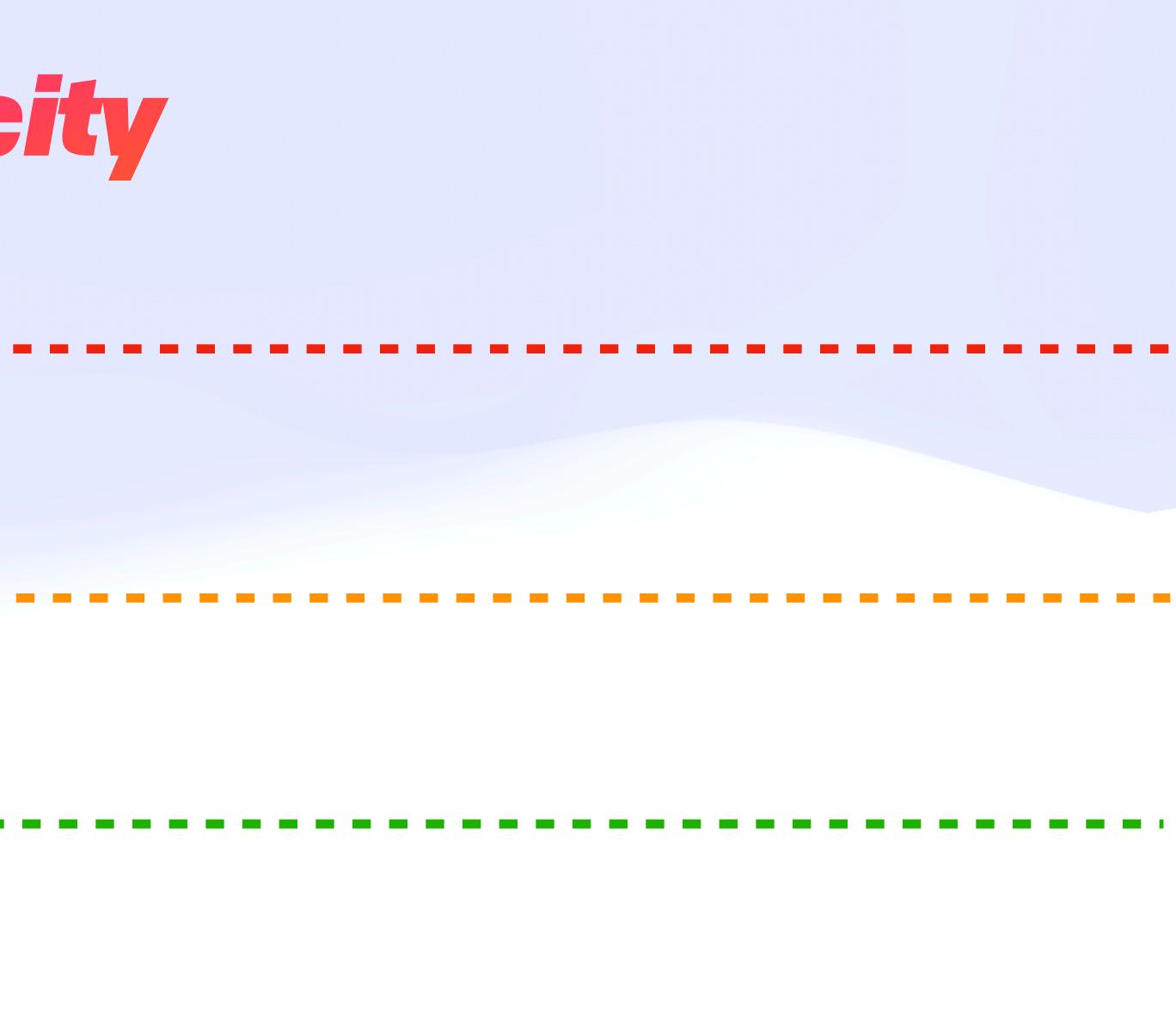

#### Impure Effect Stream ------

#### 

#### Pure Function Stream - - -

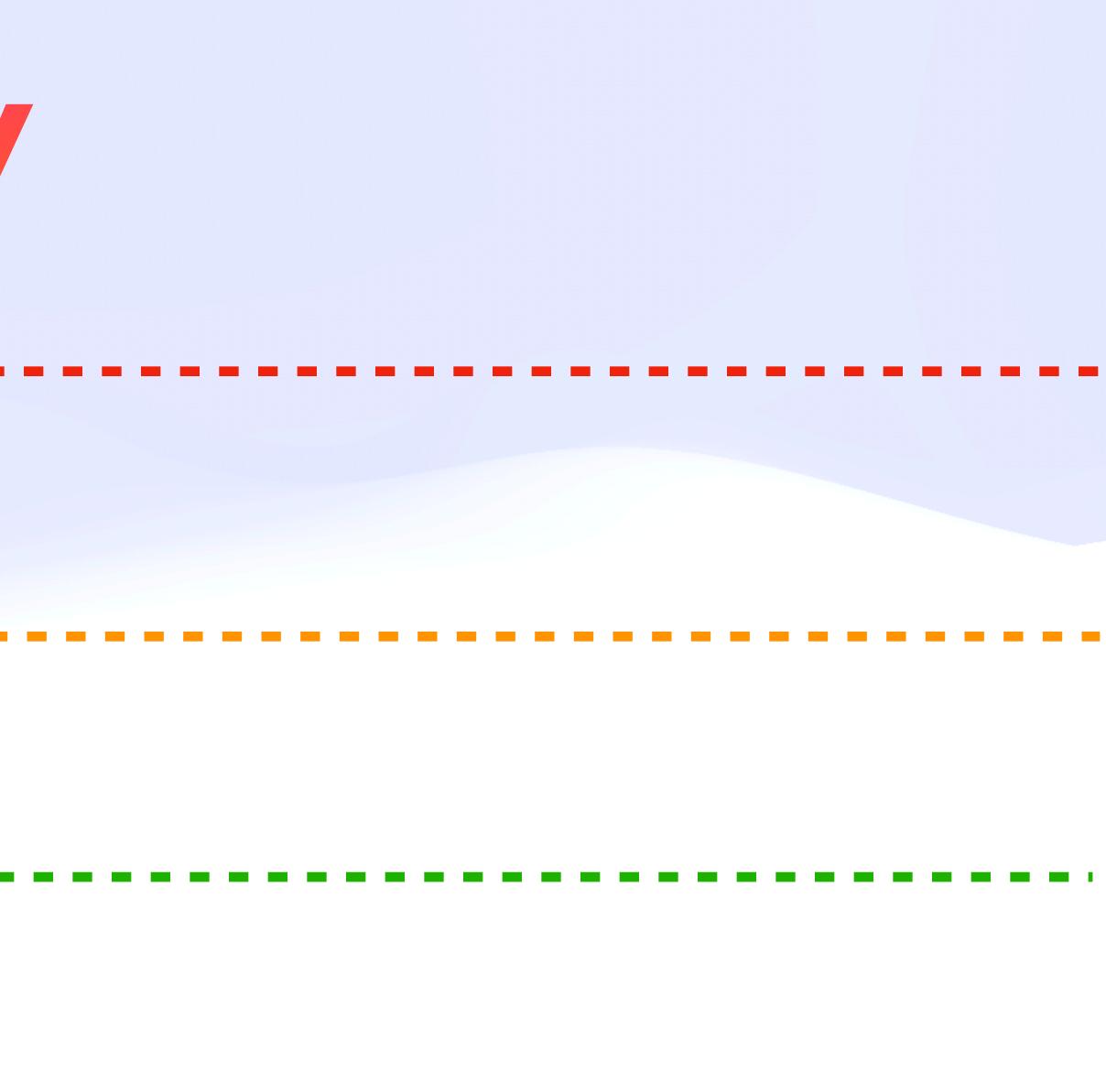

#### Impure Effect Stream ------

#### 

#### **Pure Function Stream** -

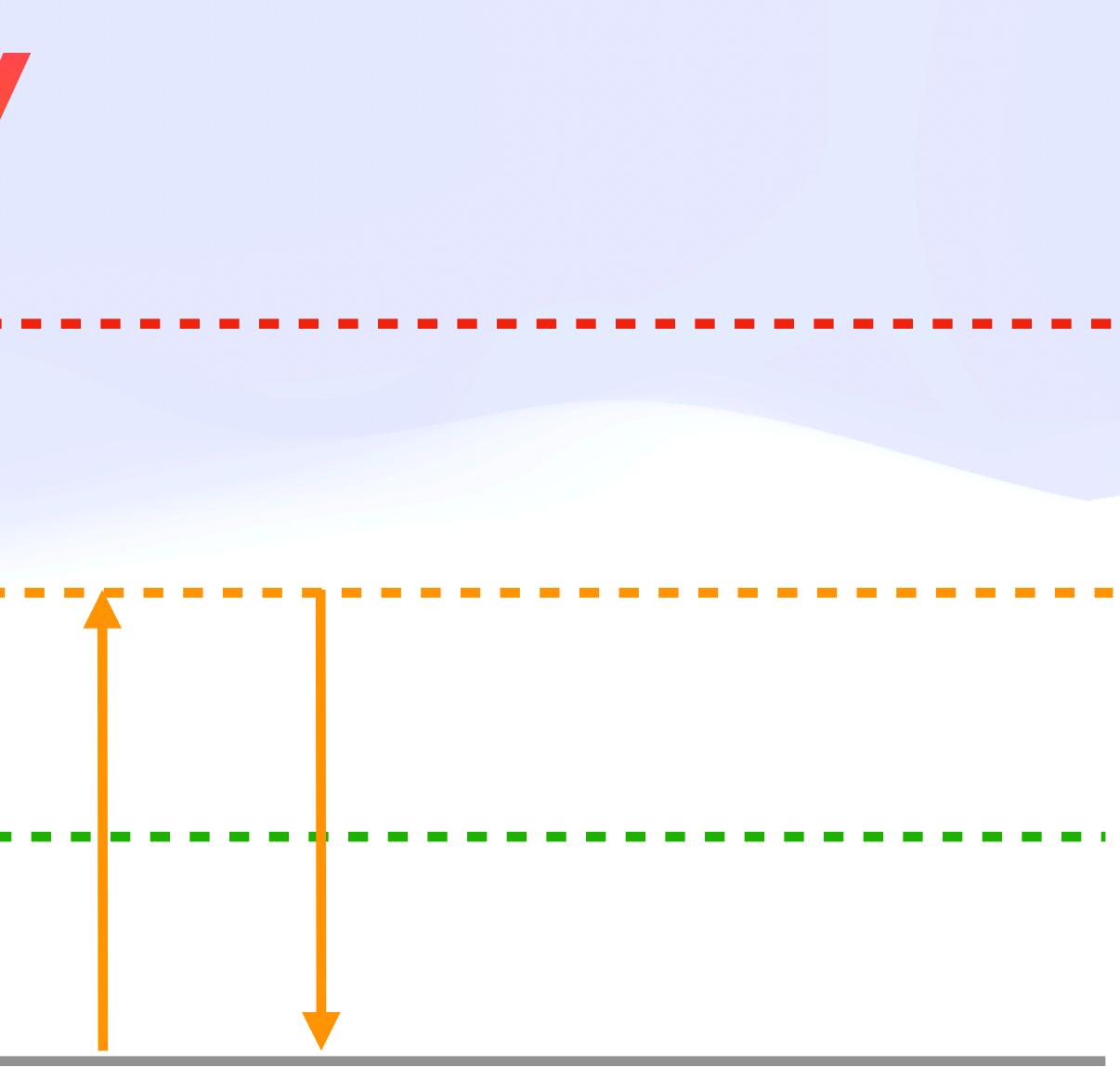

#### Impure Effect Stream ------

#### 

#### **Pure Function Stream** -

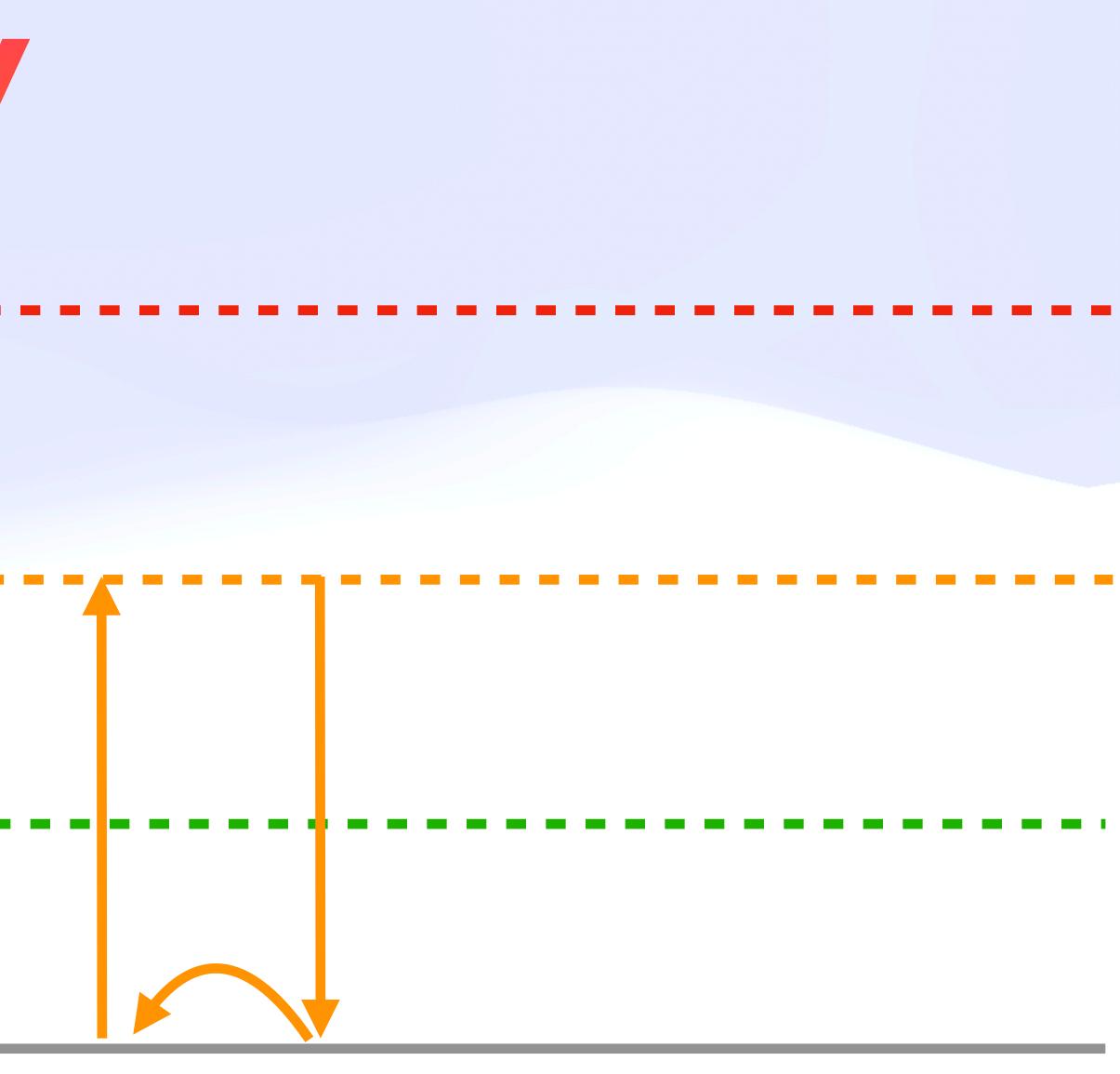

#### Impure Effect Stream ------

#### 

#### **Pure Function Stream** -

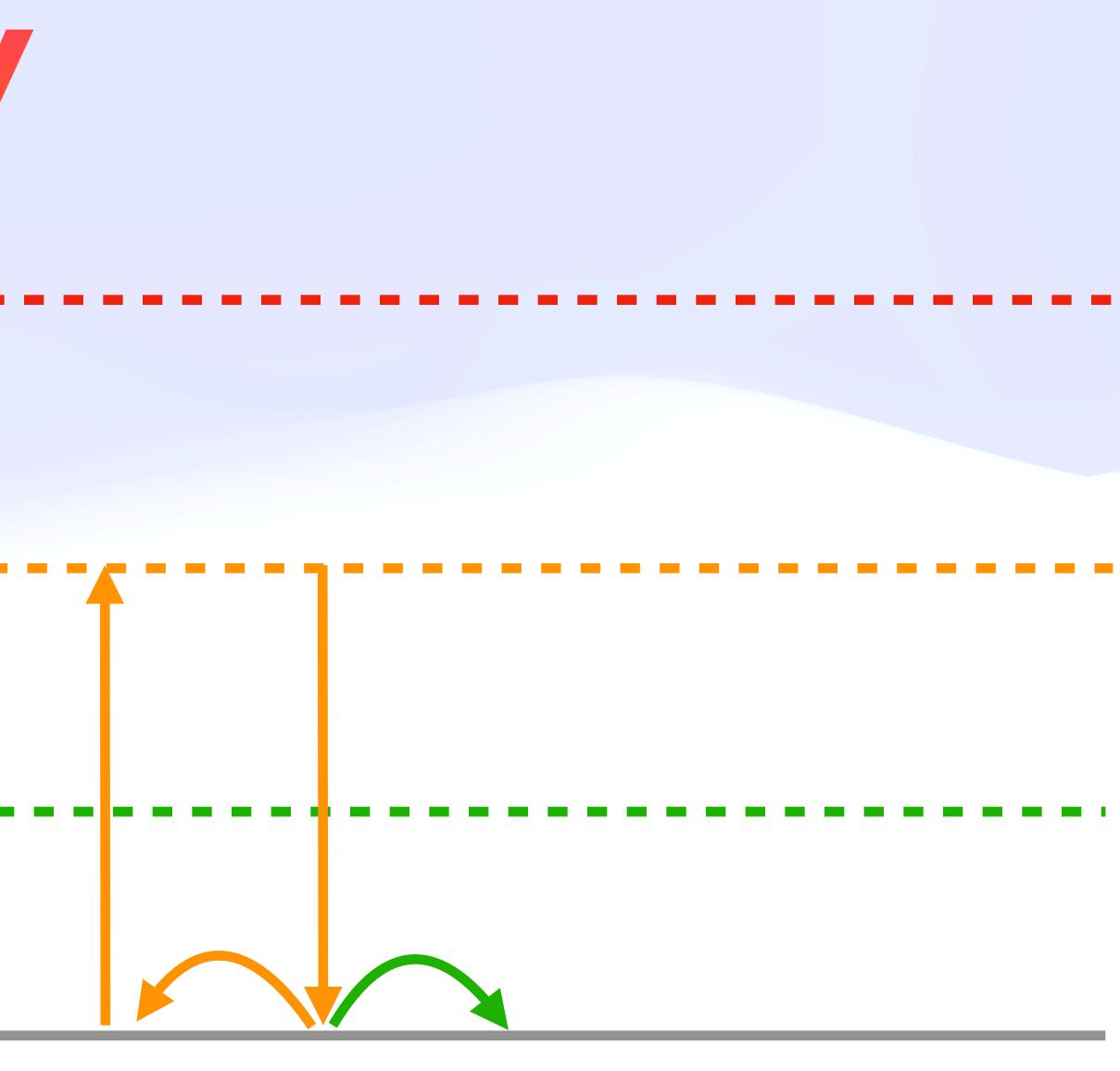

#### Impure Effect Stream ------

#### 

#### **Pure Function Stream** -

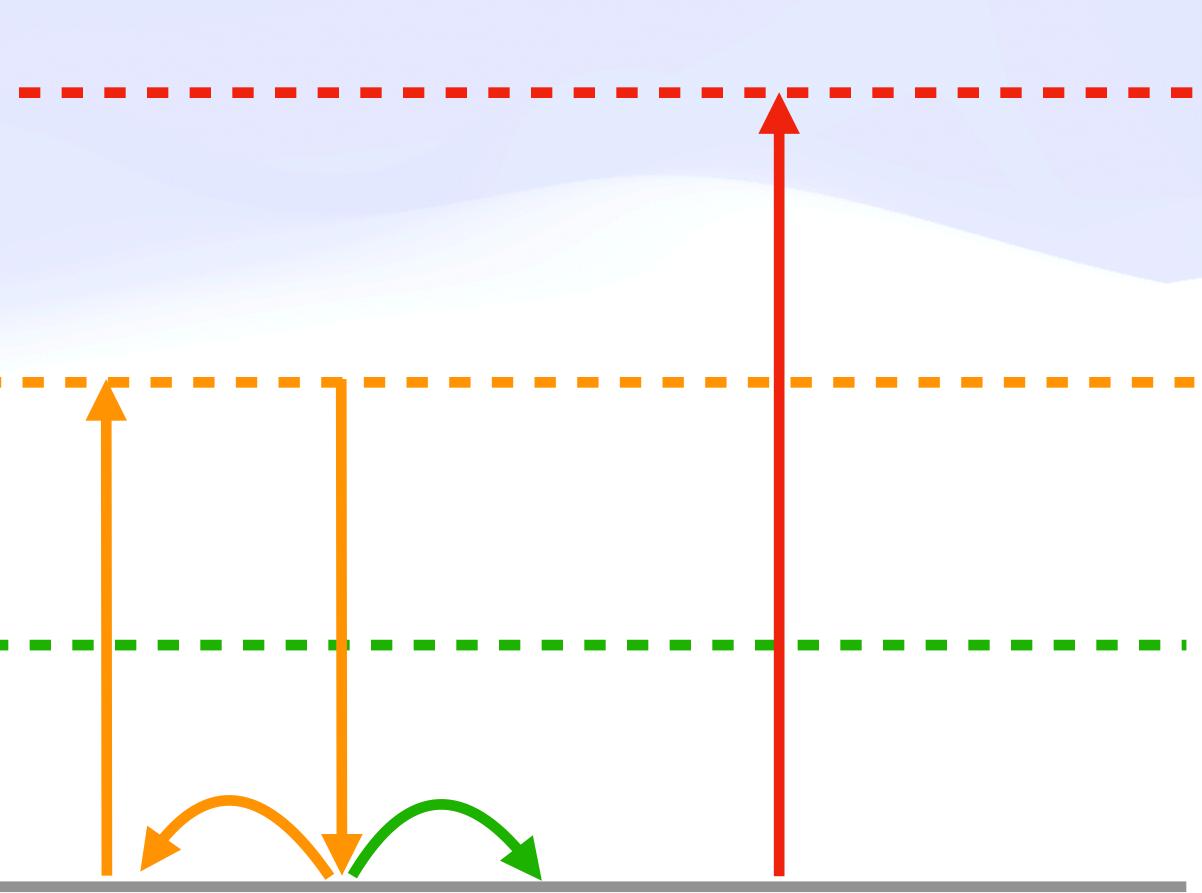

#### Impure Effect Stream ------

#### 

#### **Pure Function Stream** -

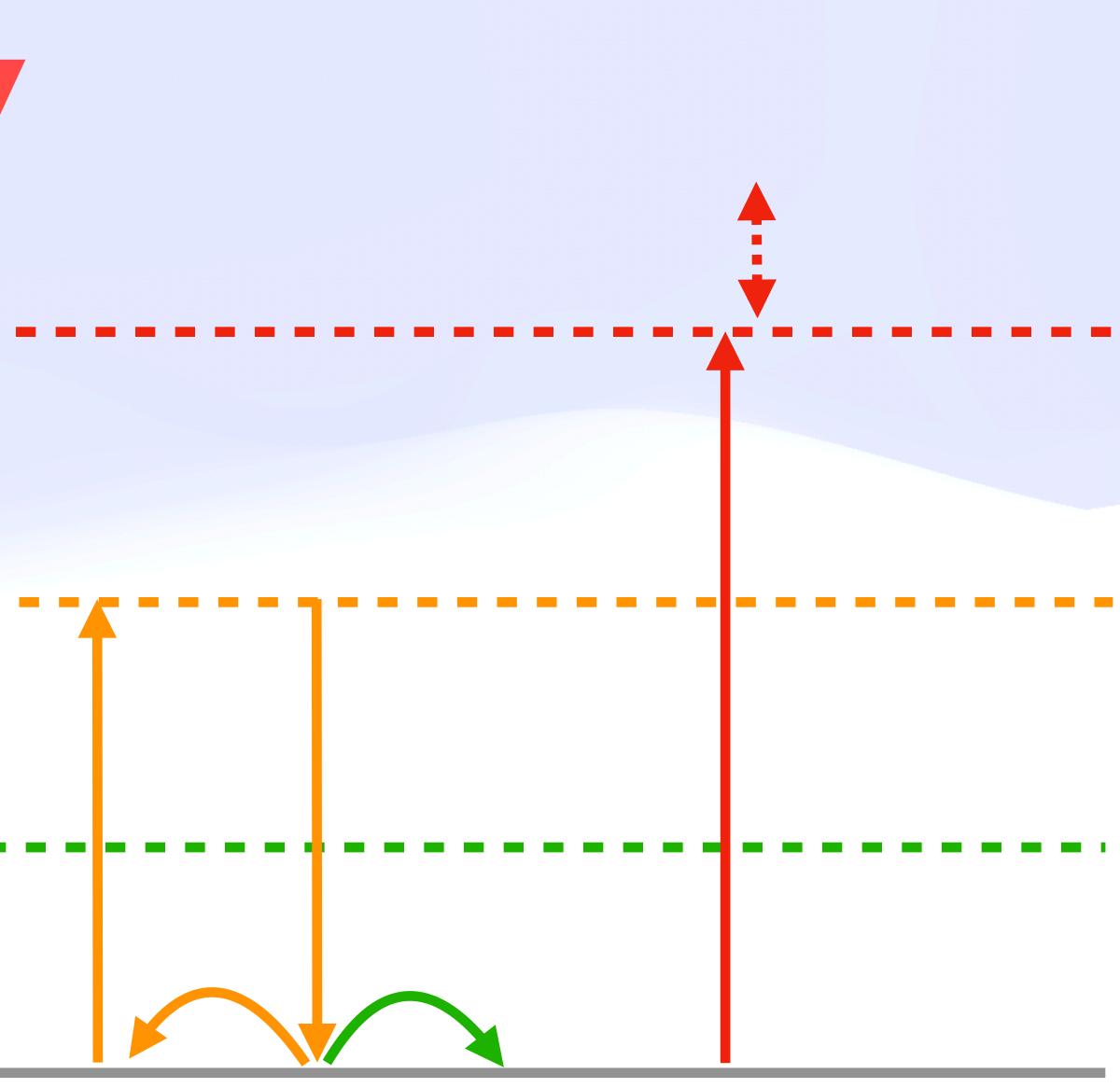

#### Impure Effect Stream ------

#### 

#### **Pure Function Stream** -

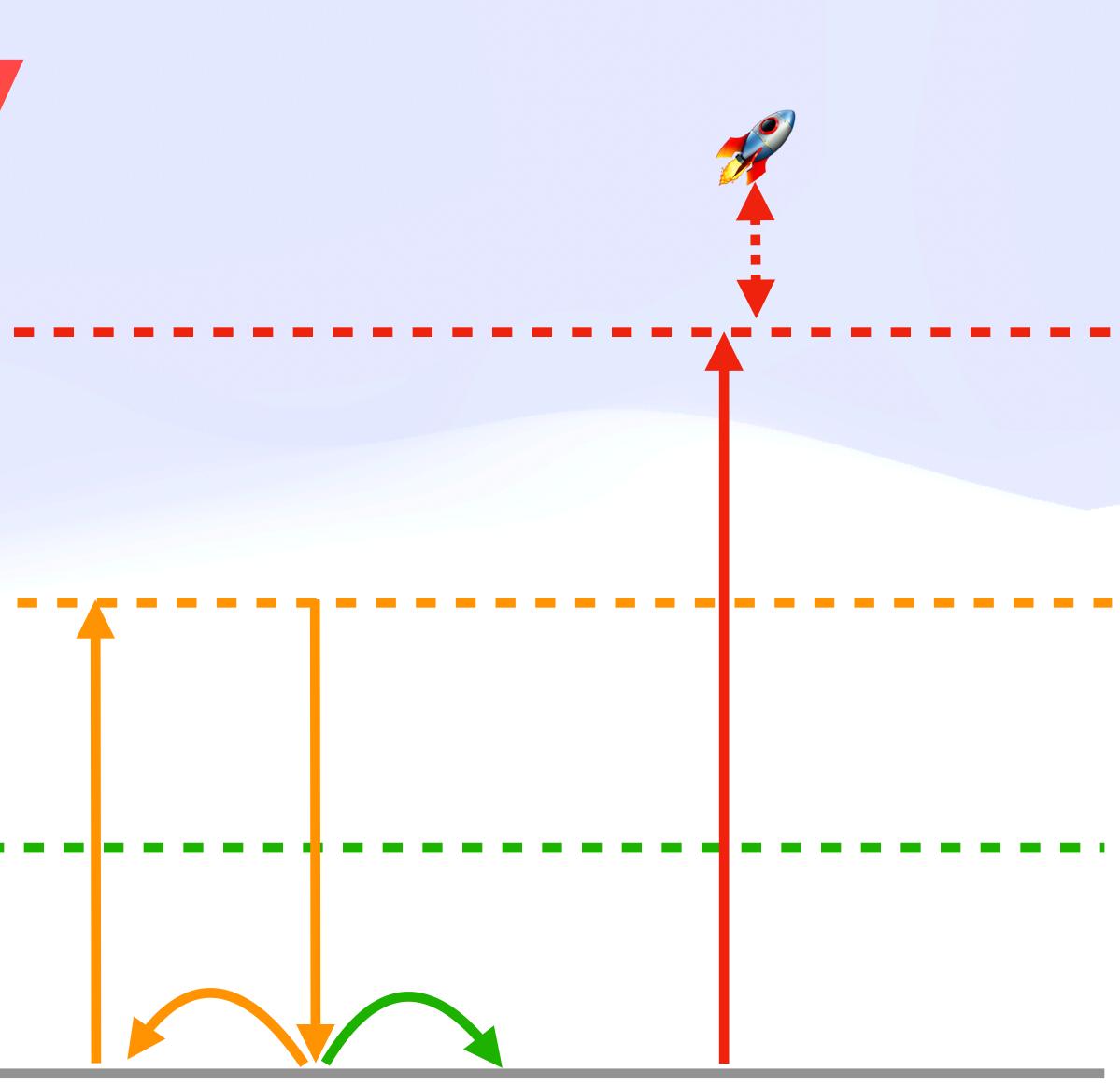

#### Impure Effect Stream ------

#### 

#### **Pure Function Stream** -

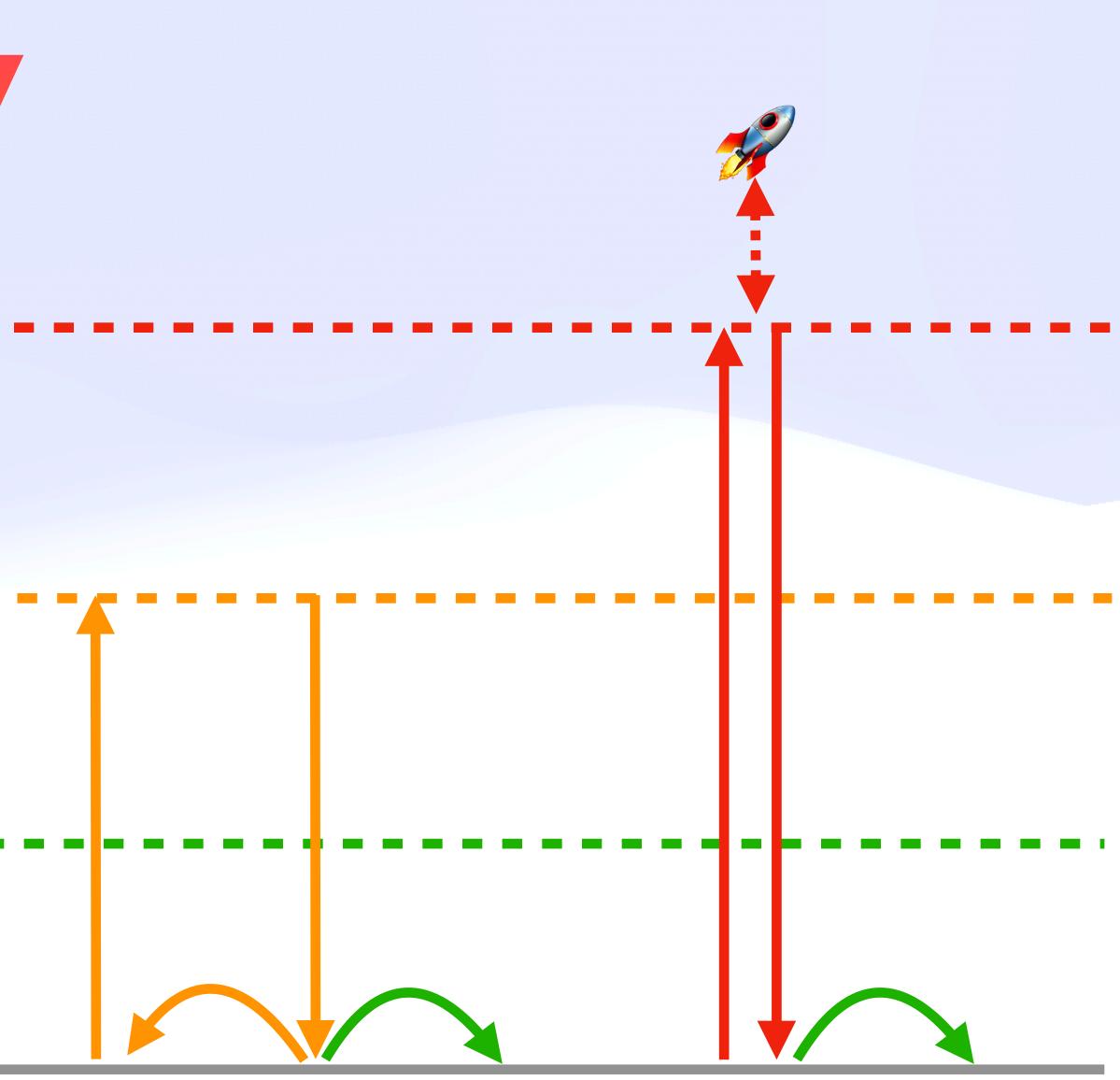

#### Mutation 😿

Idempotent 🔂

Deterministic 17

#### Mutation 😿

Idempotent 🔂

Deterministic 17

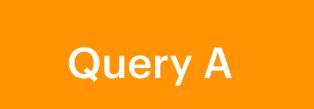

#### Query B

#### Mutation ₩

Idempotent 🔂

Deterministic 17

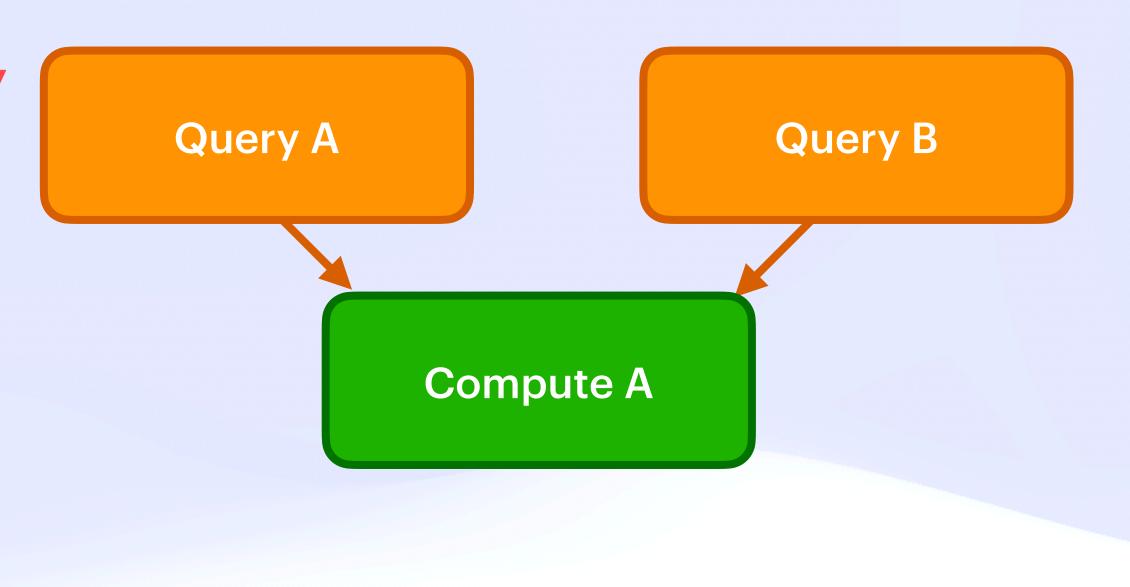

# The Safety Dance 🕅 **Virtual Resiliency**

#### Mutation 😿

Idempotent 🔂

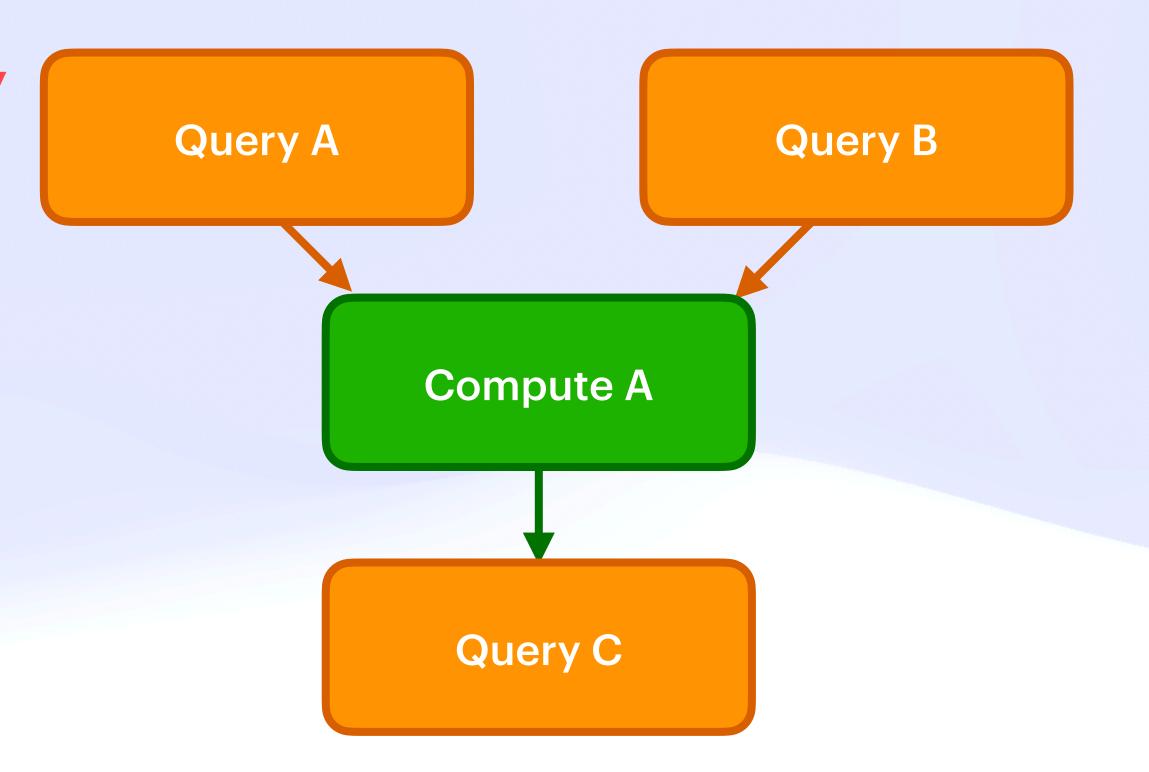

# The Safety Dance 🕅 **Virtual Resiliency**

### Mutation 😿

Idempotent 🔂

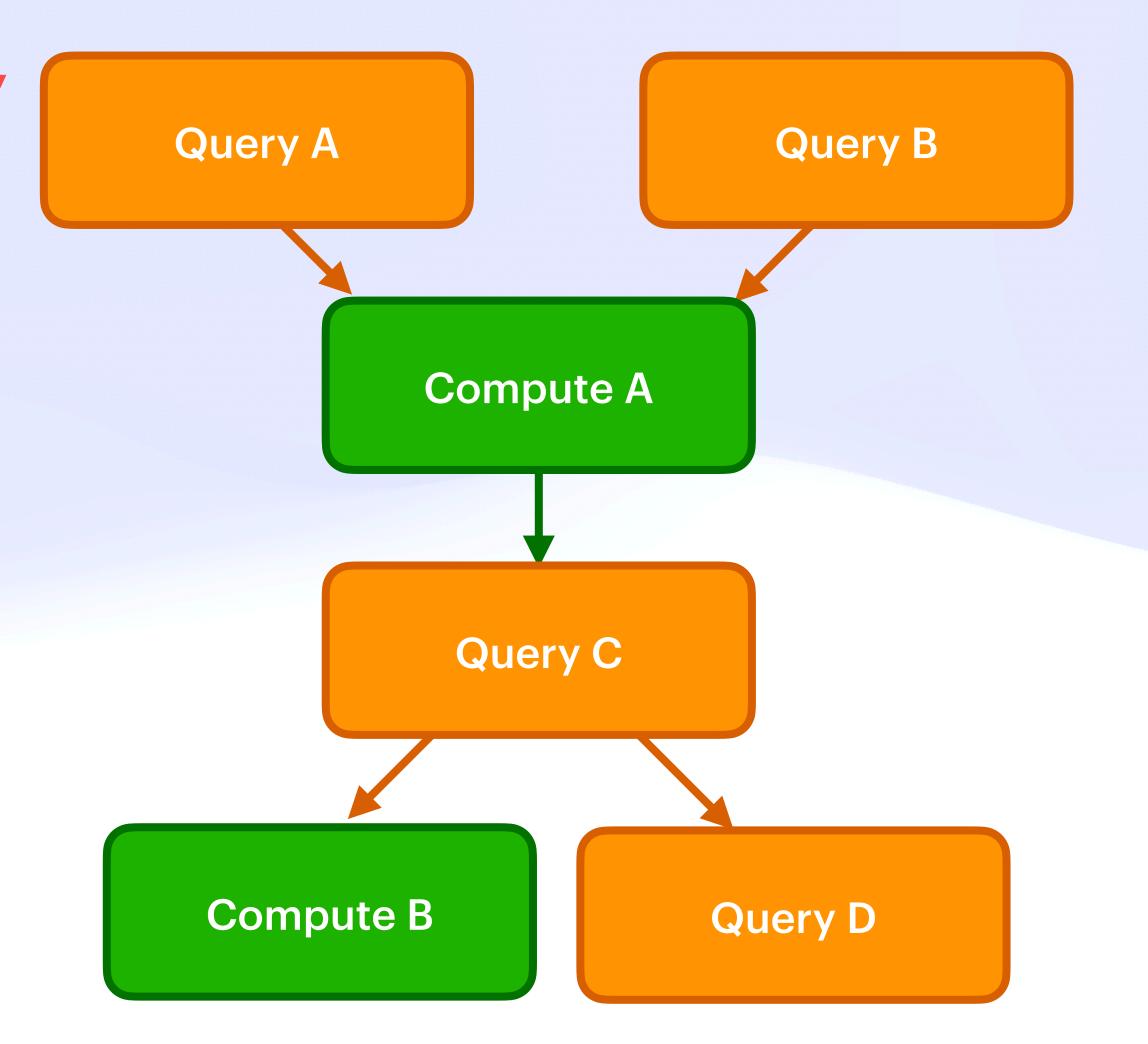

# The Safety Dance 🕅

#### Mutation 😿

Idempotent 🔂

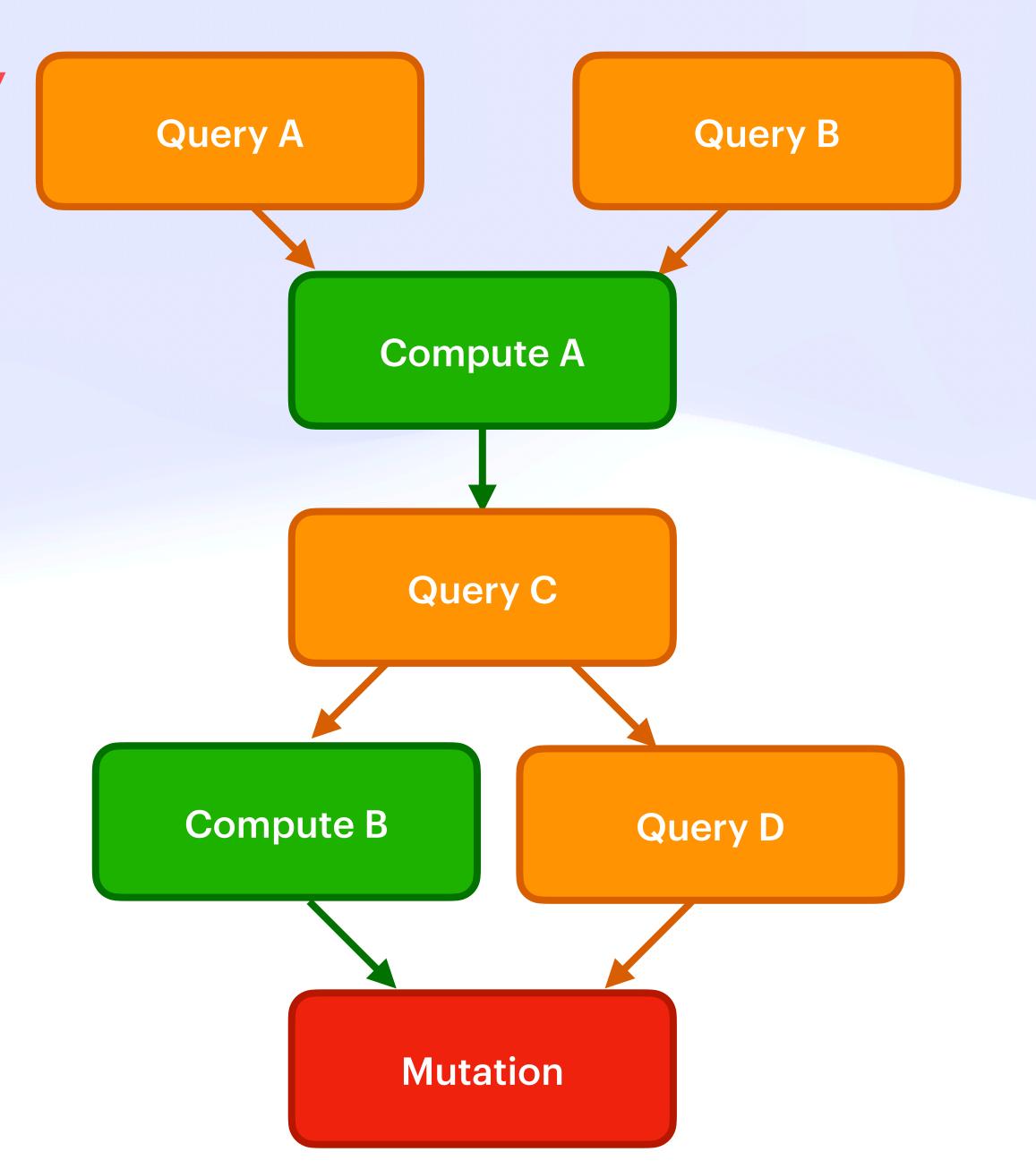

# The Safety Dance 🕅 **Virtual Resiliency**

### Mutation 😿

Idempotent 🔂

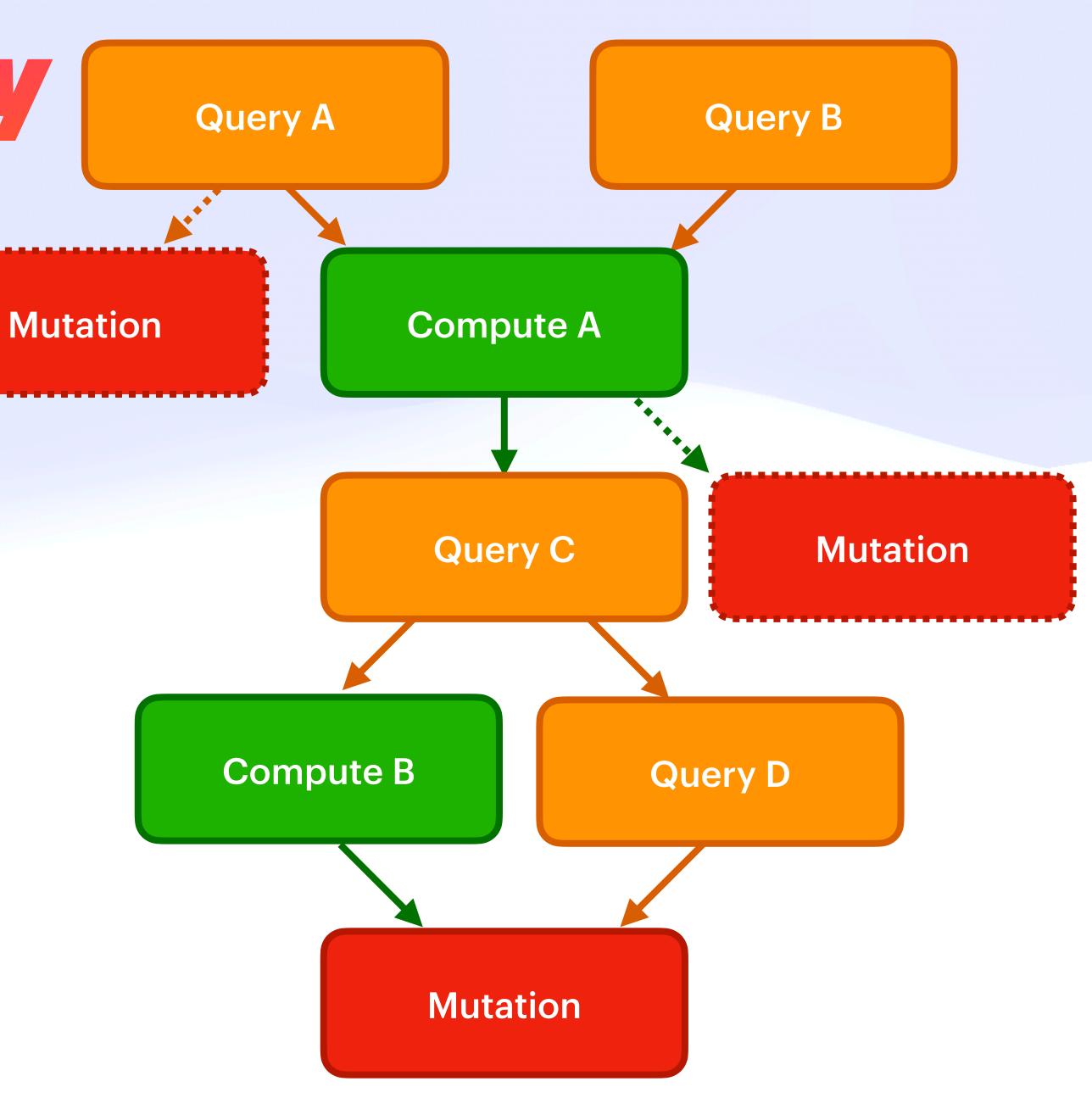

# The Safety Dance Simplified Safe Layout

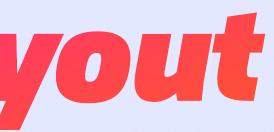

# The Safety Dance Simplified Safe Layout

Queries

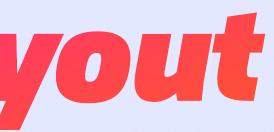

# The Safety Dance Simplified Safe Layout

Queries

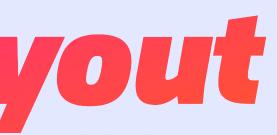

**Pure Computation** 

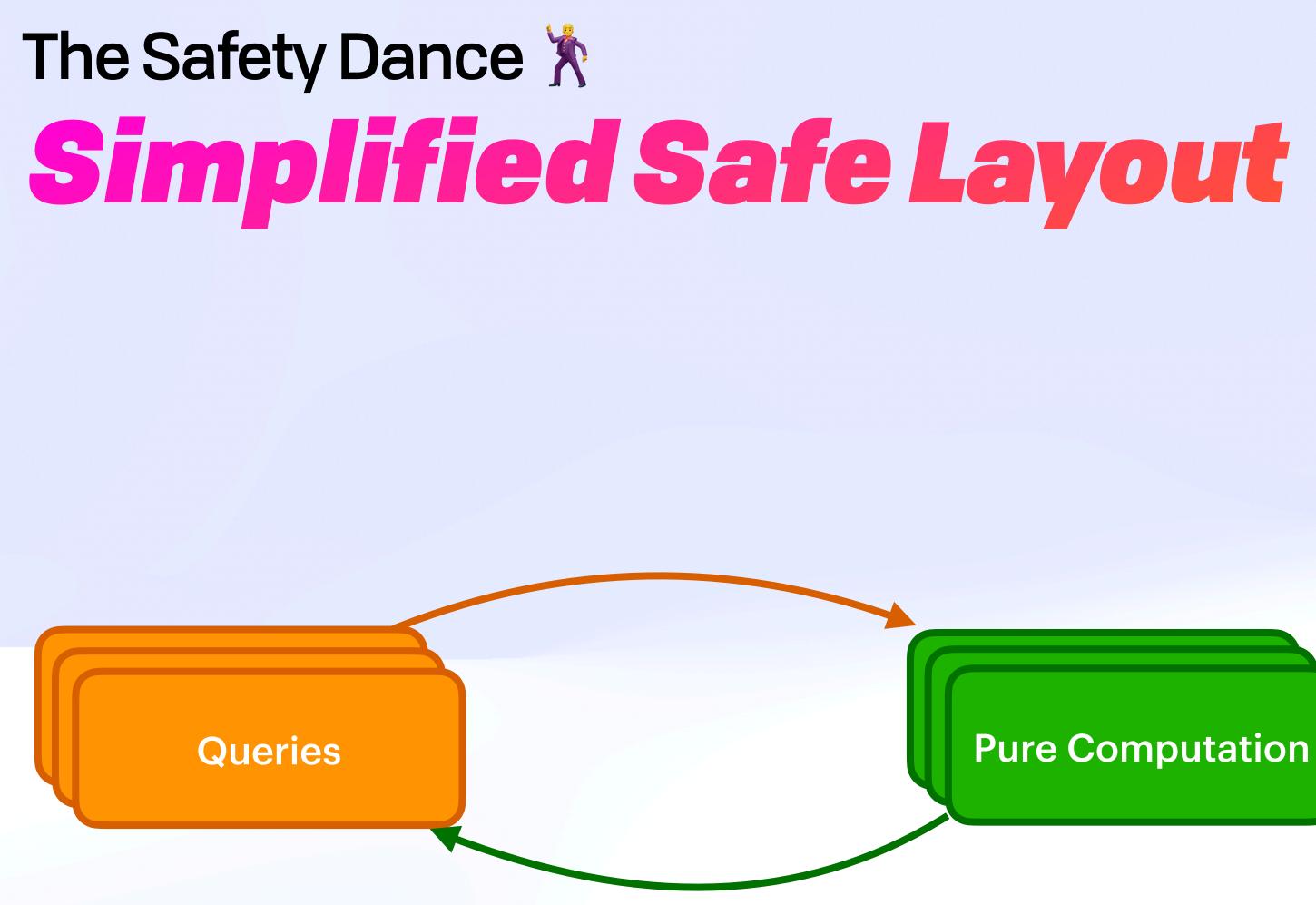

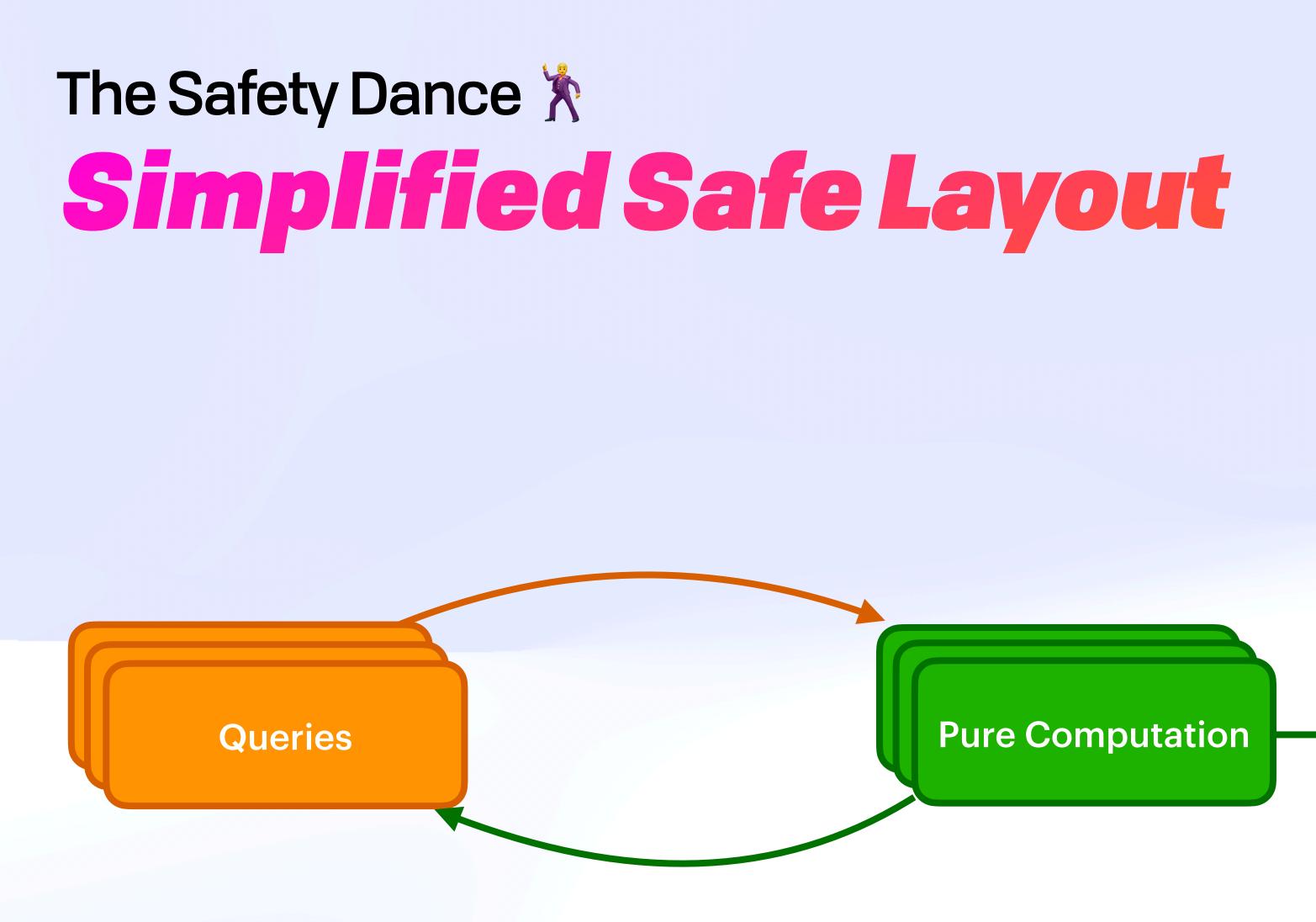

**Mutation** 

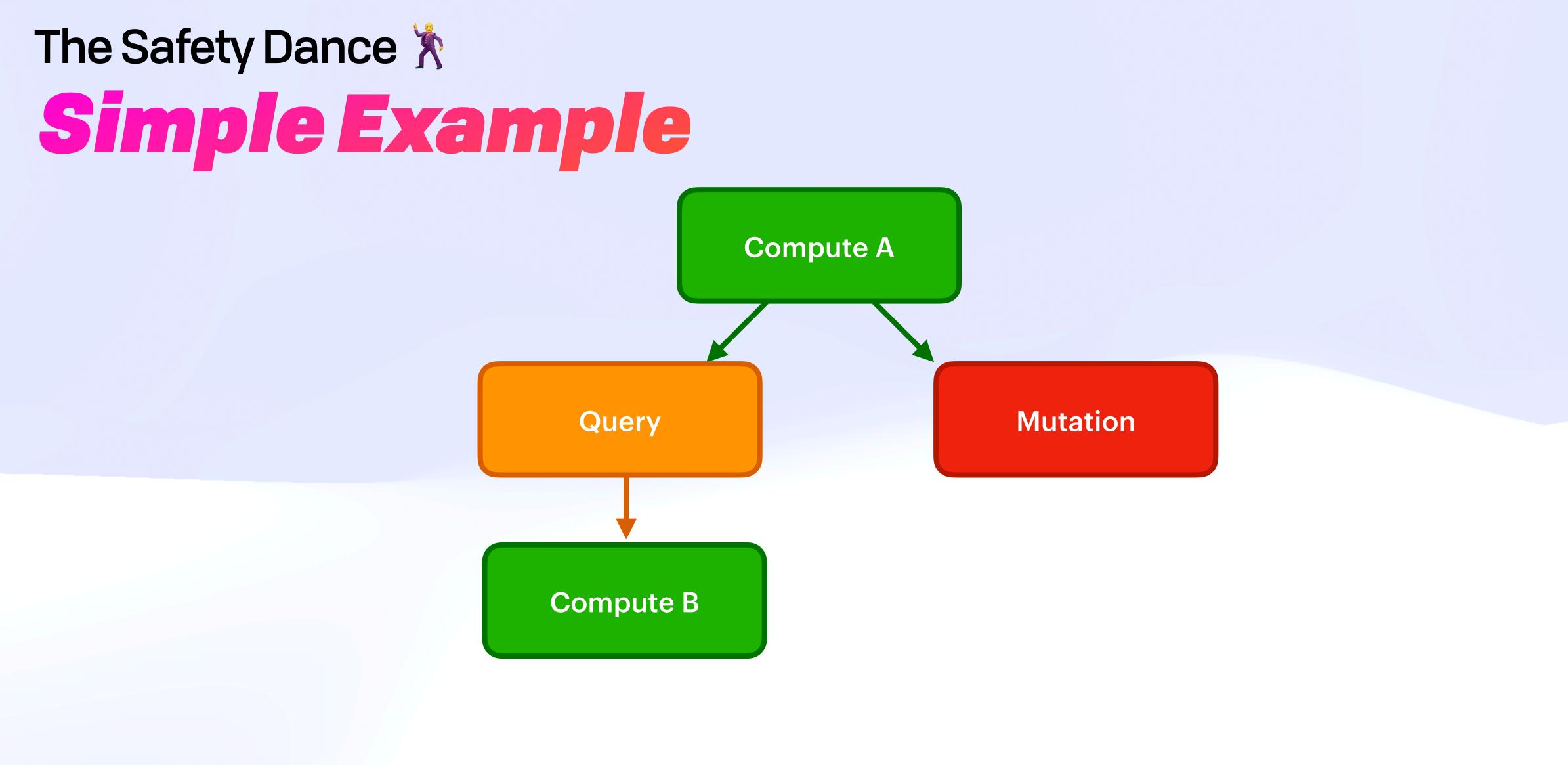

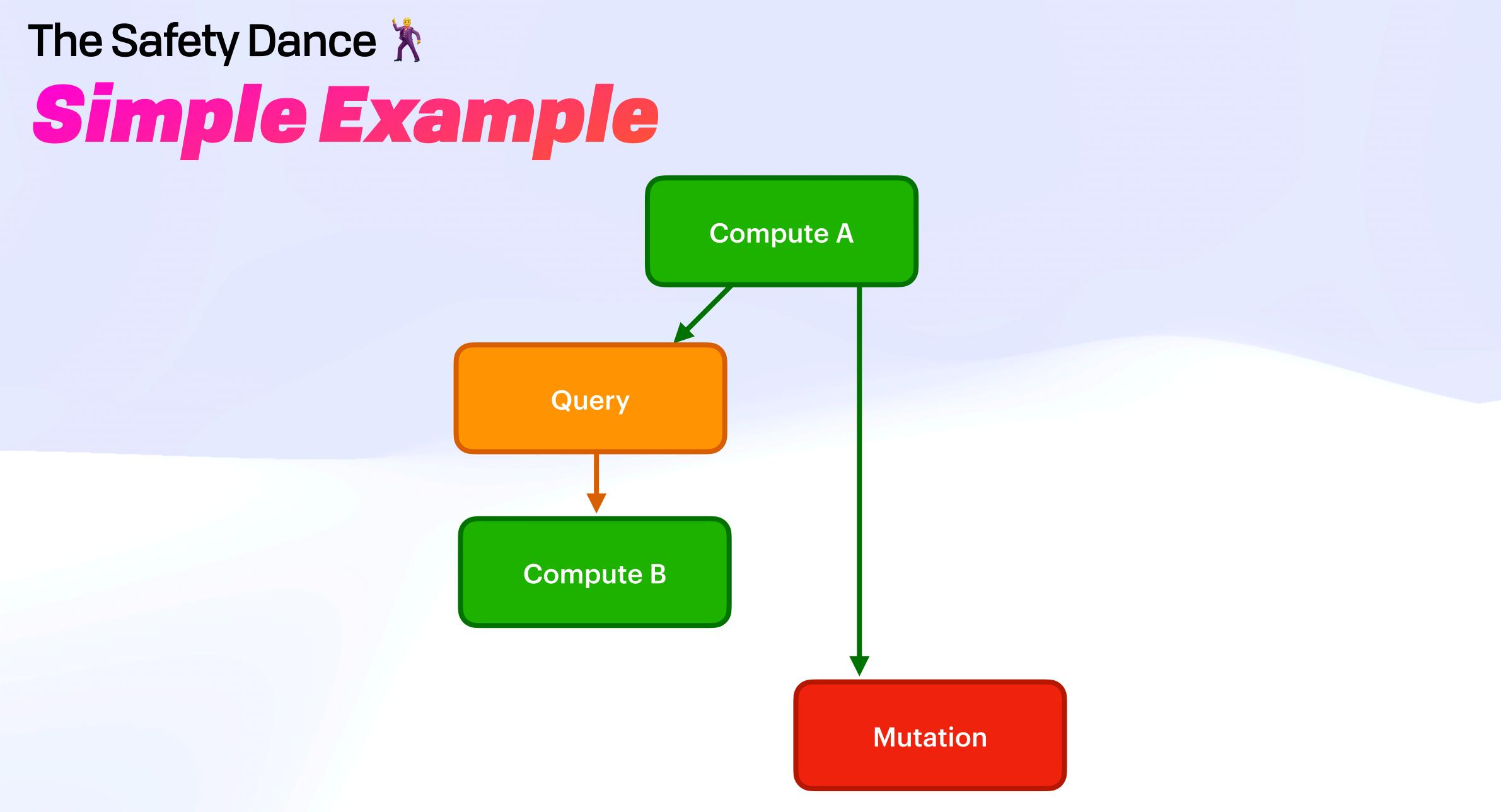

CID

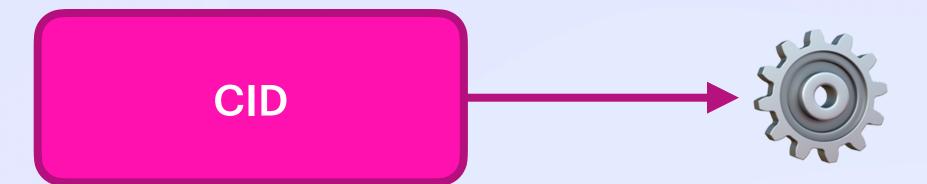

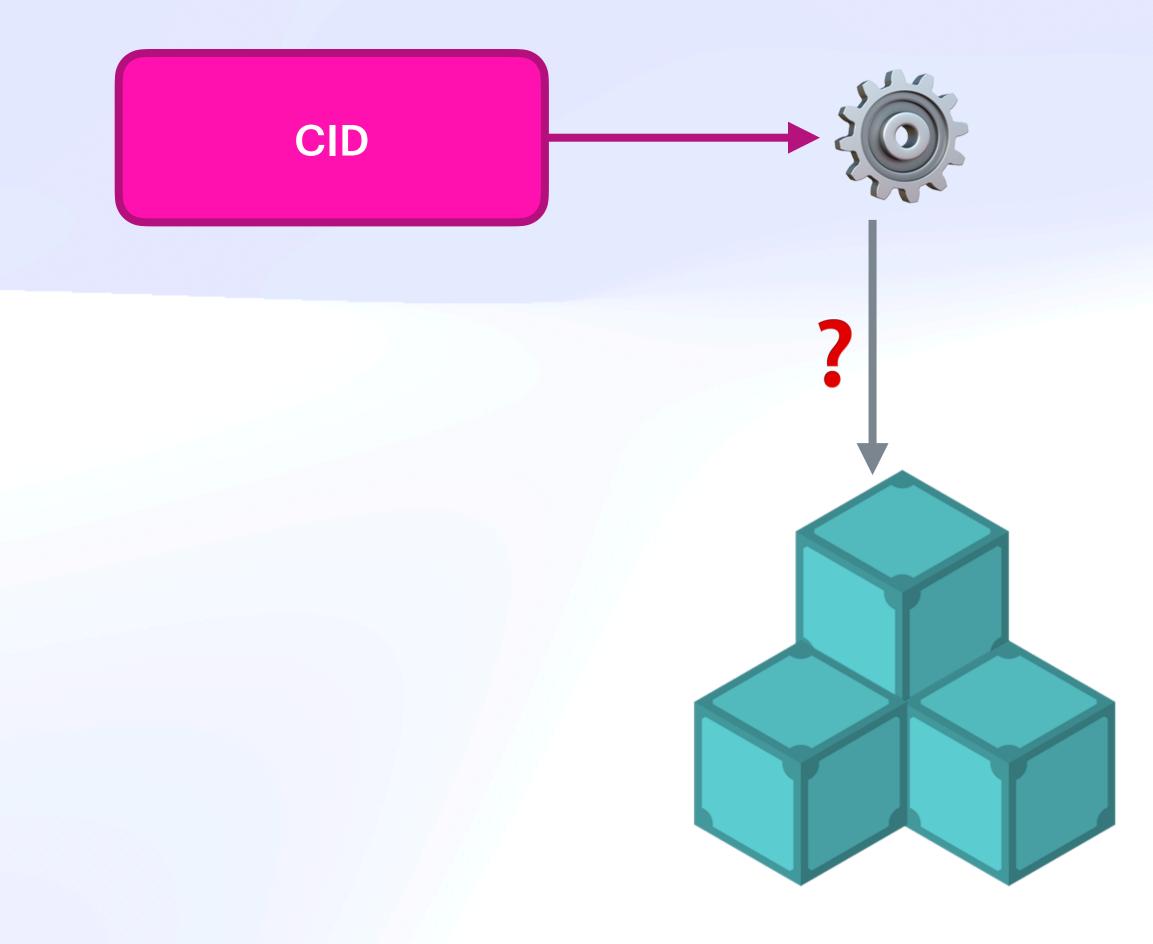

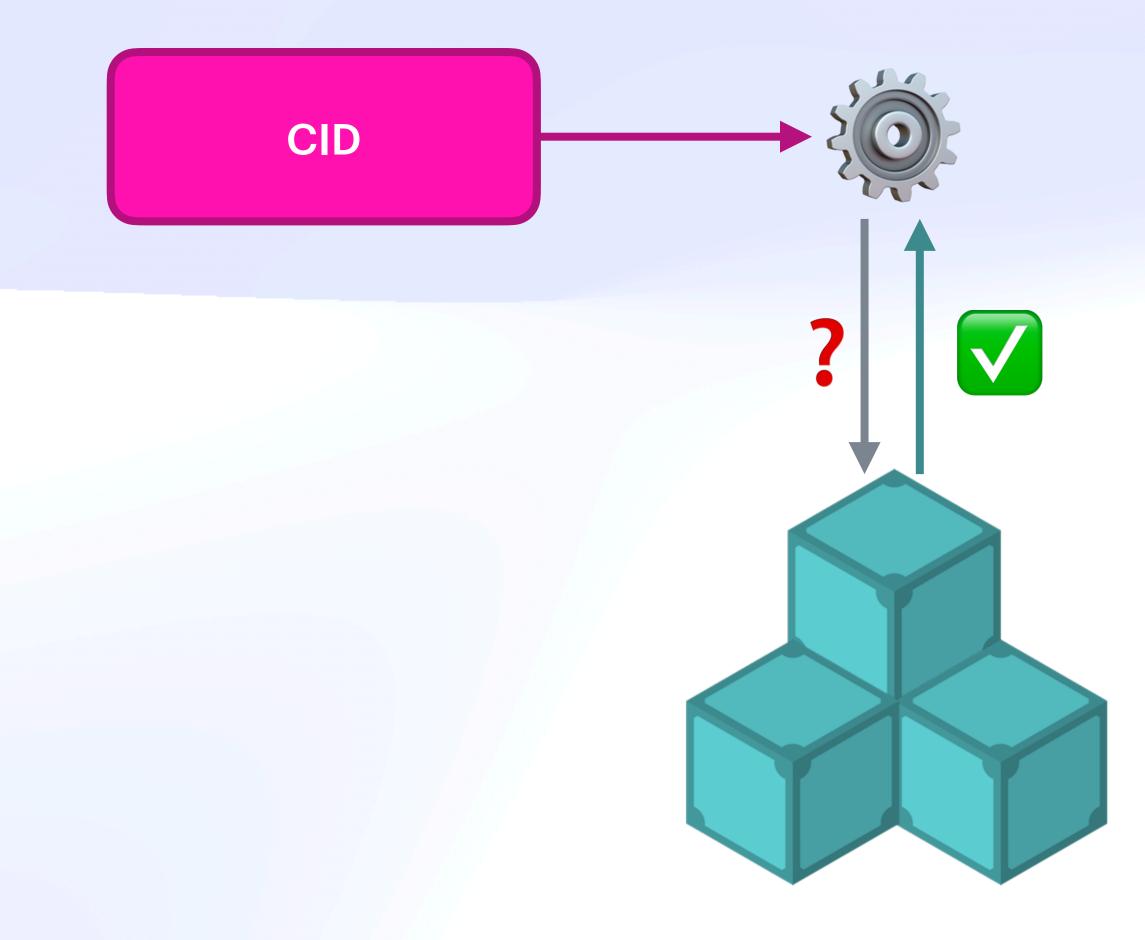

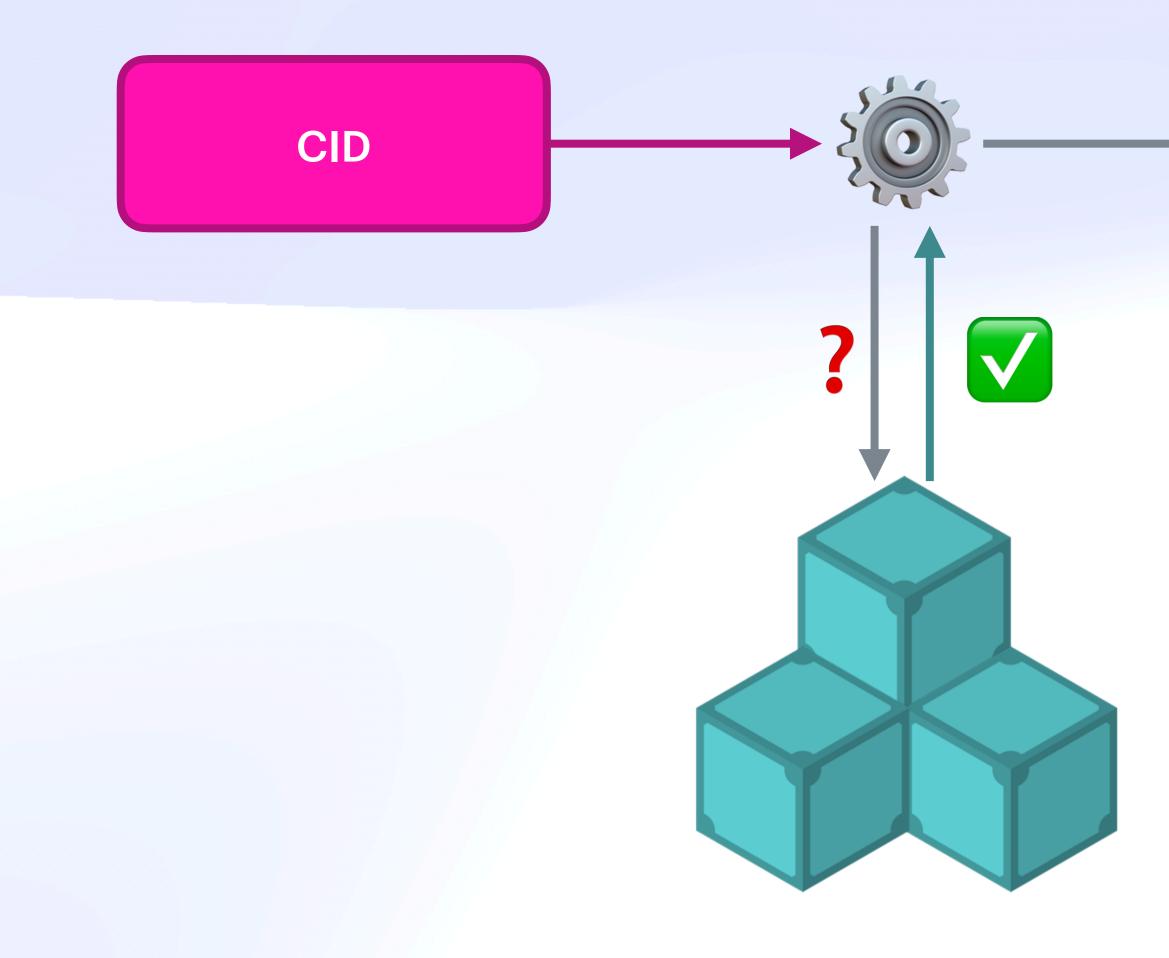

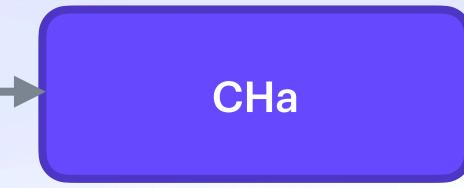

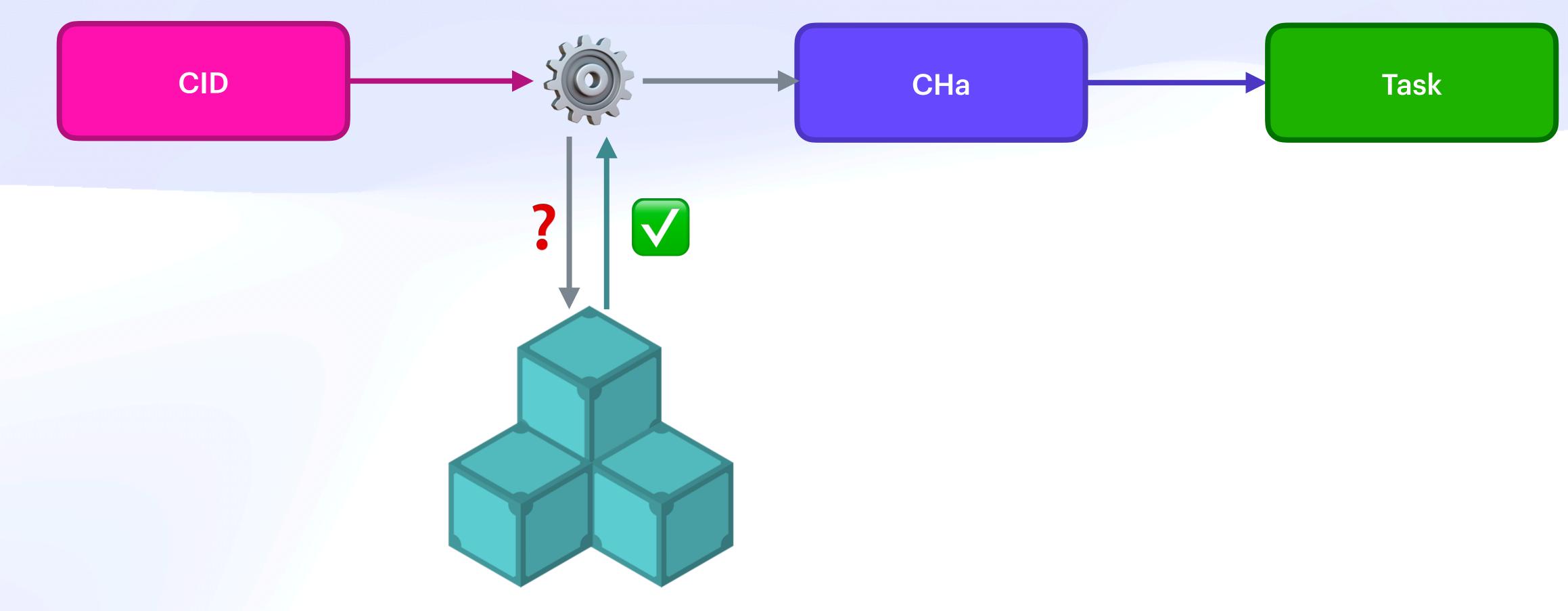

## **UCAN Decentralize Auth**

# "Curated" Future & Todos

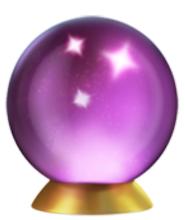

# Requirements **On Deck: Optimistic Verification**

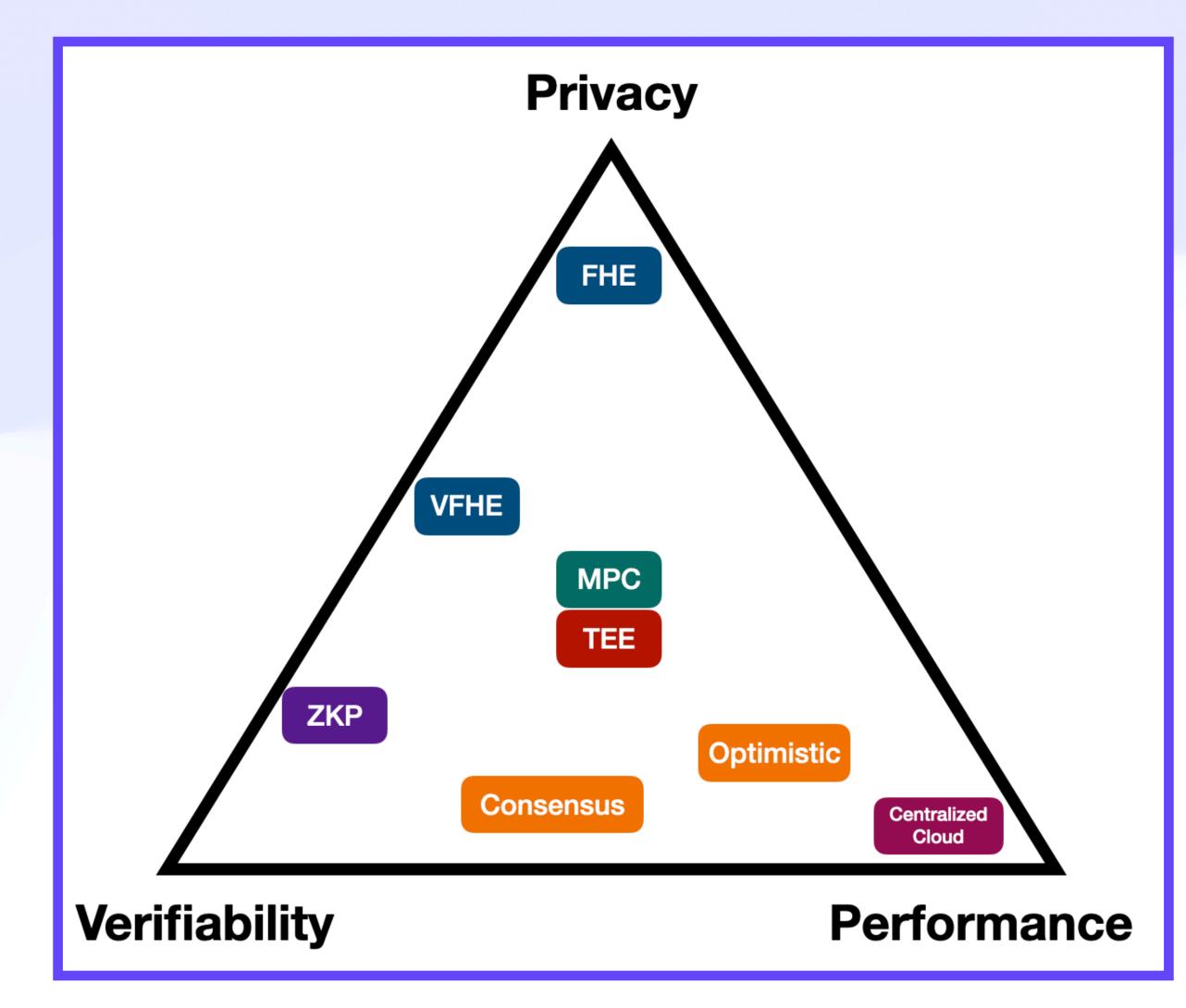

# Requirements **On Deck: Optimistic Verification**

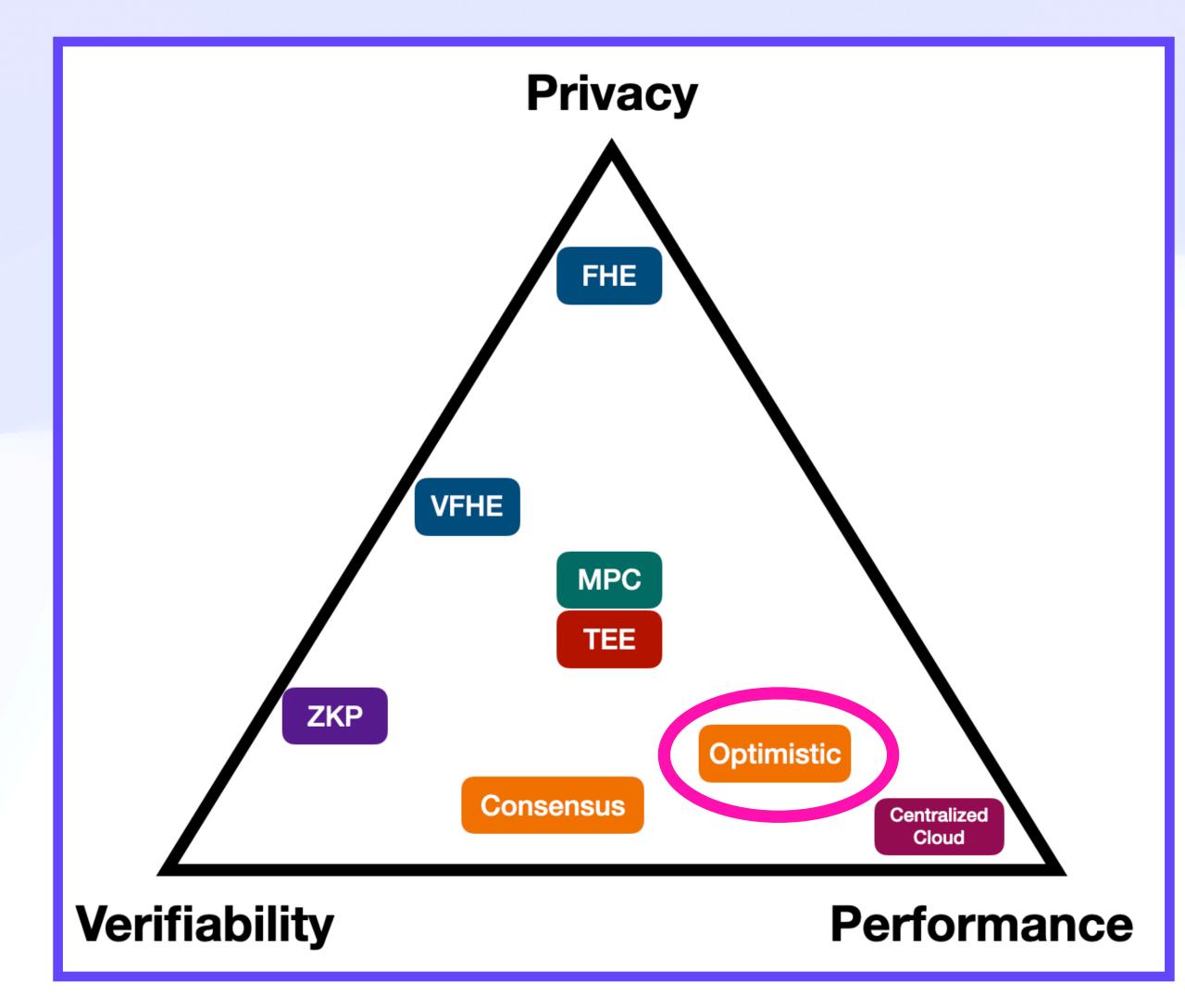

# Requirements **On Deck: Optimistic Verification**

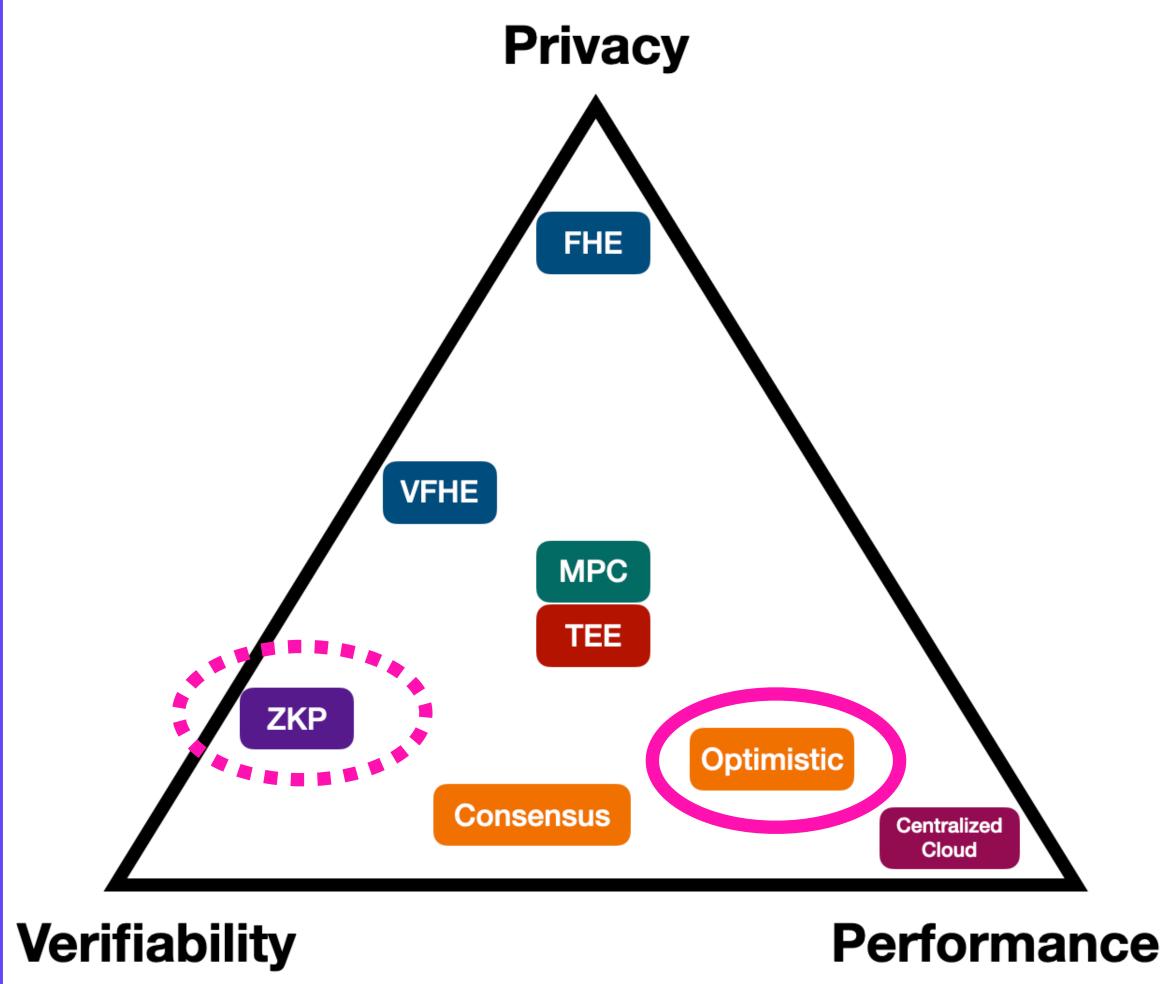

## **UCAN Decentralize Auth** "IPFS Run"

>>

### ipfs run bafkreigpbimktgowom47jv7frt3xvhb7ati4upgguykyn2cuunt32l63ya --args hello world

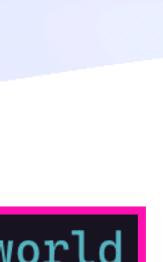

## **UCAN Decentralize Auth Decentralised Wasm Repositories**

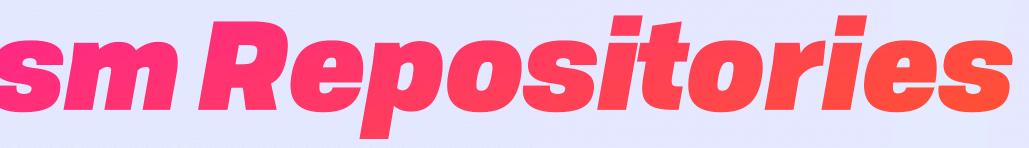

## **UCAN Decentralize Auth Decentralised Wasm Repositories**

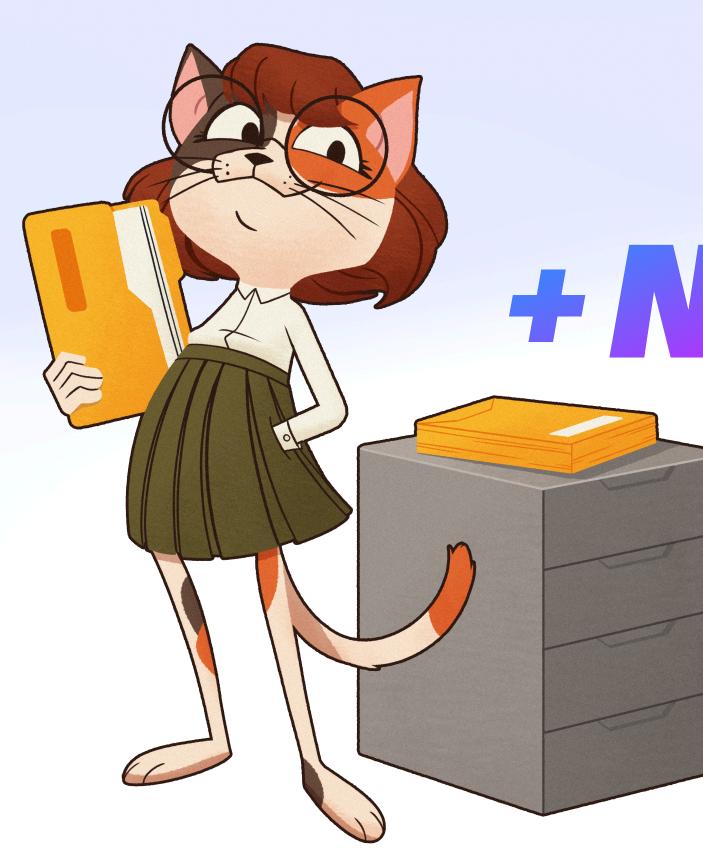

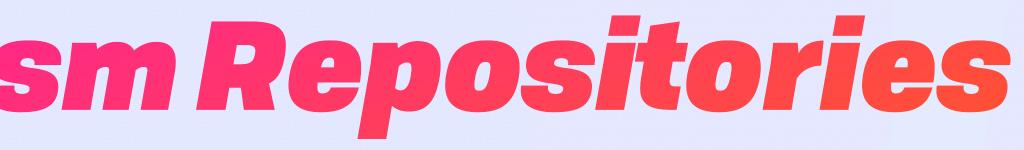

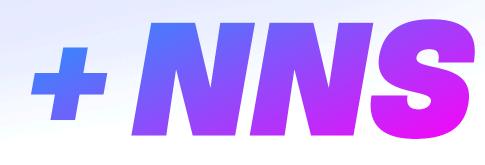

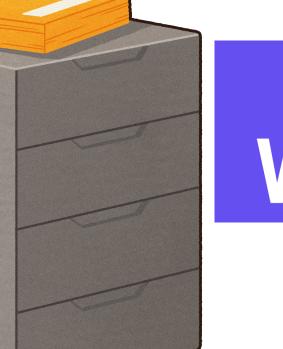

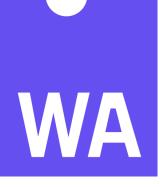

## **UCAN Decentralize Auth**

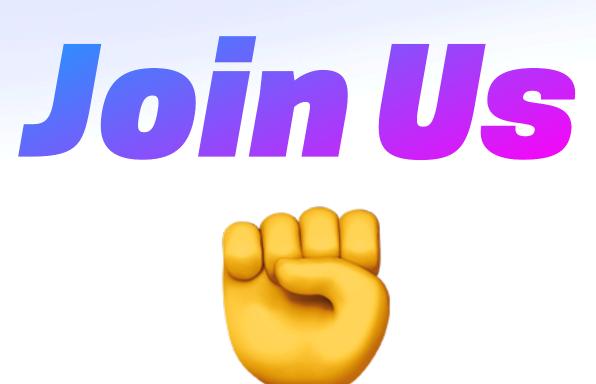

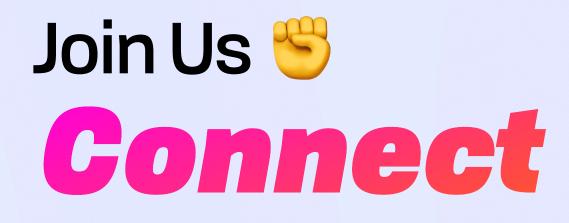

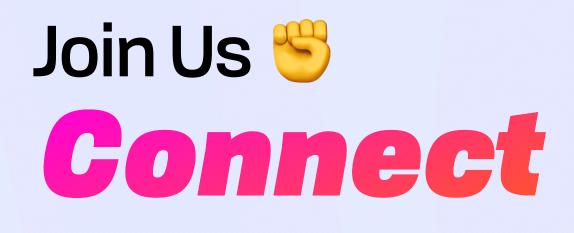

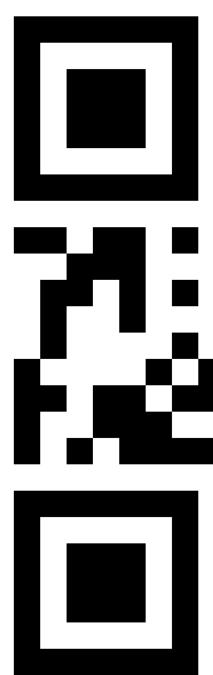

# 

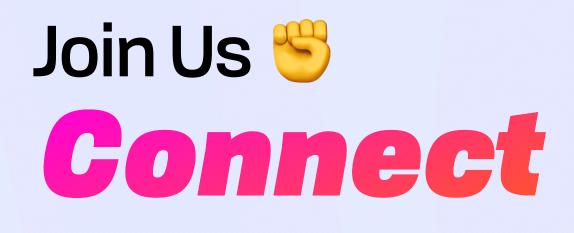

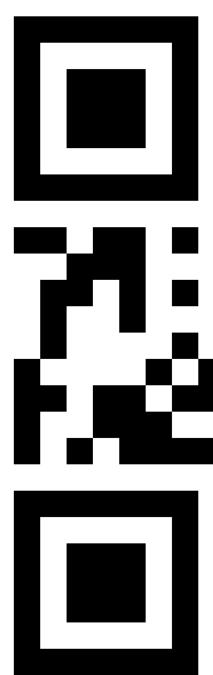

# 

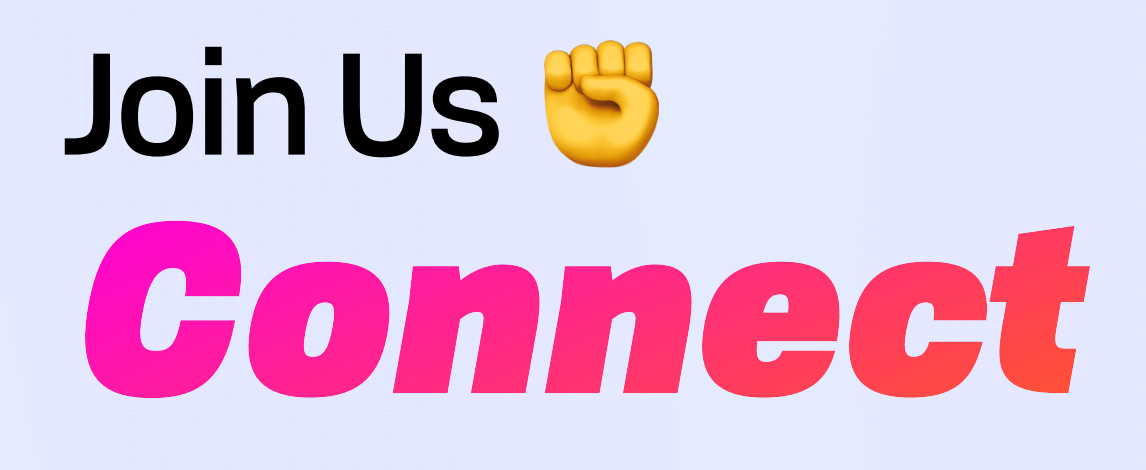

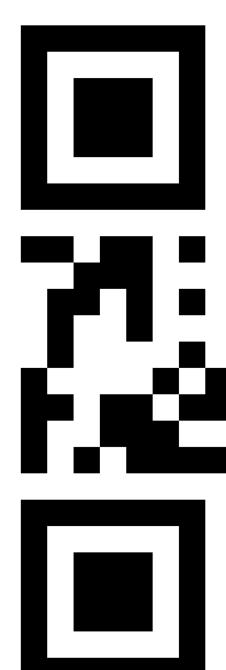

• Calls: lu.ma/ipvm

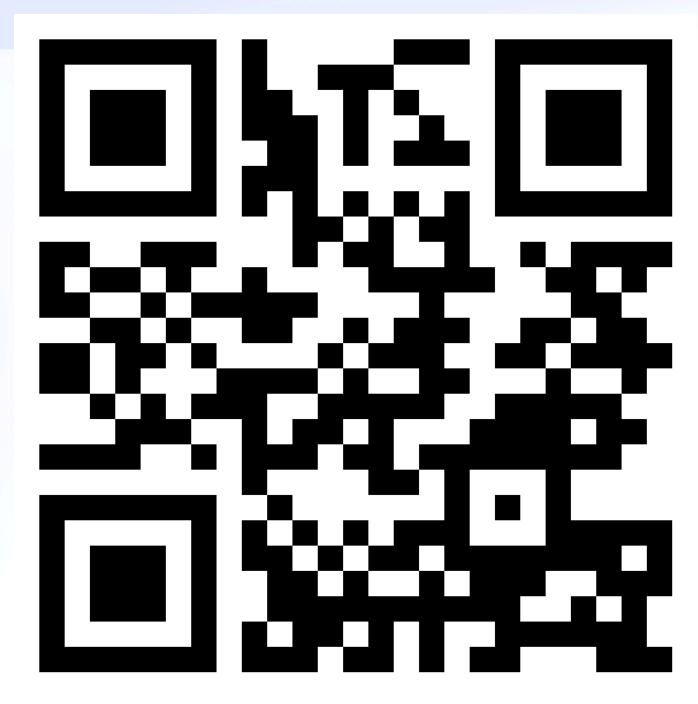

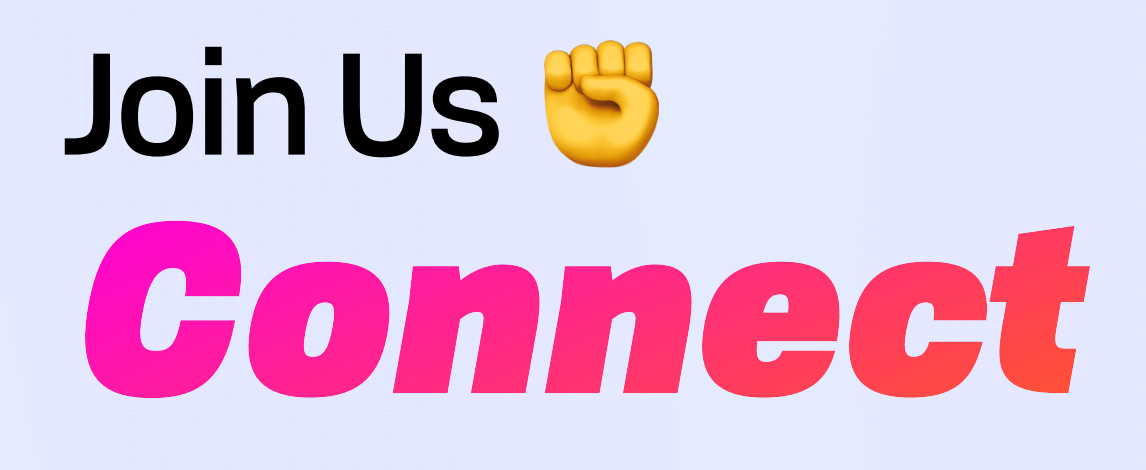

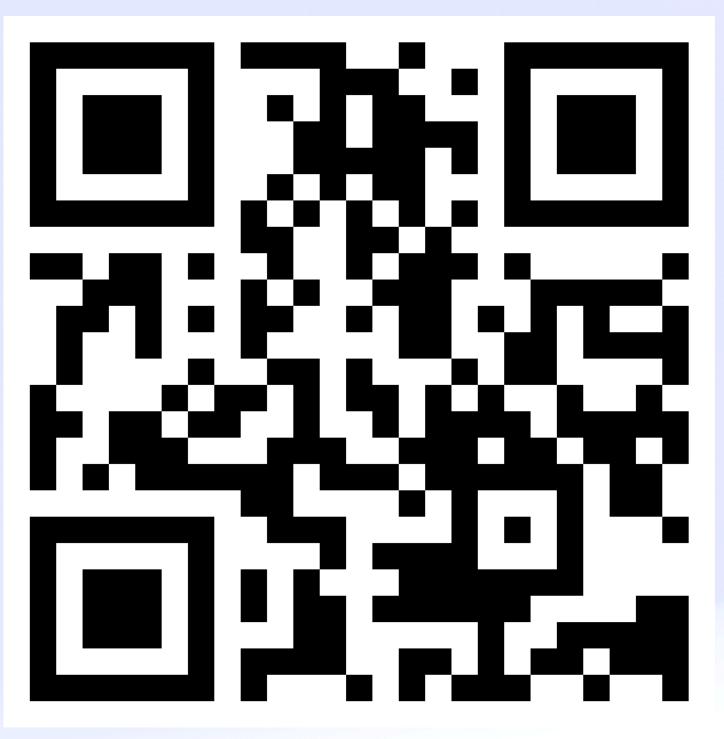

• Calls: lu.ma/ipvm

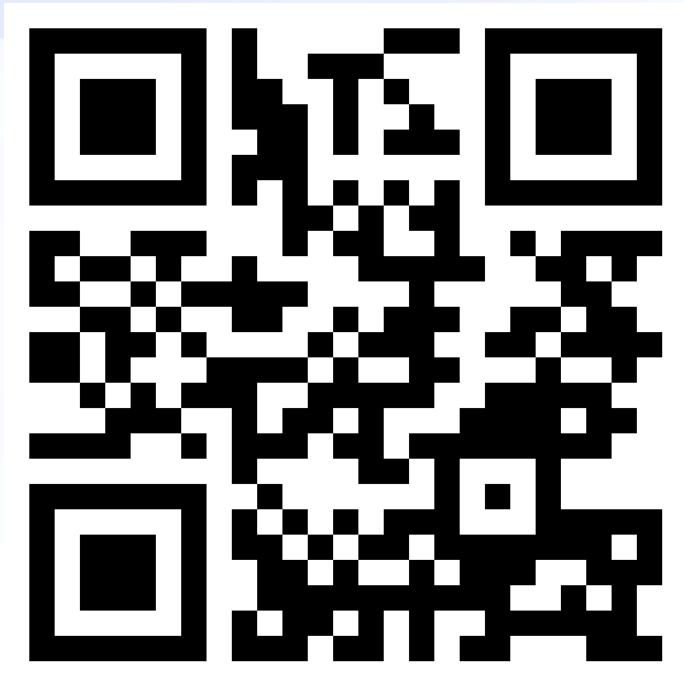

| Time Slots                | T'Serclaes<br>Cabled<br>no stage<br>(50 pax/class)                        | London<br>no stage<br>(50 pax/ rour                                                                                                    |
|---------------------------|---------------------------------------------------------------------------|----------------------------------------------------------------------------------------------------|
| BREAKFAST<br>8:00-10:00am |                                                                           |                                                                                                    |
| 10.11.00 am               | Lotus and<br>Boost sync on<br>scaling                                     | Rust Template + Ho<br>A Code Extravagan<br>Zeeshan Lakhani                                                                               |
| 10-11:00am<br>11-12:30pm  | @laurenspiegel<br>Lotus and<br>Boost sync on<br>scaling<br>@laurenspiegel | Bedrock + CoD<br>@laurenspiegel                                                                                                    |
| LUNCH<br>12:30-1:30pm     |                                                                           |                                                                                                    |
| 1:30-2:30pm               |                                                                           | Putting the pieces to<br>to integrate filecoin<br>storage tier in applic<br>(RIBS, Spade, Lass<br>friends) aka Project<br>@laurenspiegel |
|                           | IPVM Woking<br>Group<br>@Fission                                          |                                                                                                    |
| 2:30-3:30pm               |                                                                           |                                                                                                    |

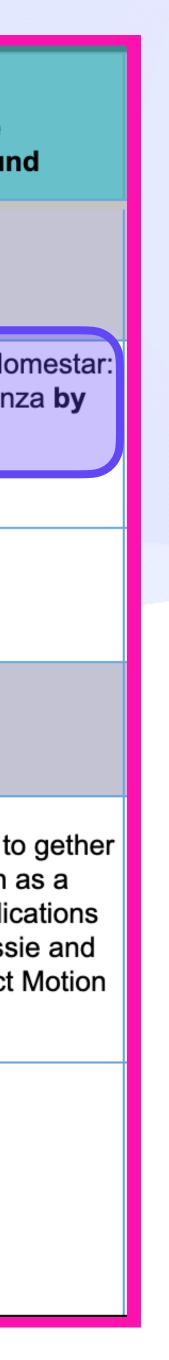

github.com/ipvm-wg lu.ma/ipvm Stankyou, IPFS bing

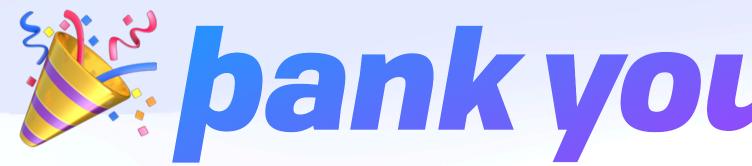

brooklyn@fission.codes discord.gg/fissioncodes github.com/expede

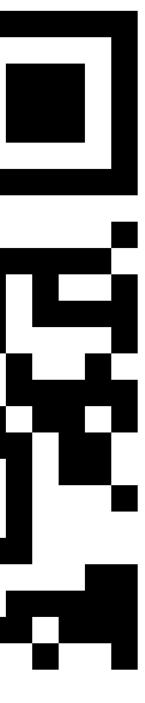